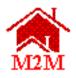

# FINAL MARK-TO-MARKET (M2M) RELEASE 5.7 ONLINE SYSTEM PAE USERS GUIDE

#### for the

U.S. Department of Housing and Urban Development Office of Multifamily Housing Assistance Restructuring (OMHAR)

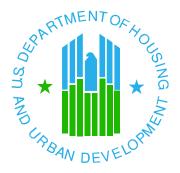

**April 30, 2004** 

## Mark-to-Market (M2M) Release 5.7 Online System PAE Users Guide Table of Contents

| Section  | <u>Page</u>                                                                                                    |
|----------|----------------------------------------------------------------------------------------------------|
| 1        | M2M SYSTEM RELEASE 5.7 INTRODUCTION 1                                                                                                    |
|          | 1.1       M2M PROGRAM GOALS AND OBJECTIVES       1         1.2       BUSINESS FUNCTIONS       1         1.3       SYSTEM REQUIREMENTS       1         1.4       TIPS FOR USING THE SYSTEM (BEFORE GETTING STARTED)       2         1.4.1       CASE-SENSITIVITY SIGN-ON       2         1.4.2       SET BROWSER TO ACCEPT "COOKIES"       3         1.4.3       SAVING CHANGES       3         1.4.4       DATE FORMAT       4         1.4.5       ERROR MESSAGES       4 |
| 2        | M2M SYSTEM SECURITY5                                                                                                    |
|          | 2.1 PAE COORDINATOR       5         2.2 PAE USER       5                                                                                                    |
| 3        | ACCESS TO THE M2M LOGIN SCREEN                                                                                                    |
|          | 3.1 LOGIN PROCEDURES                                                                                                    |
| 4        | M2M SYSTEM HOME SCREEN                                                                                                    |
|          | 4.1 CRITICAL DATES TRACKING MODULE BUTTON       7         4.2 RESTRUCTURING PLANS MODULE BUTTON       7         4.3 CLOSING MODULE BUTTON       8         4.4 REPORTS MODULE BUTTON       8         4.5 E-MAIL LINK       8         4.6 OTHER HUDWEB SITES       8                                                                                                    |
| 5<br>ENT | GENERAL INFORMATION ABOUT THE M2M PROCESS AND DATA  IRY9                                                                                                    |
| 6        | CRITICAL DATES TRACKING MODULE                                                                                                    |
|          | 6.1 ASSIGNED PROPERTIES SCREEN       11         6.2 CONTRACT NUMBER LINK       12         6.3 CRITICAL DATES TRACKING SCREEN       12         6.3.1 CRITICAL DATES DATA ENTRY       17         6.3.2 CRITICAL DATES REPORTING       17                                                                                                    |

|   |           | 6.3.3 As Is Rents Screen                                     |    |
|---|-----------|--------------------------------------------------------------|----|
|   |           | 6.3.4 COMP REVIEW RESULTS SCREEN                             |    |
|   |           | 6.3.5 COMP REVIEW TO DETERMINE MARK-UP-TO-MARKET ELIGIBILITY |    |
|   |           | SCREEN                                                       | 20 |
| 7 | RES       | STRUCTURING PLANS MODULE                                     | 21 |
|   |           | RESTRUCTURING PLANS GENERAL INFORMATION                      |    |
|   | 7.1       | 7.1.1 DATA ENTRY/PAE CORRECTIONS                             |    |
|   |           | 7.1.2 NEGATIVE DATA ENTRY FIELDS                             |    |
|   |           | 7.1.3 Navigating the Restructuring Plans Sections            |    |
|   | 72        | MORTGAGE RESTRUCTURING PLAN FORMS                            |    |
|   | 1 .2      | 7.2.1 Excel Underwriting Model v4                            |    |
|   |           | 7.2.1.1 INSTRUCTIONS FOR UPLOADING THE MODEL V4 AND THE MODE |    |
|   |           | DATA 26                                                      |    |
|   |           | 7.2.1.2 UPLOAD EXTRACTED DATA INTO THE ONLINE FORM 5.2       | 28 |
|   |           | 7.2.1.3 UPLOAD A COPY OF THE MODEL FOR CENTRALIZED STORAGE   |    |
|   |           | 7.2.1.4 Open or Download Model                               |    |
|   |           | 7.2.2 ONLINE FORM 5.2                                        |    |
|   |           | 7.2.2.1 Property & Loan Information Term Sheet               |    |
|   |           | 7.2.2.2 PROPERTY OPERATING STATEMENT                         |    |
|   |           | 7.2.2.3 DEBT RESTRUCTURING                                   |    |
|   |           | 7.2.2.4 Sources and Uses                                     |    |
|   | 7.3       | RENT REDUCTION ONLY PLAN FORMS                               |    |
|   | 7.0       | 7.3.1 Property & Loan Information Term Sheet                 |    |
|   |           | 7.3.2 Property Operating Statement                           |    |
|   |           | 7.3.3 REFINANCING                                            |    |
|   |           | 7.3.4 PRINT THE ENTIRE FORM 10.2.                            |    |
|   | 7 4       | SUBMIT RESTRUCTURING PLAN TO OMHAR                           |    |
|   |           | REVIEWING SUBMITTED RESTRUCTURING PLANS AND DECISIONS        |    |
| 0 |           |                                                              |    |
| 8 |           | OSING MODULE                                                 |    |
|   |           | CLOSED PROPERTIES                                            |    |
|   | 8.2       | MORTGAGE RESTRUCTURING CLOSING SCREEN                        |    |
|   |           | 8.2.1 EXCEL UNDERWRITING MODEL v4                            |    |
|   |           | 8.2.1.1 INSTRUCTIONS FOR UPLOADING THE MODEL V4 AND THE MODE |    |
|   |           | DATA (CLOSING)                                               | 45 |
|   |           | 8.2.1.2 UPLOAD EXTRACTED DATA INTO THE ONLINE CLOSING MODULE |    |
|   |           | 8.2.1.3 UPLOAD A COPY OF THE MODEL FOR CENTRALIZED STORAGE   |    |
|   |           | 8.2.1.4 OPEN OR DOWNLOAD MODEL                               |    |
|   |           | 8.2.2 ONLINE CLOSING                                         |    |
|   |           | 8.2.2.1 CLOSING MODULE SCREEN                                |    |
|   |           | 8.2.2.2 Print the Transmission Memo                          | 53 |
|   | <b>54</b> |                                                              |    |
|   |           | 8.2.2.3 PRINTABLE VIEW OF CLOSING MODULE SCREEN              | 55 |
| 9 | RFI       | PORTS MODULE                                                 | 57 |
| _ |           |                                                              |    |

#### Mark-to-Market (M2M) Release 5.7 Online System PAE Users Guide

|    | 9.1  | PROPERTY AND REPORT SELECTION                    | . 58        |
|----|------|--------------------------------------------------|-------------|
|    | 9.2  | ASSIGNED ACTIVE PROPERTIES REPORT                | . 59        |
|    | 9.3  | SUBMITTED PLANS AWAITING DECISION REPORT         | . 61        |
|    | 9.4  | OVERVIEW OF THE PORTFOLIO STATUS REPORT          | . 62        |
|    | 9.5  | PARTIAL ASSIGNMENTS REPORT                       | . 62        |
|    | 9.6  | LATE SUBMISSIONS REPORT                          | . 63        |
|    | 9.7  | RENT COMPARABILITY REVIEW PROGRESS REPORT        | . 64        |
|    | 9.8  | RENT COMPARABILITY REVIEW PROGRESS REPORT - MU2M | . 65        |
|    | 9.9  | RENT REDUCTION ONLY PROGRESS REPORT              | . 66        |
|    |      | Mortgage Restructuring Progress Report           |             |
|    | 9.11 | Focus on Production Report                       | . 70        |
|    | 9.12 | Properties On Hold Report                        | . 71        |
|    | 9.13 | UNDERWRITING TRACKING REPORT                     | . 71        |
| 10 | GLC  | DSSARY AND ACRONYMS                              | . <b>72</b> |
|    | 10.1 | GLOSSARY                                         | . 72        |
|    | 10.2 | ACRONYMS                                         | 73          |

#### 1 M2M SYSTEM RELEASE 5.7 INTRODUCTION

Mark-to-Market (M2M) Release 5.7 is a secured online HUD web application developed by the Department of Housing and Urban Development's (HUD) Office of Multifamily Housing Assistance Restructuring (OMHAR) to support OMHAR and its Participating Administrative Entities (PAE) in the collection and tracking of data relative to expiring Section 8 contracts within the Mark-to-Market Program.

#### 1.1 M2M Program Goals and Objectives

M2M Release 5.7 introduces modifications to the existing system modules and properties going through the M2M Program processes by facilitating data collection and report generation of the following:

- Critical dates tracking for M2M processes assigned to PAEs
- Deal restructure plans submission and closing data
- Reporting for PAE management
- Monitoring and auditing tools for OMHAR
- ♦ Other information relevant to the M2M Program

#### 1.2 Business Functions

Release 5.7 is designed to support M2M Program objectives by performing and centralizing the following functions:

- Tracking of assigned properties through the process or "pipeline" (tracking properties, assessment, due diligence, dates, etc.);
- Providing PAEs an online system to submit restructuring plan forms to OMHAR; and
- ◆ Reporting on the progress and performance of PAEs and their assigned properties.

Users of the M2M system include OMHAR (Headquarters (HQ) and regional office (RO) levels); OMHAR's PAEs, with whom OMHAR has executed agreements; and OMHAR's support contractors.

#### 1.3 System Requirements

Release 5.7 uses browser-based technology to provide access via the World Wide Web. To access the system, a user must have access to the Internet using

an Internet Service Provider (ISP) and advanced browser software. Netscape Navigator 3.x browser software or higher, or Internet Explorer 4.0 or higher is recommended.

As M2M Release 5.7 is a secure, web-based system that contains sensitive information, security registration is required prior to gaining access. Only after a user is successfully registered, added to the system, has received a User ID, assigned to a system group, and assigned property, can they access the system as a user. Further information on the M2M system's security may be found in **Section 2, M2M System Security**.

Working within a browser-based application, submission data will be transferred and processed through a modem. Higher speed modems and central processing units (CPUs) load data and graphics more quickly on a user's screen.

OMHAR requires the following hardware and software to access and operate M2M Release 5.7 and do business with OMHAR:

- ♦ Windows 95 or higher
- Netscape Navigator 3.x or higher, or Internet Explorer 4.0 or higher
- ♦ MS Word, MS Excel
- ♦ Adobe Acrobat Reader
- ♦ 486 processor or higher
- ♦ 16 megabyte memory or higher
- ♦ Hard Drive: 60MB Recommended:
- ♦ Video/Screen Resolution of 480x640 with 16 colors Display: SVGA;
- ◆ Internet Service Provider (ISP) connection with minimum modem speed of 28.8K bps (bits per second)

It is also expected that users of the M2M system have a basic understanding and proficiency in the use of computers, Windows, and web browsers.

#### 1.4 Tips for Using the System (Before Getting Started)

Functions that are standard throughout the M2M system are explained in more detail in the following subsections.

#### 1.4.1 Case-Sensitivity Sign-On

When signing onto the M2M system, it is necessary to note that user names and passwords are case-sensitive (i.e., whatever uppercase/lowercase convention is used to create User IDs and passwords, must be used to sign into the system).

#### 1.4.2 Set Browser to Accept "Cookies"

Users must ensure that their browsers are set to "Accept All Cookies." The following paragraphs provide instructions for Netscape and Internet Explorer users to set this feature:

Netscape 4.5 users: select "Edit" on Netscape's tool bar; select "Preferences;" select "Advanced;" and in the Cookie section, click the radio button that reads "Accept All Cookies."

Internet Explorer 4.0 users: select "View" on the top tool bar; select "Internet Options", select "Advanced", scroll down below "Security" to "Cookies" and ensure "Always Accept Cookies" is checked.

For all other browsers, go through the "Help" section to ensure the browser is set to accept all cookies.

#### 1.4.3 Saving Changes

After adding or updating data on any screen, follow the directions on that screen to retain any changes made before proceeding to another screen. In browser-based applications, data will be lost when navigating to other pages if not saved.

If the data entered was accepted, a confirmation message will be displayed. For example, if data is added/updated on the Critical Dates Tracking screen and the user clicks the Save button, a confirmation message will appear (as seen below, in Figure 1-1, Confirmation Screen):

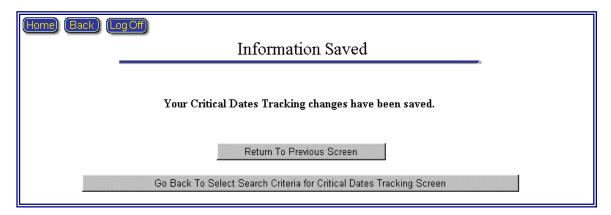

Figure 1-1, Confirmation Screen

#### 1.4.4 Date Format

All dates must be entered in the MM/DD/YYYY format (as shown below in Figure 1-2, Date Format).

Enter all dates in mm/dd/yyyy format. Click the Save button at the bottom of this screen to save all updates/changes.

Figure 1-2, Date Format

#### 1.4.5 Error Messages

If an error message is encountered anywhere in the M2M system when navigating from one screen to the next, follow the instructions presented in the M2M Information/Error screen. If that does not resolve the problem, click the "Reload" button on Netscape's toolbar to reload the page (as shown below in Figure 1-3, Netscape Reload Button), or review the information last entered on the screen for accuracy.

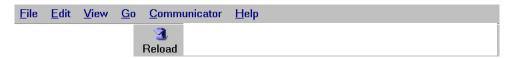

Figure 1-3, Netscape Reload Button

If further technical assistance is needed, return to the Home screen and send an e-mail message through the link (located on the M2M home screen). Describe the question or problem in detail, and include a reply e-mail address (if different than the sender's), and name and telephone number of the contact person. A reply will be sent promptly.

#### 2 M2M SYSTEM SECURITY

M2M is part of HUD's Secure Systems. The M2M database contains sensitive data concerning HUD's portfolios and program participants. To access and use the M2M system, a PAE representative must have a valid User ID and password. Detailed instructions for registering to use the M2M system were provided by OMHAR HQ representatives, when the business agreement was executed.

There are two types of PAE users that are referenced in this document: PAE Coordinator and PAE User. Each user type will be further defined in **Section 2.1**, **PAE Coordinator** and **Section 2.2**, **PAE User**, respectively.

#### 2.1 PAE Coordinator

Each PAE organization must assign one or more of its representatives to serve as a "Coordinator" (property assignor) to control which users have access to the M2M system and which of the PAE's assigned properties they may access. Each PAE Coordinator will assign users, as required, to perform the work contracted with OMHAR.

▶ **Note:** To avoid potential conflicts of interest, the M2M coordinator **MAY NOT** be a coordinator for another business entity or property owner.

The PAE Coordinator is responsible for assigning properties to its PAE Users in Secured Systems, as needed. The Secured Systems web site address is: <a href="https://hudapps.hud.gov/HUD">https://hudapps.hud.gov/HUD</a> systems.

#### 2.2 PAE User

A PAE User (User), once assigned rights to properties (as assigned by the PAE Coordinator) can perform the required functions to enter data, review status and run reports. A User has no rights to assign User access to the M2M system. A User depends on its PAE Coordinator to provide access to the system and assign rights to access the M2M system and the assigned properties.

After PAE Users have registered to use the M2M system, User sign-on IDs will be mailed to the director of the PAE agency at its HUD-registered address. User IDs should be received within two weeks. If the IDs are not received, have your Coordinator send an e-mail detailing which User IDs were not received and the name of your PAE organization. The e-mail address is: <a href="mailto:m2minfo@hud.gov">m2minfo@hud.gov</a>.

If Users need additional security-related assistance, send a detailed e-mail and a reply will be returned.

#### 3 ACCESS TO THE M2M LOGIN SCREEN

The M2M home screen may be accessed by registered system users via the Internet. Each User must have their own valid User ID and password. The Internet URL is: https://hudapps.hud.gov/HUD\_Systems/.

Note: M2M Release 5.7 utilizes a secured connection within HUD.

#### 3.1 Login Procedures

Each User is prompted with a request for their User ID and password. Reminder: both the User ID and password are case-sensitive. Click the underlined Mark-to-Market (M2M) link on the list of HUD System Projects.

Any User that is unsuccessful in signing onto the system after several attempts may need to have their password reset. Send a password reset request to the System Administrator via e-mail at: <a href="mailto:m2minfo@hud.gov">m2minfo@hud.gov</a>. This is not an immediate process, but will be addressed as soon as possible. Remember to include contact information (name, User ID, e-mail address (if different than sender's) and a brief explanation of the problem.

#### 3.2 Log Off Procedure

Because M2M Release 5.7 contains sensitive financial data, Users are requested to use the Log Off button feature when exiting the system or when leaving your computer running for an extended period of time. If the log off button is not used, another User may be able to reopen your web browser and access system pages.

#### 3.3 Time Out Feature

M2M Release 5.7 has a "time-out" feature. After a period of 2 hours of inactivity, the User will be logged off the system and must go back to the Secured Systems log-in page to sign-in again.

#### 4 M2M SYSTEM HOME SCREEN

Upon authentication from the server, the following home screen appears (Figure 4-1, M2M Home Screen):

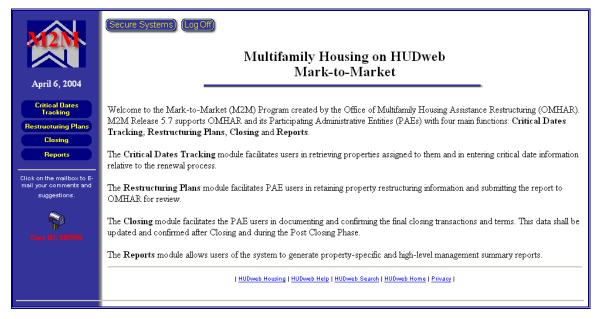

Figure 4-1, M2M Home Screen

#### 4.1 Critical Dates Tracking Module Button

The Critical Dates Tracking button provides access to the M2M properties assigned to a PAE User. Within this module, PAEs and OMHAR Users enter critical dates data in accordance with the predetermined M2M Program timeline for Mortgage Restructuring, Rent Reduction Only without Mortgage Restructuring (Rent Reduction Only), Rent Comparability Review (Comp Review) and Mark-Up-To-Market Comp Review properties.

#### 4.2 Restructuring Plans Module Button

The Restructuring Plans button provides Users with access to restructuring plan forms for M2M Program properties. Online forms are provided for properties going through the Mortgage Restructuring (Form 5.2 of the Operating Procedures Guide) and the Rent Reduction Only (Form 10.2) M2M Program options and may be submitted via the M2M system to OMHAR.

#### 4.3 Closing Module Button

The Closing button gives Users a facility for tracking and updating select restructuring plan information and to retain the actual closing figures.

#### 4.4 Reports Module Button

The Reports button gives Users access to the Property Status and Management Tracking Reports generated from the data entered in the Critical Dates Tracking module.

#### 4.5 E-Mail Link

The M2M system provides an E-Mail link on the home screen for Users of the system to send any questions or comments regarding the M2M system and problems or suggestions via Netscape's Messenger's e-mail format. Please be sure to include your name, a detailed narrative (if sending a question or if there is a problem), return e-mail address (if different from the sending address), contact name, and telephone number (including area code) to receive a timely reply.

Note: Use Netscape's Back button to return to the M2M system after sending your e-mail message.

#### 4.6 Other HUDweb sites

Other useful HUDweb sites (such as HUD's home screen) are listed at the bottom of the screen. Click on an underlined link to visit a HUDweb site.

▶ Note: You will be exiting the M2M system if you click one of the external HUD links. Use Netscape's Back button on the toolbar to return to the M2M system.

### 5 GENERAL INFORMATION ABOUT THE M2M PROCESS AND DATA ENTRY

M2M Release 5.7 allows Users to input and record dates critical to the M2M Program process, to input and submit restructuring plan forms data, and to perform other functions pertinent to the M2M Program. Property and management reports summarize the status and progress for M2M Program properties in order to assist in the management of assigned portfolios.

A data entry screen is included within the Critical Dates Tracking module to record critical dates for each property in the M2M system. Each of these data entry screens were designed to reflect the actual dates within the execution of a M2M Program process. A M2M renewal option is one of three types:

- 1. Mortgage Restructuring—Mortgage restructuring with rent reduction
- 2. Rent Reduction Only—Rent reduction without debt restructuring (also referred to as OMHAR Lite)
- Comp Review—An owner declares its rents are below market and HUD's hub office has requested a third party rent comparability review to determine market rents
- 4. MU2M Comp Review—Mark-Up-To-Market rent comparability review

It is imperative that attention to detail be paid the when entering data in the Critical Dates Tracking and the Restructuring Plans modules.

▶ **Note:** Inaccurate or incomplete data may misrepresent the progress (or lack thereof) of a property and associated contract throughout the M2M program.

If there are missing dates in, or prior to, the Assignment/Assessment Phase (e.g., Field Office Refers to OMHAR) please contact your OMHAR regional office to have them enter or update these data fields.

Attention to detail must also be paid when entering, saving, and submitting Restructuring Plans Forms data. Data in certain fields in the Restructuring Plans module are read-only from HUD's Real Estate Management System (REMS) or are system-calculated. PAE Users will have an opportunity to enter any necessary corrections or fill-in missing data in Data Entry/ PAE Corrections fields next to the read-only fields. Users will not be able to update read-only data. Again, comment boxes are available to record any pertinent information related.

Additional detailed information concerning the Critical Dates Tracking and Restructuring Plans modules may be found in **Section 6**, **Critical Dates Tracking Module** and in **Section 7**, **Restructuring Plans Module**, respectively.

#### 6 CRITICAL DATES TRACKING MODULE

The Critical Dates Tracking module is accessed by clicking the Critical Dates Tracking button on M2M's home screen.

Clicking the Critical Dates Tracking button retrieves a search selection criteria page, as shown below in Figure 6-1, Select Search Criteria:

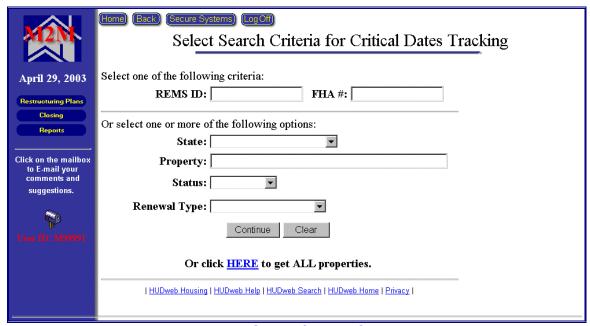

Figure 6-1, Select Search Criteria

Select one of the following criteria available to retrieve properties for the Critical Dates Tracking module:

- Enter a REMS ID for a specify property
- Enter a FHA Number for a specific property

Or select one or more of the following options available to retrieve properties for the Critical Dates Tracking module:

- Select a State from the drop-down list
- ◆ Enter a Property's Name
- Select a Property's Status (Active or Completed)
- ◆ Select a Renewal Type (Mortgage Restructuring, Rent Reduction Only, Comp Review or MU2M Comp Review)
- ◆ Click the underlined <u>HERE</u> link to retrieve all properties in the system (assigned to your ID).

#### 6.1 Assigned Properties Screen

The Assigned Properties screen (Figure 6-2, Assigned Properties) will be returned once the search is performed (based on the criteria on the Select Search page).

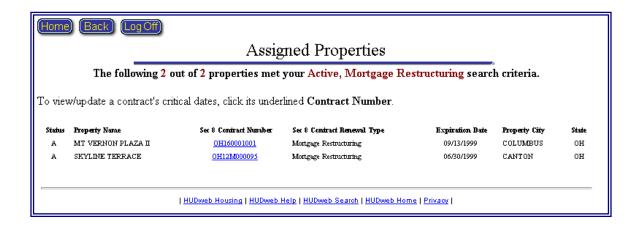

Figure 6-2, Assigned Properties

Each PAE User will see a list of all of the properties assigned to them (based on the criteria used to retrieve property). If a PAE User has been assigned a property which is not included in the search results (again, depending upon the search criteria), the PAE User should check with its PAE Coordinator to ensure the assignment has been made in Secured Systems. If the Coordinator does not have access to the property to assign it, the Coordinator should notify its OMHAR regional office or OMHAR HQ of the discrepancy to obtain a resolution.

#### 6.2 Contract Number Link

The Assigned Properties screen displays all assigned properties and associated contracts. It also contains the highlighted contract number FL29M000113 as a link to access the Critical Dates Tracking module.

Select and click the underlined contract link to retrieve a Critical Dates Tracking screen to enter or view the critical dates related to that property. The contract highlighted will be the first expiring contract for the property. The resulting screen is the Critical Dates Tracking screen (discussed in the next section).

#### 6.3 Critical Dates Tracking Screen

After a contract link is selected, a Critical Dates Tracking screen is retrieved (based on the property's M2M renewal option type). Figure 6-3-1, Mortgage

Restructuring Critical Dates Screen, on the next page, provides an example of a Critical Dates Tracking screen for a property with a Mortgage Restructuring renewal option.

Figure 6-3-2, Mortgage Restructuring Critical Dates Screen (Partial), on the following page provides an example of a Critical Dates Tracking screen for a property designated as a partial assignment.

Figure 6-3-3, MU2M Comp Review Critical Dates Screen, on the following page provides an example of a Critical Dates Tracking screen for a property designated as a Mark-Up-To-Market Comp Review assignment.

| Nomb (Back) Secure Cystems (Loy-Off)                                                                                                    |                                      |                                                      |
|----------------------------------------------------------------------------------------------------|--------------------------------------|------------------------------------------------------|
| Critical Dates Trac                                                                                                    |                                      |                                                      |
| HERMS Property ID: 100016746<br>Primary FIA Number: 0403159<br>Contract Number: 0403159                                                                                                    | Property Name:<br>PAE Name:          | JEFFREY PLACE<br>Obso Housing Finance Agency         |
| Centrari Number: 061:600:4012<br>Regional Office: Chirago                                                                                                    | Renewal Type:                        | Mortgage Restructuring                               |
| IND Project Manager: GEOFF WARTHMAN                                                                                                    | Partfolio Manager:<br>Date Assigned: |                                                      |
| Relationship Manager: WILLIAM S FOCHSOURD                                                                                                    | Re-entered:                          |                                                      |
| Owner Death Term Assignment Outs Underwelling                                                                                                    | Loan Closing                         | p Post Closing                                       |
| colone constitution along                                                                                                    | 12000                                |                                                      |
| -90 -E Assignment E 65<br>to PAE                                                                                                    |                                      | 210 Days                                             |
| There are -1673 days left until this Section 8 contract expires.  This contract is currently in the Loan Funding Approval Process phase.                                                                                                    |                                      |                                                      |
|                                                                                                    |                                      | Enter all dates in man 44 yyyy format.               |
| Click the Si Crignal Section 5 Espiration Date (Foot MARRA)                                                                                                    | aservesse                            | bottom of this screen to save all up-dates/changes   |
| Cuerost Section, E Expiration, Date                                                                                                    | 09/07/2999                           |                                                      |
| Field Office Receives Intent to Renew from Owner                                                                                                    | 02/15/1999                           |                                                      |
| Field Office Refers to OMNAR:<br>OMNAR Receives Referral from Field Office:                                                                                                    | 09/34/1999                           |                                                      |
| Phase: Assignment/Assessment                                                                                                    |                                      |                                                      |
| ***************************************                                                                                                    |                                      |                                                      |
| CMHAR Smids List of Potential Assets:<br>OMHAR Approves CCI From 2.2:                                                                                                    | 07/20/2999                           |                                                      |
| FAE Accepts Assignment                                                                                                    |                                      | Seve and Continue                                    |
| PAE's estimated Restrictioning Plan (Form 3.2) Submission Date.                                                                                                    |                                      | 0                                                    |
| Amended PRA Milestone Date Per 2:15 Waiver:<br>OMHAR Places Property On Hold.                                                                                                    |                                      | C Resent:                                            |
| Anticipated On Hold Removal Date:                                                                                                    |                                      | 0                                                    |
| OMHAR Removes Property From On Hold.                                                                                                    |                                      | 0                                                    |
| Places Data Collection/Due Diligence                                                                                                    |                                      |                                                      |
| Data Cellection: FAE and Owner Have Kirkoff Meeting.                                                                                                    |                                      | 0                                                    |
| PCA Assigned by PAE                                                                                                    |                                      | ©                                                    |
| Appealed Assigned by PAE. Tenuch Meeting - #1:                                                                                                    |                                      | 0                                                    |
| Owner Bulumbe Data Collection Report                                                                                                    |                                      | 0                                                    |
| Due Diligence: PAEs PCA Complete:                                                                                                    |                                      | 0                                                    |
| FAE's Appeared Complete                                                                                                    |                                      | 0                                                    |
| PAE Completes Due Disigence:                                                                                                    |                                      | ©                                                    |
| Phase: Underenting/Restructuring Plan                                                                                                    |                                      |                                                      |
| Tenact Meeting - #2                                                                                                    |                                      | 0                                                    |
| Initial PAE Restricturing Plan Submission to OMHAR:                                                                                                    | 02/28/2003                           |                                                      |
| PAE Submits Restructuring Plan to OMBAR:<br>OMBAR Receives Complete Restructuring Plan and Form 5.2:                                                                                                    | 10/10/2003                           | 0                                                    |
| Date Assigned to Underweiter                                                                                                    |                                      | C                                                    |
| Underwiting Region Chicago                                                                                                    | FA Dust<br>Yes                       | CHORDE C DEPMAN                                      |
| Phase: Loss Funding/Approval Process                                                                                                    |                                      |                                                      |
| OMNAR Approves Restructuring Plan                                                                                                    |                                      |                                                      |
| CMHAR Returns Restructuring Plan to PAE for Revision.                                                                                                    | 10/10/2003                           |                                                      |
| OMHAR Receives FAE searchmission:                                                                                                    |                                      |                                                      |
| Number of Fourthmanning. Restructuring Commitment Executed by Ownse                                                                                                    | 0                                    | 0                                                    |
|                                                                                                    |                                      | THE STREET STREET                                    |
| Closing hours:                                                                                                    |                                      | Save and Continue                                    |
| Additional Funder  Bond Fanancing Estating Lowe                                                                                                    | 0                                    |                                                      |
| 236TRP                                                                                                    | 0                                    |                                                      |
| TPA                                                                                                    |                                      |                                                      |
| Co-op<br>CNP Data Relati                                                                                                    | D                                    |                                                      |
| Other houses:                                                                                                    |                                      |                                                      |
| Mod Rehalo<br>Bankreptry                                                                                                    | 0                                    |                                                      |
| Awating OMHAR Policy                                                                                                    | D                                    | 9000                                                 |
| Other                                                                                                    |                                      | C                                                    |
| Phase: Going and Fort Going Classing:                                                                                                    |                                      |                                                      |
| Scheduled Closing Date:                                                                                                    |                                      | 0                                                    |
| Closing Date New Section I Contract Effective Date                                                                                                    |                                      |                                                      |
| Section 8 Contract Type:                                                                                                    | -                                    | -                                                    |
| Peer Closing:  Closing Documents Distributed by PAE.                                                                                                    |                                      | C                                                    |
| Transmission Memo submitted to Multifunity Housing                                                                                                    |                                      |                                                      |
| Multifunity indicated no meeting was necessary                                                                                                    |                                      |                                                      |
| Date Action Other than Closing Occurred:<br>(the fee IES) and one regard patter was untiled as per 000 Chapter (r)                                                                                                    |                                      | <b>©</b>                                             |
| OMBLER Determines Restructuring                                                                                                    | Plan is Not Frankle D                | One to Financially Not Viable                        |
| Owner Prepaid FHA-Instant Loun. P. Ineligible for OMBAR: 'Bad Owner'                                                                                                    | AE must enter new mar                |                                                      |
| <ul> <li>Inslights for OMHAR - Rents below:</li> </ul>                                                                                                    | rotable of lauge to                  |                                                      |
| <ul> <li>Insights for OMHAR - Confact Bets</li> </ul>                                                                                                    | em State/Local Finance               |                                                      |
| <ul> <li>Inshights for OMSIAR or Other (Inche)</li> <li>Determined Owner is Unconpersible.</li> </ul>                                                                                                    | PAE Does Not bowe                    | Restructuring Commitment                             |
| <ul> <li>Restructuring Commitment lossed B</li> <li>○ Owner Opts Out of Section B Program</li> </ul>                                                                                                    | lut Not Executed by Ov               | ener (PAE must enter new market rests into form 5.2) |
| The boided options, if selected, will a                                                                                                    | stomatically update                  | the Watchist in PEMS                                 |
| cace the "End M2M Process" button                                                                                                    | ar refected.                         |                                                      |
| CMHAR Comment Test. C*                                                                                                    |                                      | Save                                                 |
| PAE Comment Test. C*                                                                                                    |                                      | (* Date)                                             |
| Fleetructuring Pten Click liver to                                                                                                    | go to Restructuring 71               | no for Frem 5.2.                                     |
| Go Back, To Select Search Orteria for Critical D                                                                                                    | Dates Tracking Scre                  | en .                                                 |
|                                                                                                    |                                      |                                                      |
| Clear                                                                                                    |                                      |                                                      |
| 1 MSGreek, Navalan 1 MSGreek, Mala 1 MSGreek, Saaach 1                                                                                                    | tickneh, tiona i fizoaco i           |                                                      |
| The second second secon |                                      |                                                      |

Figure 6-3-1, Mortgage Restructuring Critical Dates Screen

| (Home) (Back) (Secure Systems) (Log Off)                                                                         |                                                                                                    |                                                                                                    |                                                                                                    |                  |
|----------------------------------------------------------------------------------------------------|----------------------------------------------------------------------------------------------------|----------------------------------------------------------------------------------------------------|----------------------------------------------------------------------------------------------------|------------------|
| (Home) (Back) (Secure Systems) (Log Off)                                                                         | Critical Datas Tradri                                                                                                    | na (Partial)                                                                                                    |                                                                                                    |                  |
|                                                                                                    | Critical Dates Tracki                                                                                                    |                                                                                                    |                                                                                                    |                  |
| HEREMS Property ID: 800016943<br>Primary FHA Number: 04335159                                                    |                                                                                                    |                                                                                                    | : MT VERNON PLAZA II<br>: Ohio Housing Finance Agency                                                                                                    |                  |
| Contract Number: OH160001001                                                                                     |                                                                                                    |                                                                                                    | : Mortgage Restructuring                                                                                                    |                  |
| Regional Office: Chicago HUD Project Manager: ROBERT MA                                                          | VHEW                                                                                                    | Portfolio Manager                                                                                                    |                                                                                                    |                  |
|                                                                                                    |                                                                                                    | Date Assigned                                                                                                    |                                                                                                    |                  |
| Relationship Manager: GEORGE C Di                                                                                | IPMAN                                                                                                    | Re-entered                                                                                                    | l:                                                                                                    |                  |
|                                                                                                    |                                                                                                    |                                                                                                    |                                                                                                    |                  |
| Owner Short-Term                                                                                                 |                                                                                                    | ting Loan Clo                                                                                                    | ising Post-Closing                                                                                                    |                  |
| Eligibility Contract Rener                                                                                       |                                                                                                    | ang Approval Cit                                                                                                    |                                                                                                    |                  |
| -90 -45 A                                                                                                    | Assignment 45 65<br>to PAE                                                                                                    | 105 150                                                                                                    | 210 Days                                                                                                    |                  |
|                                                                                                    |                                                                                                    |                                                                                                    |                                                                                                    |                  |
| There are -1690 days left until this Section 8 contract<br>This contract is currently in the Underwriting/Restro |                                                                                                    |                                                                                                    |                                                                                                    |                  |
| This comments currently in the Children withing reserve                                                          | actually 11sts passe.                                                                                                    |                                                                                                    |                                                                                                    |                  |
|                                                                                                    | Chale                                                                                                    | La Carra bustian and                                                                                                    | Enter all dates in mun/e<br>the bottom of this screen to save all u                                                                                                    |                  |
| Original S                                                                                                    | ection 8 Expiration Date (Post MAHRA):                                                                                                    | ne save outton near                                                                                                    | the bottom of this screen to save an u                                                                                                    | p-dates/changes. |
|                                                                                                    | Current Section 8 Expiration Date:                                                                                                    | 09/13/1999                                                                                                    | C                                                                                                    |                  |
| Field Offic                                                                                                    | e Receives Intent to Renew from Owner:                                                                                                    | 02/03/1999                                                                                                    |                                                                                                    |                  |
|                                                                                                    | Field Office Refers to OMHAR:                                                                                                    | 09/24/1999                                                                                                    |                                                                                                    |                  |
| OMI                                                                                                    | HAR Receives Referral from Field Office:                                                                                                    |                                                                                                    |                                                                                                    |                  |
|                                                                                                    |                                                                                                    |                                                                                                    |                                                                                                    |                  |
| Phase: Assignment/Assessment                                                                                     |                                                                                                    |                                                                                                    |                                                                                                    |                  |
|                                                                                                    | OMHAR Sends List of Potential Assets:                                                                                                    | 07/06/1000                                                                                                    |                                                                                                    |                  |
| · '                                                                                                    | OMHAR Sends List of Potential Assets:<br>OMHAR Approves COI Form 2.2:                                                                                                    | 07/26/1999<br>11/11/1999                                                                                                    |                                                                                                    |                  |
|                                                                                                    | OMHAR Approves COI Form 2.2:<br>PAE Accepts Assignment:                                                                                                    | 02/01/2001                                                                                                    | Save and Continue                                                                                                    |                  |
| 8 A 80                                                                                                    | PAE Accepts Assignment:<br>cturing Plan (Form 5.2) Submission Date:                                                                                                    |                                                                                                    | C Save and Continue                                                                                                    |                  |
|                                                                                                    | etunng Plan (Form 5.2) Submassion Date:<br>ed PRA Milestone Date Per 2.15 Waiver:                                                                                                    | 11/14/2001                                                                                                    | C* Reason:                                                                                                    |                  |
| Amenge                                                                                                    | OMHAR Places Property On Hold:                                                                                                    | 11/11/2000                                                                                                    | Reason:                                                                                                    |                  |
|                                                                                                    | Anticipated On Hold Removal Date:                                                                                                    |                                                                                                    | C                                                                                                    |                  |
| OM                                                                                                    | HAR Removes Property From On Hold:                                                                                                    |                                                                                                    |                                                                                                    |                  |
| -                                                                                                    | annicional restroping from outloo.                                                                                                    |                                                                                                    |                                                                                                    |                  |
| Phase: Data Collection/Due Diligence                                                                             |                                                                                                    | Due                                                                                                    | Actual                                                                                                    |                  |
| Data Collection:                                                                                                 | PAE and Owner Have Kickoff Meeting:                                                                                                    |                                                                                                    | 02/28/2001                                                                                                    | С                |
|                                                                                                    | Owner Submits Data Collection Report:                                                                                                    |                                                                                                    | 03/04/2001                                                                                                    |                  |
| Due Diligence:                                                                                                   | O WILLIAM DO GO O O O O O O O O O O O O O O O O O                                                                                                     |                                                                                                    | 00/0 (2001                                                                                                    |                  |
|                                                                                                    | PAE Completes Due Diligence:                                                                                                    | 05/21/2001                                                                                                    | 05/18/2001                                                                                                    | C                |
|                                                                                                    |                                                                                                    |                                                                                                    |                                                                                                    |                  |
|                                                                                                    |                                                                                                    |                                                                                                    |                                                                                                    |                  |
| Phase: Loan Funding/Approval Process                                                                             |                                                                                                    | Due                                                                                                    | Actual                                                                                                    |                  |
| Phase: Loan Funding/Approval Process                                                                             |                                                                                                    | Due                                                                                                    | Actual                                                                                                    |                  |
| Phase: Loan Funding/Approval Process Clesing Issues:                                                             | Additional Funds                                                                                                    |                                                                                                    | Actual                                                                                                    |                  |
|                                                                                                    | Additional Funds:                                                                                                    |                                                                                                    | Actual                                                                                                    |                  |
|                                                                                                    | Bond Financing Existing Loan:                                                                                                    |                                                                                                    | Actual                                                                                                    |                  |
|                                                                                                    | Bond Financing Existing Loan:<br>236/IRP:                                                                                                    | Y                                                                                                    | Actual                                                                                                    |                  |
|                                                                                                    | Bond Financing Existing Loan:<br>236/IRP:<br>TPA:                                                                                                    | · · · · · · · · · · · · · · · · · · ·                                                                                                    | Actual                                                                                                    |                  |
|                                                                                                    | Bond Financing Existing Loan:<br>236/IRP:<br>TPA:<br>Co-op:                                                                                                    | 9                                                                                                    | Actual                                                                                                    |                  |
|                                                                                                    | Bond Financing Existing Loan:<br>236/IRP:<br>TPA:                                                                                                    | · · · · · · · · · · · · · · · · · · ·                                                                                                    | Actual                                                                                                    |                  |
| Clesing Issues:                                                                                                  | Bond Financing Existing Loan:<br>236/IRP:<br>TPA:<br>Co-op:                                                                                                    | 9                                                                                                    | Actual                                                                                                    |                  |
| Clesing Isoues:                                                                                                  | Bond Financing Existing Loan: 236/IRP: TPA: Co-op: QNP Debt Relief:                                                                                                    |                                                                                                    | Actual                                                                                                    |                  |
| Clesing Isoues:                                                                                                  | Bond Financing Existing Loan: 236/IRP: TPA: Co-op: QNP Debt Relief: Mod Rehab:                                                                                                    |                                                                                                    | Actual                                                                                                    |                  |
| Clesing Isoues:                                                                                                  | Bond Financing Esisting Loan:  236/IRP:  TPA: Co-op:  QNF Debt Relaf:  Mod Rehab: Bankruptcy:                                                                                                    |                                                                                                    | Actual                                                                                                    |                  |
| Clesing Issues:<br>Other Issues:                                                                                 | Bond Financing Esisting Loan: 236/IRP: TPA: Co-op: QNP Debt Relaf: Med Rehab: Bullaruptey: Awaiting OMHAR Policy:                                                                                                    |                                                                                                    |                                                                                                    |                  |
| Clesing Issues:  Other Issues:  Multifumi                                                                        | Bond Financing Easting Loan:  226/IRP:  TTA: Co-op: QNP Debt Relief: Mod Rehab: Bulkruptey: Awaiting OMHAR Policy: Other: by indicated no meeting was necessary: e Action Other than Closius Occursed:                                                                                                    |                                                                                                    |                                                                                                    | 3                |
| Clesing Issues:  Other Issues:  Multifumi                                                                        | Bond Financing Esisting Loan.  236/IRP: TPA: Co-op: QNP Debt Relief: Mod Rehab: Bunkruptcy: Awaiting OMHAR pokey. Other:                                                                                                    |                                                                                                    |                                                                                                    | 0                |
| Clesing Issues:<br>Other Issues:<br>Multifumi                                                                    | Bond Financing Esisting Loan: 226/IRP: TTA: Co-op: QNP Debt Reliaf: Mod Rehab: Bankruptey: Awaiting OMHAR Pokey: Other: by indicated no meeting was nacessary: e Action Other than Closing Occurred: equited gatter was rectified to pic 070 Chapter 6)                                                                                                    |                                                                                                    | C                                                                                                    | c                |
| Clesing Issues:<br>Other Issues:<br>Multifumi                                                                    | Bond Financing Esisting Loan: 236/RP: TPA: Co-op: QNP Debt Reisf: Mod Rehab: Buskruptey: Awaiting OMHAR Policy: Other: vy indicated no meeting was necessary: e Action Other than Closing Occurred: epokal-points was nached to per 070 Coursed: epokal-points was nached to per 070 Coursed: epokal-points was nached to per 070 Coursed: epokal-points was nached to per 070 Coursed: epokal-points was nached to per 070 Coursed: epokal-points was nached to per 070 Coursed:                                                                                                    | ing Plan is Not Feach)                                                                                                    | C                                                                                                    | c                |
| Clesing Issues:  Other Issues:  Multifumi                                                                        | Bond Financing Esisting Loan: 226/IRP: TTA: Co-op: QNP Debt Reliaf: Mod Rehab: Bankruptey: Awaiting OMHAR Pokey: Other: by indicated no meeting was nacessary: e Action Other than Closing Occurred: equited gatter was rectified to pic 070 Chapter 6)                                                                                                    | ing Plan is Not Feasibility (PAE most enter new                                                                                                    | C                                                                                                    | 0                |
| Clesing Issues:<br>Other Issues:<br>Multifumi                                                                    | Bond Financing Esisting Loan: 236/IRP: TFA: Co-op: QNF Debt Reisf: Mod Rehab: Builzuptey: Awaiting OMHAR Poicy: Other: yindicated no meeting was necessary: e Action Other than Closing Occurred: epacing paths was necessary: OMHAR Determines Restructur Owner Prepaid PHA-Insured Loan Desligable for OMHAR. "Bad On Insignified for OMHAR. "Bad On                                                                                                    | ing Plan is Not Feasible (PAE most enter new men' Determination or equal to Muther                                                                                                    | ©  In Due to Financially Not Viable musical cents into form 5.2)                                                                                                    | 0                |
| Clesing Issues:<br>Other Issues:<br>Multifumi                                                                    | Bond Financing Esisting Loan.  236/IRP:  TTA: Co-op: QNP Debt Relief: Mod Rehab: Bushrupstey: Awaiting OMHAR Policy: Other: y indicated no meeting was necessary: a Action Other than Closing Occurred: each of the Common Common | ing Plan is Not Feasibility (FAE most enter new ter? Determination wor equal to Market etween State/Local Fin                                                                                                    | ©  Due to Financially Not Viable market rents into form 3.2) sourcing Documents and Restructuring Fian                                                                                                    | 0                |
| Clesing Issues:  Other Issues:  Multifumi                                                                        | Bond Financing Esisting Loan.  226/IRP:  TPA: Co-op: QNP Debt Relief: Mod Rehab: Bunkrupetsy: Awaiting OMHAR Policy: Other: y indicated no meeting was necessary: e Action Other than Cloring Occurred: equited paths was received by per 619 Chapte 6)  OMHAR Desermines Restructure: Owner Frepud FHA-Instructs Loan Ineligible for OMHAR. Rents to be Ineligible for OMHAR. Rents to Ineligible for OMHAR Confider E Ineligible for OMHAR Confider E                                                                                                    | ing Plan is Not Feasible (PAE most enter new , retreem Stateford Feasible under the second to Machat under the second feasible under the second feasible under the second feas | ©  The Due to Financially Not Viable muster rents into form 5.2)  Sancting Documents and Restructuring Fian styces deals) ©                                                                                                    | c                |
| Clesing Issues:<br>Other Issues:<br>Multifumi                                                                    | Bond Financing Esisting Loan:  236/IRP:  TPA:  Co-op:  QNP Debt Relief:  Med Rehab:  Bankruptey:  Awaiting OMHAR Pokey:  Other:  by indicated no meeting was necessary:  e Action Other than Closing Occurred: equal-globus was natified by 100 Cloque O  OMHAR Desermines Restructure  Owner Prepaid FHA-Instructs Loan  Daelighte for OMHAR - Bents bed  Inslighte for OMHAR - Conflict E  Inslighte for OMHAR - Conflict E  Inslighte for OMHAR - Conflict E  Inslighte for OMHAR - Conflict E  Inslighte for OMHAR - Conflict E                                                                                                    | ing Plan is Not Feasible (PAE most enter new were Petermination ow or equal to Madoet etween State Local Fin the Madoet etween State Local Fin the PAE Dees Not Isse                                                                                                    | Due to Financially Not Vishle muchet rents into form 5.2) sourcing Documents and Restructuring Plan styrear deals)                                                                                                    |                  |
| Clesing Issues:<br>Other Issues:<br>Multifumi                                                                    | Bond Financing Esisting Loan.  236/IRP:  TPA: Co-op: QNP Debt Relief: Mod Rehab: Bulavuptey: Awaiting OMHAR Policy: Other: y indicated no meeting was nacessary: e Action Other than Closing Occurred: exciton Other than Closing Occurred: Owner Prepuid PHA-Instruct Loar Owner Prepuid PHA-Instruct Loar Insighte for OMHAR. Feats bed Insighte for OMHAR. Feats bed Insighte for OMHAR & Cother (I: Determined Owner is Uncooperal) Restructuring Commitment Issue Restructuring Commitment Issue                                                                                                    | ing Plan is Not Feasible (PAE most enter new mer' Determination mer' Determination mer' Determination mer' Determination mer' Determination mer' Determination du minet enteren State/Local Fin chule discontinued ou their PAE Deer Not Iso                                                                                                    | ©  The Due to Financially Not Viable muster rents into form 5.2)  Sancting Documents and Restructuring Fian styces deals) ©                                                                                                    |                  |
| Clesing Issues:  Other Issues:  Multifumi                                                                        | Bond Financing Esisting Loan.  236/IRP: TTA: Co-op: QNP Debt Relief: Mod Rehab: Bushrupetey: Awaiting OMHAR Policy: Other: y indicated no meeting was necessary: e Action Other than Closing Occurred: owner Prepuid FHA-Insured Loan Deligible for OMHAR. Pents bette Insligible for OMHAR. Pents the Insligible for OMHAR. Pents the Insligible for OMHAR or Other (In Determined Owner is Uncompared Restructuring Commitment Issue Owner Opts Out of Section 3 Prog                                                                                                    | ing Plan is Not Feasibility (FAE most enter new retrestructions were equal to Market etween State/Local Fin wholed discontinued on the - PAE Deen Not like the Blan Not Executed by pran.                                                                                                    | C  Due to Financially Not Viable market rents into form 3.2)  sourcing Documents and Restructuring Flan typear deals)  We Restructuring Commitment  Owner (PAE must enter new market rents                                                   |                  |
| Clesing Issues:<br>Other Issues:<br>Multifumi                                                                    | Bond Financing Esisting Loan.  236/IRP:  TPA: Co-op: QNP Debt Relief: Mod Rehab: Bulavuptey: Awaiting OMHAR Policy: Other: y indicated no meeting was nacessary: e Action Other than Closing Occurred: exciton Other than Closing Occurred: Owner Prepuid PHA-Instruct Loar Owner Prepuid PHA-Instruct Loar Insighte for OMHAR. Feats bed Insighte for OMHAR. Feats bed Insighte for OMHAR & Cother (I: Determined Owner is Uncooperal) Restructuring Commitment Issue Restructuring Commitment Issue                                                                                                    | ing Plan is Not Feasibility (PAE must enter new refer Petrynkination ow or equal to Market etween State Coel Fin Whiled discontinued on the - PAE Deen Not Ios of Ben Not Executed by your automatically updated in automatically updated in automatic | C  Due to Financially Not Viable market rents into form 3.2)  sourcing Documents and Restructuring Flan typear deals)  We Restructuring Commitment  Owner (PAE must enter new market rents                                                   |                  |
| Clesing Issues:<br>Other Issues:<br>Multifumi                                                                    | Bond Financing Esisting Loan.  236/IRP: TTA: Co-op: QNP Debt Relief: Med Rehab: Bankruptey: Awaiting OMHAR Pokey: Other: y indicated no meeting was nacessay: e Action Other than Cloring Occurred: epialopate was nacessay: OMHAR Determines Restructure OWHAR Perpuid PHA-Insured Loan Deeligable for OMHAR Conflict B Inskighte for OMHAR Conflict B Inskighte for OMHAR Conflict B Inskighte for OMHAR Conflict B Inskighte for OMHAR Conflict B Inskighte for OMHAR Conflict B Other Common Common                   | ing Plan is Not Feasibility (PAE must enter new refer Petrynkination ow or equal to Market etween State Coel Fin Whiled discontinued on the - PAE Deen Not Ios of Ben Not Executed by your automatically updated in automatically updated in automatic | C  Due to Financially Not Viable market rents into form 3.2)  sourcing Documents and Restructuring Flan typear deals)  We Restructuring Commitment  Owner (PAE must enter new market rents                                                   |                  |
| Clesing Issues:  Other Issues:  Multifumi                                                                        | Bond Financing Esisting Loan.  236/IRP: TTA: Co-op: QNP Debt Relief: Med Rehab: Bankruptey: Awaiting OMHAR Pokey: Other: y indicated no meeting was nacessay: e Action Other than Cloring Occurred: epialopate was nacessay: OMHAR Determines Restructure OWHAR Perpuid PHA-Insured Loan Deeligable for OMHAR Conflict B Inskighte for OMHAR Conflict B Inskighte for OMHAR Conflict B Inskighte for OMHAR Conflict B Inskighte for OMHAR Conflict B Inskighte for OMHAR Conflict B Other Common Common                   | ing Plan is Not Feasibility (PAE must enter new refer Petrynkination ow or equal to Market etween State Coel Fin Whiled discontinued on the - PAE Deen Not Ios of Ben Not Executed by your automatically updated in automatically updated in automatic | The Due to Financially Not Viable mustert rents into form 5.2)  sancing Documents and Restructuring Flantiquest deals)  we Restructuring Commitment  Owner (PAE must enter new market rents are the Watchlist in REMS                        |                  |
| Clesing Issues:<br>Other Issues:<br>Multifumi                                                                    | Bond Financing Esisting Loan.  236/IRP:  TTA: Co-op: QNP Debt Relief: Mod Rehab: Bushrupetey: Awaiting OMHAR Policy: Other: y indicated no meeting was necessary: e Action Other than Closing Occurred: Owner Prepuid FHA-Insured Loar Owner Prepuid FHA-Insured Loar Loadinghief for OMHAR. Fall Own Insignite for OMHAR. Fall Own Insignite for OMHAR. The thin Insured Loar Restructuring Commitment Issue Owner Opts Out of Section 3 Prog The boiled options, if selected, we once the "End M2M Process" but                                                                                                    | ing Plan is Not Feasibility (PAE must enter new refer Petrynkination ow or equal to Market etween State Coel Fin Whiled discontinued on the - PAE Deen Not Ios of Ben Not Executed by your automatically updated in automatically updated in automatic | C  Due to Financially Not Viable market rents into form 3.2)  sourcing Documents and Restructuring Flan typear deals)  We Restructuring Commitment  Owner (PAE must enter new market rents                                                   |                  |
| Other Issues:  Multifund  Dat (the das HID and other is                                                          | Bond Financing Esisting Loan.  236/IRP:  TTA: Co-op: QNP Debt Relaf.  Mod Rehab: Bushruptey: Awaiting OMHAR Policy: Other: y indicated no meeting was nacessary: e Action Other than Closing Occurred: epited paths was nacessary: OMHAR Determines Restructuar Owner Prepaid PHA-Insured Loan Debtgiable for OMHAR. Fleats bed Inslightle for OMHAR. Fleats bed Inslightle for OMHAR or Other; Determined Owner is Uncorperal Restructuring Commitment Issue Owner Opts Out of Section 3 Prog The bolded options, if selected, we once the "End MZM Process" but OMHAR Comment Test:  PAE Comment Test:                                                                                                    | ing Plan is Not Feasible (PAE most enter new (PAE most enter new wow or equal to Mathet ettween State/Local Fin the - PAE Deen Not lies and But Not Executed by your all automatically upda toon is selected.                                                                                                    | in Due to Financially Not Viable market cente into form 5.2) sanacing Documente and Restructuring Fian stypers deals) we Restructuring Commitment Owner (PAE must enter new market rents the the Watchlist in REMS                           |                  |
| Other Issues:  Multifund  Dat (the das HID and other is                                                          | Bond Financing Esisting Loan.  236/IRP:  TTA: Co-op: QNP Debt Reisf: Med Rehab: Bushruptey: Awaiting OMHAR Policy: Other: y indicated no meeting was nacessary: e Action Other than Closing Occurred: epited petro were sected to pe 070 Output 0)  OMHAR Determines Restructur Owner Prepaid PHA-Insured Loan Deeligable for OMHAR. Flad On Insighble for OMHAR or Other (i) Insighble for OMHAR or Other (i) Determined Owner is Uncomparal Restructuring Commitment Issue Owner Opts Out of Section Prog The boiled options, if selected, we once the "End MCM Process" but OMHAR Comment Test:  PAE Comment Test:                                                                                                    | ing Plan is Not Feasibility (PAE must enter new refer Petrynkination ow or equal to Market etween State Coel Fin Whiled discontinued on the - PAE Deen Not Ios of Ben Not Executed by your automatically updated in automatically updated in automatic | in Due to Financially Not Viable market cente into form 5.2) sanacing Documente and Restructuring Fian stypers deals) we Restructuring Commitment Owner (PAE must enter new market rents the the Watchlist in REMS                           |                  |
| Clesing Issues:  Other Issues:  Multifumit  Dat (18te dat MUD and other is                                       | Bond Financing Esisting Loan.  236/IRP: TTA: Co-op: QNP Debt Relief: Mod Rehab: Bunkrupstey: Awaiting OMHAR Policy: Other: y indicated no meeting was necessary: e Action Other than Closing Occurred: equivalent than Closing Occurred: equivalent than Closing Occurred: equivalent than Closing Occurred: loan Chief than Closing Occurred: equivalent than Closing Occurred: loan Linksgible for OMHAR - Resta bed Inskighte for OMHAR - Renta bed Inskighte for OMHAR - Conflict E Inskighte for OMHAR or Other (it Determined Owner is Uncoaperal Restructuring Commitment loan Owner Opts Out of Section S Frog The boilded options, if selected, we once the "End M2M Process" but OMHAR Comment Text: PAE Comment Text:  Restructuring Flen Click here t                                                                                                    | ing Plan is Not Feasibility (PAE must enter new trees are "Determination ow or equal to Market etween State According to the "PAE Dees Not loss of Ben Not Executed by your and ill automatically updaten is selected."                                                                                                    | le Due to Financially Net Viable market rents into form 3.2) starcing Documents and Restructuring Flan styrear deals)  Be Restructuring Commitment Owner (PAE must enter new market rents ate the Watchlist in REMS  Save                    |                  |
| Clesing Issues:  Other Issues:  Multifumit  Dat (18te dat MUD and other is                                       | Bond Financing Esisting Loan.  236/IRP:  TTA: Co-op: QNP Debt Relaf.  Mod Rehab: Bushruptey: Awaiting OMHAR Policy: Other: y indicated no meeting was nacessary: e Action Other than Closing Occurred: epited paths was nacessary: OMHAR Determines Restructuar Owner Prepaid PHA-Insured Loan Debtgiable for OMHAR. Fleats bed Inslightle for OMHAR. Fleats bed Inslightle for OMHAR or Other; Determined Owner is Uncorperal Restructuring Commitment Issue Owner Opts Out of Section 3 Prog The bolded options, if selected, we once the "End MZM Process" but OMHAR Comment Test:  PAE Comment Test:                                                                                                    | ing Plan is Not Feasibility (PAE must enter new trees are "Determination ow or equal to Market etween State According to the "PAE Dees Not loss of Ben Not Executed by your and ill automatically updaten is selected."                                                                                                    | le Due to Financially Net Viable market rents into form 3.2) starcing Documents and Restructuring Flan styrear deals)  Be Restructuring Commitment Owner (PAE must enter new market rents ate the Watchlist in REMS  Save                    |                  |
| Clesing Issues:  Other Issues:  Multifumit  Data (15% day MUD and other is                                       | Bond Financing Esisting Loan.  236/IRP:  TTA: Co-op: QNP Debt Relief: Mod Rehab: Bulavayety: Awaiting OMHAR Policy: Other: y indicated no meeting was necessary: e Action Other than Closing Occupred: e Action Other than Closing Occupred: e Action Other than Closing Occupred: OMHAR Determines Rectructure Owner Prepaid FHA-Insured Loan Deligible for OMHAR. Flad Owl Insightle for OMHAR. Flad Owl Insightle for OMHAR. Flad Owl Insightle for OMHAR. Owner is Determined Owner is Uncooperal Restructuring Commitment Issue Owner Opts Out of Section 5 Prog The bolded options, if selected, we once the "End MZM Process" but OMHAR Comment Test:  Restructuring Flan Click here it                                                                                                    | ing Plan is Not Feasibility (PAE must enter new trees are "Determination ow or equal to Market etween State According to the "PAE Dees Not loss of Ben Not Executed by your and ill automatically updaten is selected."                                                                                                    | le Due to Financially Net Viable market rents into form 3.2) starcing Documents and Restructuring Flan styrear deals)  Be Restructuring Commitment Owner (PAE must enter new market rents ate the Watchlist in REMS  Save                    |                  |
| Clesing Issues:  Other Issues:  Multifumit  Data (15% day MUD and other is                                       | Bond Financing Esisting Loan.  236/IRP: TTA: Co-op: QNP Debt Relief: Mod Rehab: Bunkrupstey: Awaiting OMHAR Policy: Other: y indicated no meeting was necessary: e Action Other than Closing Occurred: equivalent than Closing Occurred: equivalent than Closing Occurred: equivalent than Closing Occurred: loan Chief than Closing Occurred: equivalent than Closing Occurred: loan Linksgible for OMHAR - Resta bed Inskighte for OMHAR - Renta bed Inskighte for OMHAR - Conflict E Inskighte for OMHAR or Other (it Determined Owner is Uncoaperal Restructuring Commitment loan Owner Opts Out of Section S Frog The boilded options, if selected, we once the "End M2M Process" but OMHAR Comment Text: PAE Comment Text:  Restructuring Flen Click here t                                                                                                    | ing Plan is Not Feasibility (PAE must enter new trees are "Determination ow or equal to Market etween State According to the "PAE Dees Not loss of Ben Not Executed by your and ill automatically updaten is selected."                                                                                                    | le Due to Financially Net Viable market rents into form 3.2) starcing Documents and Restructuring Flan styrear deals)  Be Restructuring Commitment Owner (PAE must enter new market rents ate the Watchlist in REMS  Save                    |                  |
| Other Issues:  Multifunit  (No day NUD and other is                                                              | Bond Financing Esisting Loan.  236/IRP:  TTA: Co-op: QNP Debt Relief: Mod Rehab: Bulavayety: Awaiting OMHAR Policy: Other: y indicated no meeting was necessary: e Action Other than Closing Occupred: e Action Other than Closing Occupred: e Action Other than Closing Occupred: OMHAR Determines Rectructure Owner Prepaid FHA-Insured Loan Deligible for OMHAR. Flad Owl Insightle for OMHAR. Flad Owl Insightle for OMHAR. Flad Owl Insightle for OMHAR. Owner is Determined Owner is Uncooperal Restructuring Commitment Issue Owner Opts Out of Section 5 Prog The bolded options, if selected, we once the "End MZM Process" but OMHAR Comment Test:  Restructuring Flan Click here it                                                                                                    | ing Plan is Not Feasible  (PAE must enter new terr Petermination ow or equal to Market etween State Local Fin the PAE Dees Not Ise of But Not Executed by yun ill automatically upda ton is selected.                                                                                                    | le Due to Financially Not Viable market rente into form 3.2) starcing Documents and Restructuring Plan stayear deals) © the Restructuring Commitment Owner (PAE must enter new market rente the Watchlist in REMS  Staye  Plan for Form 5.2. |                  |

Critical Dates Tracking HEREMS Property ID: 800000000 Property Name: OMHAR PROPERTY Primary FHA Number: 06244012 PAE Name: TEST PAE Contract Number: AL09M000037 Renewal Type: MU2M Comp Review Regional Office: TESTRegion Relationship Manager: days left until this Section 8 contract expires. This contract is currently in the Assignment/Assessment phase. Enter all dates in mm/dd/yyyy format. Click the Save button near the bottom of this screen to save all updates/changes. 01/30/1998 Original Section 8 Expiration Date (Post MAHRA): 01/31/1999 Current Section 8 Expiration Date: С 02/01/1998 Field Office Receives Intent to Renew from Owner: 11/02/2002 Field Office Refers to OMHAR: OMHAR Receives Referral from Field Office: 11/01/2002 Phase: Assignment/Assessment OMHAR Sends List of Potential Assets: 11/03/2002 OMHAR Approves COI Form 2.2: 11/07/2002 Save and Continue PAE's estimated Comp Review submission Date: Complete Comp Review Due (per PRA): 01/21/2003 Amended Due Date (Per Rel. Mgr.): C Phase: Comparability Review PAE Submits Review Results to OMHAR: OMHAR Approves Review Results: OMHAR Returns Review Results to PAE for Revision: PAE Notifies HUD Field Office: OMHAR Receives Complete Comp Review. OMHAR Receives PAE Resubmission: Number of Resubmissions: Review in Process Comp Review Results Approved Review Results: C Section 8 Contract Rent Over Market C Section 8 Contract Rent Equal/Under Market OMHAR Comment Text. C Save PAE Comment Text: C End M2M Process Click here if completed the M2M program. Go Back To Select Search Criteria for Critical Dates Tracking Screen Clear | HUDweb Housing | HUDweb Help | HUDweb Search | HUDweb Home | Privacy |

Figure 6-3-2, Mortgage Restructuring Critical Dates Screen (Partial)

Figure 6-3-3, MU2M Comp Review Critical Dates Screen

The Critical Dates Tracking screens vary depending upon the M2M renewal type.

6.3.1 Critical Dates Data Entry

All Critical Date data entry boxes applicable to the PAE or OMHAR User may only be entered or updated by the applicable user type. For example, PAE Users have the ability to enter or update PAE-related date fields, such as PAE's Appraisal Complete. OMHAR Users only have the ability to read the data the PAE entered. The same holds true in reverse for the PAE User. i.e., PAEs may only read OMHAR fields, but not update or edit them.

Comments relative to tasks/dates may be recorded in the M2M system and are encouraged. Click on the "C" button next to a critical date to enter comments (in a pop-up box) related to a specific date or phase. Generally, only the User allowed to enter that date field may update the associated comment boxes; however, comments may be viewed by all. Figure 6-4, Comment Fields, below is an excerpt of a Mortgage Restructuring Critical Dates Tracking screen with highlighted comment boxes.

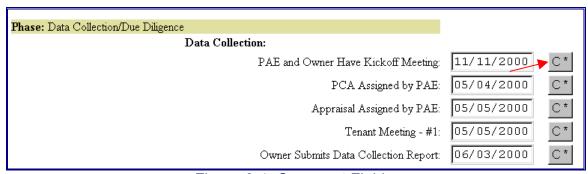

Figure 6-4, Comment Fields

On the Mortgage Restructuring Critical Dates Tracking screen (only) there is a yellow timeline that shows at a glance, the guidelines for completing phases and tasks (in accordance to the timeframes in the M2M Operating Procedures Guide).

All dates must be entered in the MM/DD/YYYY format. The Save button must be selected once the updates or changes are verified.

#### **6.3.2 Critical Dates Reporting**

Data entered in the Critical Dates Tracking module is used to generate the following reports:

- Assigned Active Property Report
- Submitted Plans Awaiting Decision

- Property Status Report
- Overview of the Portfolio Status Report
- Partial Assignments Report
- Rent Comparability Review Progress Report
- ♦ Rent Reduction Only Progress Report
- Mortgage Restructuring Progress Report

▶ Note: Careful attention to detail must be paid when entering dates on the Critical Dates Tracking screen. Updates are made to the system's database once the User saves the changes. It is strongly suggested you review the Critical Dates Tracking data for accuracy before and after selecting the Save button.

A message is displayed confirming changes were saved if the data was entered in the correct format.

There are additional comment buttons at the bottom of the screen for use by the PAE and OMHAR Users, respectively.

If an action other than a closing occurred on a Mortgage Restructuring contract, there is a date and comment box available at the bottom of the screen. There are also radio button options below this date that should be selected.

Note: Remember to save any and all changes or updates before leaving this screen by selecting the Save button at the bottom of the screen.

#### 6.3.3 As Is Rents Screen

If a 'Date Action Other than Closing Occurred' is entered and saved, an 'As Is Rents' button will appear near the bottom of the screen. Clicking the 'As Is Rents' button will display a screen for entering as is rent information as shown below in Figure 6-5, As Is Rents Screen.

|  |  | As Is Rents | Click here to enter/update the As Is Rents. |
|--|--|-------------|---------------------------------------------|
|--|--|-------------|---------------------------------------------|

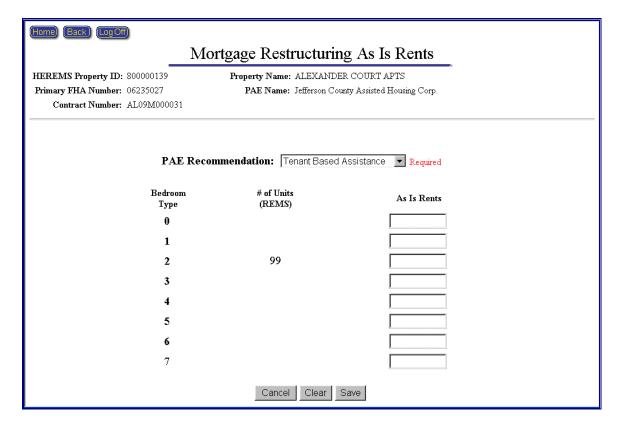

Figure 6-5, As Is Rents Screen

The 'PAE Recommendation' with drop down selection box for options 'Project Based Assistance' and 'Tenant Based Assistance' is required to be selected.

Input data fields allow the user to enter an 'As Is Rent' amount for each unit type.

#### 6.3.4 Comp Review Results Screen

Clicking the 'Comp Review Results' button that is displayed on a Comp Review type contract, will display a screen for entering Comp Review Results information as shown below in Figure 6-6, Comp Review Results Screen.

| Approved Review Results: | C Review in Process C Section 8 Contract Rent Over Market Section 8 Contract Rent Equal/Under Market | Comp Review Results Click to enter / update comp review results. |
|--------------------------|----------------------------------------------------------------------------------------------------|------------------------------------------------------------------|
|--------------------------|----------------------------------------------------------------------------------------------------|------------------------------------------------------------------|

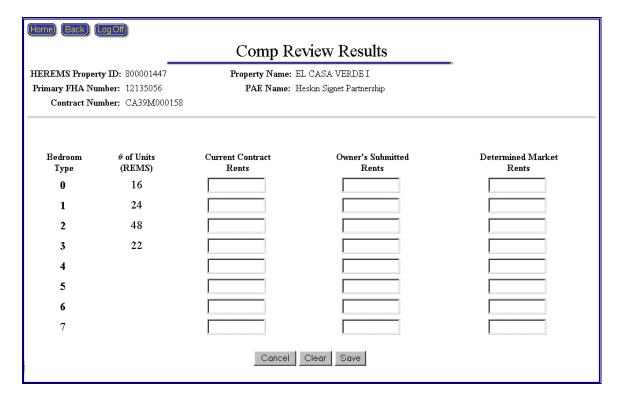

Figure 6-6, Comp Review Results Screen

Input data fields allow the user to enter the Current Rent, Owner's Submitted Rent, and Determined Market Rent amounts for each unit type.

#### 6.3.5 Comp Review to Determine Mark-Up-To-Market Eligibility Screen

Clicking the 'Comp Review Results' button that is displayed on a MU2M Comp Review type contract, will display a screen for entering Comp Review to Determine Mark-Up-To-Market Eligibility information as shown below in Figure 6-7, Comp Review to Determine Mark-Up-To-Market Eligibility Screen.

| C Review in Process  Approved Review Results: C Section 8 Contract Rent C | Click to outer (amdete comm person receilts |
|---------------------------------------------------------------------------|---------------------------------------------|
|---------------------------------------------------------------------------|---------------------------------------------|

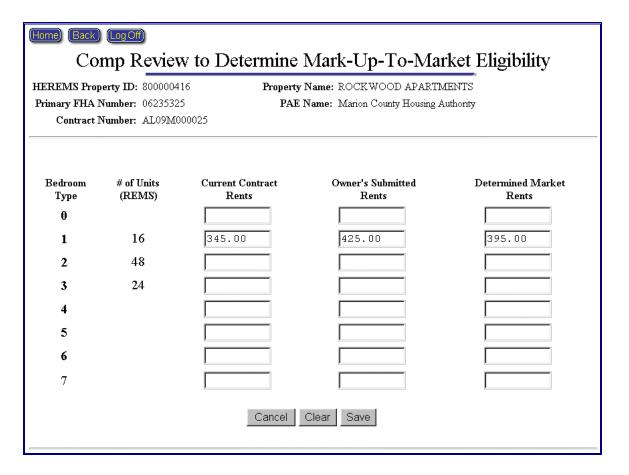

Figure 6-7, Comp Review Results Screen

Input data fields allow the user to enter the Current Rent, Owner's Submitted Rent, and Determined Market Rent amounts for each unit type.

#### 7 RESTRUCTURING PLANS MODULE

The Restructuring Plans module is accessed by selecting the Restructuring Plans button from M2M's home screen. There are also links at the bottom of the Mortgage Restructuring and Rent Reduction Only Critical Dates Tracking screens to the associated property's restructuring plan form. These restructuring plan forms are only one part of the final Restructuring Plan that must be submitted to OMHAR.

Within this module are data entry screens on which PAE Users may enter data to calculate and populate the restructuring plan forms that must be electronically submitted (via M2M) to OMHAR for review and approval.

Each type of restructuring plan form (Form 5.2 and Form 10.2) has its own menu selections, specific to the data that must be collected to generate a form.

Additional detail may be found in **Section 7.2 Mortgage Restructuring Plan Forms** and **Section 7.3 Rent Reduction Only Plan Forms**, respectively. Figure 7-1, Restructuring Plans Screen, provides an example of the screen that will be retrieved when the Restructuring Plans module button is clicked. The button may be found on M2M's home page and on the menu bar within other modules.

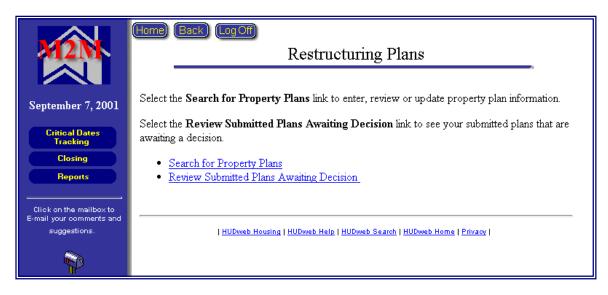

Figure 7-1, Restructuring Plans Screen

PAE Users may search for Restructuring Plans by clicking the Search for Property Plans link or retrieve submitted plans by clicking the Review Submitted Plans Awaiting Decision link. Clicking the Search for Property Plans link retrieves a search selection criteria page, as shown below in Figure 7-2, Restructuring Plans Search Criteria Screen.

| <b>112M</b>                    | Home Back Secure Systems LogOff  Select Search Criteria for Restructuring Plans |
|--------------------------------|---------------------------------------------------------------------------------|
| April 29, 2003                 | Select one of the following criteria:                                           |
| Critical Dates<br>Tracking     | REMS ID: FHA #:                                                                 |
| Closing                        | Or select one or more of the following options:                                 |
| Reports                        | State:                                                                          |
| Click on the mailbox           | Property:                                                                       |
| to E-mail your<br>comments and | Date of                                                                         |
| suggestions.                   | Plan Status: Selected Plan                                                      |
|                                | Status:                                                                         |
| ₩                              | Renewal<br>Type:                                                                |
| User ID: M99991                | Continue Clear                                                                  |
|                                | Or click <u>HERE</u> to get ALL Restructuring Plans.                            |

Figure 7-2 Restructuring Plans Search Criteria Screen

Select one of the following criteria available to retrieve properties for the Restructuring Plans:

- Enter a REMS ID for a specify property
- Enter a FHA Number for a specific property

Or select one or more of the following options available to retrieve properties for the Restructuring Plans:

- Select a State from the drop-down list
- Enter a Property 's Name
- Select a Restructuring Plan Status from the drop-down list
- Select a Date of Selected Plan Status from drop-down list
- Select a Renewal Type (Mortgage Restructuring or Rent Reduction Only)
- Click the underlined <u>HERE</u> link to retrieve all restructuring plans in the system (assigned to your ID).

#### 7.1 Restructuring Plans General Information

Figure 7-3, Restructuring Plans Property Selection Screen, represents the results from the Restructuring Plans Search Criteria for a specific PAE (PAEs may not view plans assigned to other PAEs).

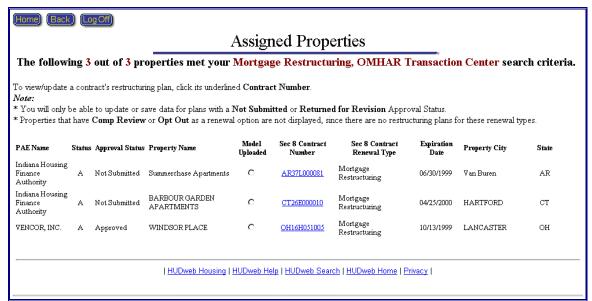

Figure 7-3, Restructuring Plans Property Selection Screen

Note: Included in the search results page is an Approval Status column for each property. You will only be able to update and save data to restructuring plan forms that have a Not Submitted or Returned for Revision approval status.

Click an underlined contract number link to access the Restructuring Plans section. If a property's contract is "Closed" (as indicated by a "C" in the Contract Status column) or if the restructuring plan form is Pending or has been Approved, the User will only be allowed to view or print the restructuring plan form.

#### 7.1.1 Data Entry/PAE Corrections

PAE Users are encouraged to review the displayed property and loan data retrieved from REMS and to update any incorrect data or enter any omitted data in the Data Entry/PAE Corrections fields located next to the REMS read-only fields (as shown in Figure 7-4, Data Entry/ PAE Corrections Fields).

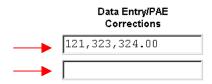

Figure 7-4, Data Entry/ PAE Corrections Fields

#### 7.1.2 Negative Data Entry Fields

Within the Restructuring Plans module, there are fields that have red negative number indicators outside their data entry boxes (e.g., as represented below in the Residential Bad Debt and Residential Vacancy fields shown in Figure 7-5, Negative Field Indicators). The User is directed to enter positive numbers in these fields, as the system is programmed to subtract these values in calculations, where applicable.

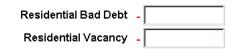

Figure 7-5, Negative Field Indicators

#### 7.1.3 Navigating the Restructuring Plans Sections

Users may quickly "jump" to another section within the Restructuring Plans module by clicking one of the buttons on the menu bar located on the left side of the screen. Clicking the Critical Dates Tracking button will take the User to the Critical Dates Tracking form for the current property. In addition, the User may print a hardcopy of the restructuring plan form, by clicking the Printable Form button at any time. Figure 7-6, Restructuring Plan Menu Bar, shows an example of a Restructuring Plans menu bar.

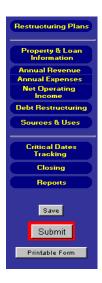

Figure 7-6, Restructuring Plan Menu Bar

#### 7.2 Mortgage Restructuring Plan Forms

The following sections provide information on the data required to complete and submit the Form 5.2 Mortgage Restructuring. The user may opt to upload and populate the form with data extracted from the Excel Underwriting Model or key the data manually. Figure 7-7, Form 5.2 Mortgage Restructuring provides an example of the Mortgage Restructuring main screen with subdivisions for the model functions and the online form.

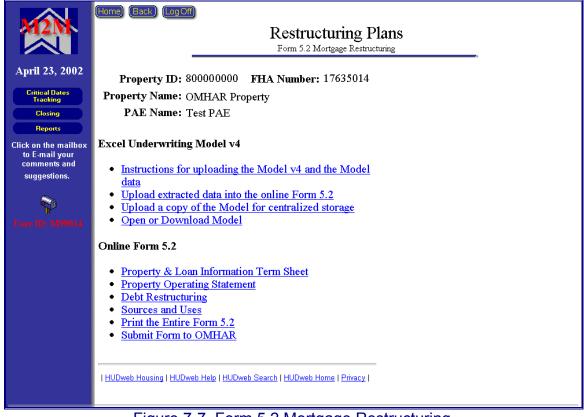

Figure 7-7, Form 5.2 Mortgage Restructuring

Also, let it be noted, that the PAE is responsible for entering the data and selecting the "submit" button to lock the data and notify OMHAR of the submission. Also, the PAE must mail in the full submission documentation and place a copy of the Underwriting Model on the centralized server. OMHAR is responsible for approving or returning for revision the submitted documentation.

#### 7.2.1 Excel Underwriting Model v4

The following subsections provide additional instructions detailed that is showing how to upload the Extract data and Model to the M2M System Screen:

- Instructions for uploading the Model v4 and the Model data
- Upload extracted data into the online Form 5.2
- Upload a copy of the Model for centralized storage
- Open or Download Model

#### 7.2.1.1 Instructions for uploading the Model v4 and the Model data

The Instructions for uploading the Model v4 and the Model data (shown on the next page as Figure, 7-8, How to Upload Extract and Model screen) contains

general and detailed information of the process to upload extracted data and the model to the M2M system for Form 5.2:

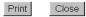

#### How to Upload Extract and Model to M2M System

The M2M system has been upgraded to allow for PAEs to

- 1. upload data from the M2M Excel Underwriting Model v4 automatically, (without having to perform data entry into the M2M Form 5.2). This new feature only works with the version 4 of the model. Also,
- 2. the M2M Excel Underwriting model being submitted for review and approval must be uploaded and saved on this centralized, protected server.

#### Steps to Perform the Two Tasks:

#### To prepare the Model for uploading into the M2M system Form 5.2 online:

- 1. Complete the data entry in the Underwriting Model v4 and save as the name REMS Property Id.xls (e.g., 800000000.xls). It is very important to note the location where the model is saved and the REMS #.
- 2. Go to the last Worksheet Tab in the model named: "Create MIS Upload Worksheet."
- 3. Click on the Button "Create Extract File."
- 4. An "extract" file is created automatically and saved in the SAME folder or location as the current Model.
- 5. The extract file is automatically named the REMS property id.txt (e.g., 800000000.txt).
- 6. Print a copy of the worksheet called "Form 5.2 Data" to use in the validation of the uploaded data.

#### To Upload the Extracted Data in order to populate the Form 5.2 online:

- 1. Log into the M2M system and go to the Restructuring Plans Module.
- 2. Search for the property associated with the model to be uploaded.
- 3. Select the property.
- 4. From the Restructuring Plans screen, select the option: <u>Upload extracted data into the online Form 5.2</u>
- 5. Either type in the path or location of the extract file (txt file) or click on Browse to find it on the workstation.(It will be in the same folder as the model).
- 6. Click on the button "Upload the File."
  - If the filename or type of file is incorrect there will be an error displayed.
  - If the filename matches the REMS property id and is the correct file, the data will be extracted and populate the Form 5.2 automatically.
- 7. First, a screen with data will appear. The PAE should review the data by comparing the printout from the Model "Form 5.2 Data" worksheet.
- 8. Click on Save if the data is valid.
- 9. If there were errors in the data and the PAE doesn't want to save the data into the system, cancel by clicking the Back button.
- 10. If there were errors, review the model and make corrections in the model. Save the corrections and start over by creating a new extract file as described above.

#### To upload and save a copy of the M2M Excel Underwriting Model on the centralized server:

- 1. Go to the Restructuring Plans Module in M2M system.
- 2. Select the property.
- 3. From the Restructuring Plans screen select the option: Upload a copy of the Model for centralized storage
- 4. Either type in the path or location of the Model (excel) file or click on Browse to find it on the workstation.
- 5. Click on the Button "Upload the File."
- 6. An error will display if there are problems, otherwise, click on Continue.
- 7. The model is now saved on the server.
- 8. If the PAE is ready to submit the restructuring plan to OHMAR, click on Submit after uploading the model and extracted data to the M2M system.

#### For the PAE or OMHAR to view or download to a workstation:

- 1. Go to the Restructuring plans screen.
- 2. Select the Property.
- 3. Select the option: Open or Download Model
- 4. If there is an error, it is most likely that the browser is not set up to view Excel and "xls" needs to be added to the browser's list of applications.
- 5. Otherwise, choose "save" or "open" depending on your need.

Figure 7-8, How to Upload Extract and Model Screen

#### 7.2.1.2 Upload extracted data into the online Form 5.2

The Upload extracted data into the online Form 5.2 (shown as Figure, 7-9, Form 5.2 Upload Screen) contains general and detailed information on how to upload extracted data into the online Form 5.2:

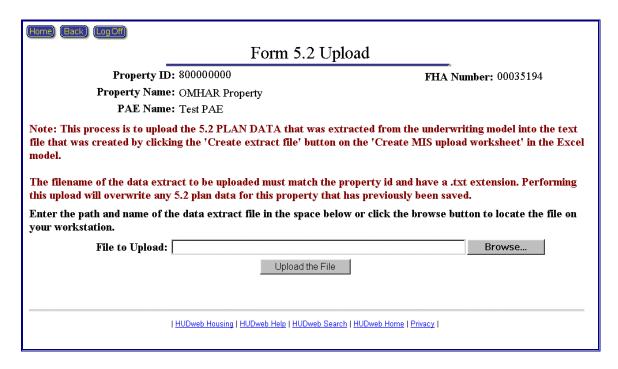

Figure 7-9, Form 5.2 Upload Screen

#### 7.2.1.3 Upload a copy of the Model for centralized storage

The Upload a copy of the Model for centralized storage (shown on the next page as Figure, 7-10, Excel Underwriting Model Upload Screen) contains general and detailed information on how to upload the Excel underwriting model:

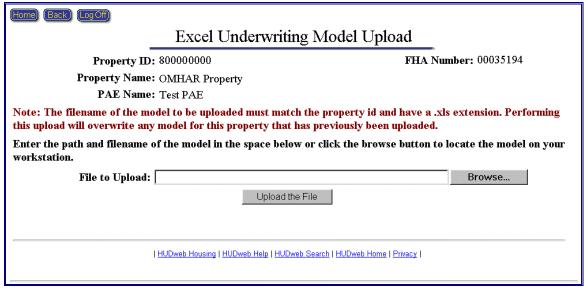

Figure 7-10, Excel Underwriting Model Upload Screen

#### 7.2.1.4 Open or Download Model

The Open or Download Model function allows users to view or download the Excel Model that has been placed on the centralized server.

#### 7.2.2 Online Form 5.2

The following subsections provide additional information on the data that is required to populate and generate the Form 5.2 Mortgage Restructuring Plan:

- Property & Loan Information Term Sheet
- Property Operating Statement
- Debt Restructuring
- Sources and Uses
- Print the Entire Form 5.2

#### 7.2.2.1 Property & Loan Information Term Sheet

The Property & Loan Information Term Sheet (an example of which is on the next page as Figure, 7-11, Property & Loan Information Term Sheet) contains general and detailed information about the property, e.g., physical location, number of units, current Unpaid Principal Balance (UPB), etc., and consists of the following subsections:

- General Information
- Pre-Restructuring Loan Information
- Property Information

- ◆ Section 8 Contract Information
- ♦ Mark-to-Market Rents

| Form 5.2                                                                                                    |                                                                                 |
|----------------------------------------------------------------------------------------------------|---------------------------------------------------------------------------------|
| Property & Loan Informa                                                                                                    | ntion                                                                           |
|                                                                                                    | Mon                                                                             |
| General Information Property ID: 800000000                                                                                          |                                                                                 |
| FHA Number: 17644015                                                                                                    |                                                                                 |
| FHA Program Type: 236(j)(1)                                                                                                    |                                                                                 |
| Property Name: OMHAR Property Property Address: 127 S FRANKLIN ST                                                                   |                                                                                 |
| City: JUNEAU                                                                                                    |                                                                                 |
| State: ALASKA                                                                                                    |                                                                                 |
| PAE Name: Test PAE                                                                                                    |                                                                                 |
| HUD Project Manager: KATHY CLAIBORNE                                                                                                |                                                                                 |
| Owner: Gastineau Limited Partne<br>Owner Contact: Ann Parrish                                                                       | rship                                                                           |
| Management Company: Strategic Services                                                                                              |                                                                                 |
| Identity of Interest: Yes   If incorrect,                                                                                           | <u>v</u>                                                                        |
| Year Built: 1919<br>Year of Last Rehab:                                                                                             |                                                                                 |
| Pre-Restructuring Loan Information                                                                                                  |                                                                                 |
| RE                                                                                                    | MS PAE Entry or                                                                 |
| Original Loan Amount: 1,933,                                                                                                    | Corrections                                                                     |
| Annual Debt Service (Without MIP): 144,1                                                                                            |                                                                                 |
| Annual Debt Service (With MIP):                                                                                                    |                                                                                 |
| Interest Rate (%): 7.00                                                                                                    | 000                                                                             |
| Original Term (In Years): 40                                                                                                    | .00                                                                             |
| Maturity Date: 01/01                                                                                                    | /2013                                                                           |
| Prepayment Penalty (%):  UPB as of 04/29/2003 : 1,256,                                                                              | 787.42                                                                          |
| Property Information                                                                                                    |                                                                                 |
| PEMS PAE E                                                                                                    | try or Post                                                                     |
| (Pre) Correc                                                                                                    | tions Postmeturing                                                              |
| Total Units:                                                                                                    |                                                                                 |
| # Non-Revenue Units:                                                                                                    |                                                                                 |
| # of Sect. 8 Assisted Units:                                                                                                    |                                                                                 |
| # of Unassisted Units:                                                                                                    |                                                                                 |
| Current Physical Vacancy (%)                                                                                                    |                                                                                 |
| (Apts Only):                                                                                                    |                                                                                 |
|                                                                                                    | ▼                                                                               |
| Elderly/Family: Family                                                                                                    | ■_                                                                              |
| Appraisal Date:                                                                                                    |                                                                                 |
| Appraised Value: New Assisted: No                                                                                                   |                                                                                 |
| Section 8 Contract Information                                                                                                    |                                                                                 |
| Current                                                                                                    | Which Is this Contract                                                          |
| Contract # Expiration Date Status Type Units Rents                                                                                  | Being Combined?                                                                 |
| HI10L000028 06/28/1999 Inactive \$0.00                                                                                              | Renewed? N/A                                                                    |
| Mark-to-Market Rents                                                                                                    | Approved Rent Appeal? No                                                        |
|                                                                                                    |                                                                                 |
| Prior to Submission to OMHAR, PAE needs to determine the follow  Use of Exception Rents? No **                                      | ving:                                                                           |
| PAE Recommendation:                                                                                                    | •                                                                               |
| * Changing the value of this field will save all your current data and endoplay the screen with addition remove them if not needed. | mal fields for Exception Hents or                                               |
| And the strang.                                                                                                    |                                                                                 |
| Bedroom # of Pre Restructuring # of Pre Restructuring Pre Restructuring Average # Type (REMS) (Corrected) Monthly Contract Rents    | of Post Restructuring Post Restructuring Monthly<br>Contract Units Market Rents |
| 0                                                                                                    |                                                                                 |
| 1                                                                                                    |                                                                                 |
| 2                                                                                                    |                                                                                 |
| 3                                                                                                    |                                                                                 |
| 4                                                                                                    |                                                                                 |
| 5.                                                                                                    |                                                                                 |
| 6 7                                                                                                    |                                                                                 |
| Use Weighted Average for Units Included in Mark-to-Market Only                                                                      |                                                                                 |
| Comments                                                                                                    |                                                                                 |
| Continue                                                                                                    |                                                                                 |
| HUDweb Housing   HUDweb Help   HUDweb Search   HUDwe                                                                                | eb Home   Privacy                                                               |
| -                                                                                                    |                                                                                 |

Figure 7-11, Property & Loan Information Term Sheet

#### 7.2.2.2 Property Operating Statement

The Property Operating Statement contains pre- and post-restructuring revenue and expenses financial data (REMS read-only displays, PAE User entries, or system-calculated). The Property Operating Statement consists of the following subsections:

- Property & Loan Information
- Annual Revenue
- Annual Expenses
- Net Operating Income

Figure 7-12, Property Operating Statement, provides a representation of an operating statement data entry screen for a specific property.

| Property                                                                                                    | Form 5.2<br>y Operating     | 2<br>g Statement                  | ıt                       |                        |                  |            |                             |                       |                                                                                                    |
|----------------------------------------------------------------------------------------------------|-----------------------------|-----------------------------------|--------------------------|------------------------|------------------|------------|-----------------------------|-----------------------|----------------------------------------------------------------------------------------------------|
| eneral Information                                                                                                    | o <sub>F</sub>              | ,                                 | -                        |                        |                  |            |                             |                       |                                                                                                    |
| Property ID: 800000000<br>FHA Number: 00035194                                                                                                    |                             |                                   |                          |                        |                  |            |                             |                       |                                                                                                    |
| FHA Number: 00035194<br>roperty Name: OMHAR Property                                                                                                    |                             |                                   |                          |                        |                  |            |                             |                       |                                                                                                    |
| PAE Name: Test PAE                                                                                                    |                             |                                   |                          |                        |                  |            |                             |                       |                                                                                                    |
|                                                                                                    |                             |                                   |                          |                        |                  |            |                             |                       |                                                                                                    |
| Annual Revenue Comments                                                                                                    |                             | Pre-Restructur                    |                          |                        | Post-Restructur  |            | System                      | n-Generated Di        | efference                                                                                                    |
| ACMAN ACCOMMENSAGE TO A STATE OF THE ACCOMMENSAGE TO A STATE OF THE ACCOMMENSAGE TO A STATE O |                             | of FY ending 12/51    Unit /Annum | m /Unit /Month           | Project Tota           | As of 10/01/200: |            |                             |                       |                                                                                                    |
| Gross Residential Income (Non-Section 2 Prosect Based Units)                                                                                                    | e                           |                                   |                          |                        |                  | -          | 1                           | 1                     |                                                                                                    |
| (Non-Section 2 Project Bused Units) Gross Residential Income (Section 3 Project Bused Units)                                                                                                    |                             | 5,547.61                          | 462,30                   | 219,840.00             | 4,779.13         | 398.26     | 35,350.00                   | 768.48                | 64.04                                                                                                    |
| Commercial                                                                                                    | d                           | 100-11-1                          | Promise and the second   |                        | -                | 1877       |                             | 1                     | last -                                                                                                    |
|                                                                                                    | r 4,182.00                  | 1                                 |                          | 2,900.00               | 1                |            | 1,282.00                    |                       |                                                                                                    |
| Gross Potential Income                                                                                                    | 259,372.00                  | 5,638.52                          | 469.88                   | 222,740.00             | 4,842.17         | 403.51     | 36,632.00                   | 796.35                | 66.36                                                                                                    |
| Residential Vacancy                                                                                                    | y                           | -                                 | Lincon                   | 10,992.00              | _                | - Malanana | -4,397.00                   | Lining and the second | - Control of the Control of the Cont |
| Pre(2.6 )% Post(5.0 )%<br>Residential Bad Debt                                                                                                    | t                           | 1                                 |                          | * November of the last | j.               |            | 1,3,,,,,                    | Ü.                    |                                                                                                    |
| Pre( )** Post(2.0 )** Commercial Vacancy                                                                                                    | -                           | 1                                 |                          | - 4397.00              | J                |            | -                           | l)                    |                                                                                                    |
| Pre( )** Post( )**                                                                                                    | -                           |                                   |                          | -                      | 1                |            | -                           | l)                    |                                                                                                    |
| Commercial Bad Debt Pre( )** Post( )**                                                                                                    |                             | -                                 |                          | -                      | 1                |            | -                           | 1                     |                                                                                                    |
|                                                                                                    |                             | al:                               |                          |                        | J.               |            | -                           |                       |                                                                                                    |
| Effective Gross Income                                                                                                    | 252,777.00                  | 5,495.15                          | 457.93                   | 207,351.00             | 4,507.63         | 375.64     | 45, 426.00                  | 987.52                | 82.29                                                                                                    |
| Annual Expenses Comments                                                                                                    |                             | Pre-Restructur                    |                          |                        | Post-Restructur  |            | System                      | n-Generated Di        | ifference                                                                                                    |
| Зяхе                                                                                                    |                             | of FY ending 12/31    Unit /Annum |                          | Project Total          | As of 10/01/2001 |            | - 1. w 35001111             | /Unit /Annum          |                                                                                                    |
| Real Estate Taxes                                                                                                    | 10,053.00                   | 218.54                            | 18.21                    | 10,882.00              | 236.57           | 19.71      | -829,00                     | -10.03                | -1.50                                                                                                    |
| Insurance                                                                                                    | 10,043.00                   | 218.33                            | 18.19                    | 13,500.00              | 293.48           | 24.46      | -3,457.00                   | -75.15                | -6.26                                                                                                    |
| Utilities                                                                                                    | 17,870.00                   | 388,48                            | 32.37                    | 20,000.00              | 434.78           | 36.23      | -2,130.00                   | -46.30                | -3,86                                                                                                    |
|                                                                                                    | _                           | -                                 | -                        | -                      | -                | -          | $\vdash$                    | -                     |                                                                                                    |
|                                                                                                    |                             |                                   | 1                        |                        |                  |            |                             |                       |                                                                                                    |
| Base Total<br>Controllable                                                                                                    | 37,966.00                   | 025.35                            | 68.78                    | 44,382.00              | 964.83           | 80,40      | -6,416.00                   | -139.48               | -11.62                                                                                                    |
| Management Fees                                                                                                    |                             |                                   | - 10                     | 20,000.00              |                  |            |                             |                       |                                                                                                    |
| Pre 7.9 % Post 9.6 %<br>Salaries and Benefits                                                                                                    |                             | 973.20                            | 36.09<br>81.10           | 48,628.00              | 1,057.13         | 36.23      | -80.00                      | -83.93                | 14                                                                                                    |
| Other Administrative                                                                                                    |                             | 289.57                            | 24.13                    | 12,431.00              | 270.24           | 22.52      |                             | 19.33                 | 1.61                                                                                                    |
| Section 8 Administrative                                                                                                    | •                           |                                   |                          |                        |                  |            | i                           |                       |                                                                                                    |
| Repairs and Maintenance                                                                                                    |                             | 513.15                            | 42.76                    | 21,500.00              | 467.39           | 38.95      | 2,105.00                    | 45.76                 | 3.81                                                                                                    |
| Other Controllable                                                                                                    |                             | 1                                 | 1                        |                        | 1                |            |                             |                       |                                                                                                    |
| Controllable Total                                                                                                    | 101,612.00                  | 2,208.96                          | 184.08                   | 102,559.00             | 2,229.54         | 185.80     | -947.00                     | -20.58                | -1.71                                                                                                    |
| Other                                                                                                    |                             |                                   |                          | -                      | -                |            | -                           | -                     |                                                                                                    |
| Security<br>Neighborhood Network                                                                                                    |                             | -                                 | -                        | -                      | -                | -          | -                           | -                     | -                                                                                                    |
| Capital Recovery Payment(CRP)                                                                                                    |                             | 1                                 |                          | 13,263.00              | 268.33           | 24.03      | -13,263.00                  | -288.33               | -24,03                                                                                                    |
|                                                                                                    |                             |                                   |                          |                        |                  |            |                             |                       |                                                                                                    |
|                                                                                                    |                             |                                   | 7                        | -                      | Ϊ                |            |                             |                       |                                                                                                    |
|                                                                                                    |                             | -                                 |                          | -                      | -                | -          | -                           | _                     | -                                                                                                    |
| On annual section of the section of the section of  |                             | .0.                               | -1                       | -                      | 10               |            |                             | 1                     |                                                                                                    |
| Other Total                                                                                                    | 0.00                        | 0.00                              | 0.00                     | 13,263.00              | 288.33           | 24.03      | -13,263.00                  | -288.33               | -24.03                                                                                                    |
| otal Expenses                                                                                                    | 139,578.00                  | 3,034.30                          | 252.86                   | 160,204.00             | 3,482.70         | 290.22     | -20,626.00                  | -448.40               | -37.37                                                                                                    |
| Net Income Comments                                                                                                    |                             | Pre-Restructuri                   | A <sub>max</sub>         | 19                     | Post-Restructur  |            |                             |                       |                                                                                                    |
| et Income                                                                                                    | As e                        | of FY ending 12/31                | 1/2000                   |                        | As of 10/01/200  | 33         |                             | n-Generated Di        |                                                                                                    |
| Net Operating Income                                                                                                    | Project Total               | 2,460.85                          | n /Unit /Month<br>205.07 | Project Total          | 1 /Unit /Annum   |            | Project Total<br>66, 052.00 | /Unit /Annum          | 119.66                                                                                                    |
| Reserve for Replacement Contributions                                                                                                    |                             | 0.00                              | 0.00                     | - 0.00                 | 0.00             | 0.00       |                             | 0.00                  | 0.00                                                                                                    |
| 470                                                                                                    | -                           |                                   |                          |                        |                  |            |                             |                       |                                                                                                    |
| Annual Debt Payments                                                                                                    |                             | 2,460.85                          | 205.07                   | 47,147.00              | 1,024.93         | 85.41      | 66,052.00                   | 1,435.92              | 119.66                                                                                                    |
| 1 <sup>st</sup> Mortgage Annual Debt Service *                                                                                                    | \$117,955.00                | \$2,564.24                        | \$213.69                 | \$18,226.00            | \$396.22         | \$33.02    | \$99,729.00                 | \$2,168.02            | \$180.6                                                                                                    |
| IRP Applied to Debt Service                                                                                                    | -                           |                                   |                          | -                      |                  |            | -                           |                       | 1                                                                                                    |
| Total Amount of 1st Mortgage Debt                                                                                                    | F117 955.00                 | 2,564.24                          | 213.69                   | 18,226.00              | 396.22           | 33.02      | 99,729.00                   | 2,168.02              | 180.67                                                                                                    |
| Service Less IRP                                                                                                    | 12.,                        | Jay acc.                          | plant or                 | Luran                  | 13500.00         | parce      | 37, 14                      | 6, 10                 | Jane.                                                                                                    |
| Gross Cash Flow (After Debt Service)                                                                                                    | -4,756.00                   | -103.39                           | -8,62                    | 28,921,00              | 628.72           |            | -33,677.00                  | -732,11               | -61.01                                                                                                    |
| ncentive Performance Fee (IPF)                                                                                                    |                             |                                   |                          | - 6,484.00             | 140.96           | 11.75      | - 6,484.00                  | -140.96               | -11.75                                                                                                    |
| Surplus Cash                                                                                                    | -4,756.00                   | -103.39                           | -8,62                    | 22,437.00              | 487.76           | 40.65      | -27,193.00                  | -591.15               | -49.26                                                                                                    |
|                                                                                                    |                             |                                   |                          | Post-Restructuri       |                  | -          |                             |                       | -                                                                                                    |
| Post Restructuring 2 <sup>nd</sup> Mortgage                                                                                                    |                             |                                   |                          | Project Total          |                  |            |                             |                       |                                                                                                    |
| Enter the Post Restructuring 2 <sup>nd</sup> Mortga                                                                                                    |                             |                                   |                          | 100.0                  | %                |            |                             |                       |                                                                                                    |
| System Generated Post Restructi                                                                                                    | aring 2 <sup>na</sup> Morts | gage Surplus Ce                   | ash Flow Payment         | 22,437,00              | S                |            |                             |                       |                                                                                                    |
| Debt Service Coverage Ratio (1st Mortg                                                                                                    | gage Deht)                  |                                   |                          | 2,59                   | Comments         | 4          |                             |                       |                                                                                                    |
| rent service Coverage Ratio (1 Mort.                                                                                                    | fulle menel                 |                                   |                          |                        |                  |            |                             |                       |                                                                                                    |
| Value for Pre-Restructuring is from the Property Value for Post-Restructuring is from the Debt Re                                                                                                    | y and Loan Informat         |                                   |                          |                        |                  |            |                             |                       |                                                                                                    |

Figure 7-12, Form 5.2 Property Operating Statement

# 7.2.2.3 Debt Restructuring

The Debt Restructuring screen consists of the pre- and post-restructuring financial data and terms for the restructured mortgage(s), e.g., originator, original loan amount, interest rate, etc. The following is an excerpt of the Debt Restructuring screen for the First Mortgage (Figure 7-13, Debt Restructuring).

| Home Back Log Off                                                                                                   |                             |              |  |  |  |  |  |
|----------------------------------------------------------------------------------------------------|-----------------------------|--------------|--|--|--|--|--|
| Form 5.2                                                                                                    |                             |              |  |  |  |  |  |
| Debt Res                                                                                                    | structuring (Annual         | )            |  |  |  |  |  |
|                                                                                                    |                             |              |  |  |  |  |  |
| Property ID: 800000000                                                                                              |                             |              |  |  |  |  |  |
| Primary FHA Number: 00035194  Property Name: OMHAR Property                                                         |                             |              |  |  |  |  |  |
| PAE Name: OMHAR Property  PAE Name: Test PAE                                                                        |                             |              |  |  |  |  |  |
|                                                                                                    |                             | 1.0          |  |  |  |  |  |
| Remember to save all changes or updates by                                                                          | clicking Save button on the | lett.        |  |  |  |  |  |
| If there was existing FHA or HUD Held sub<br>restructuring, click here to enter the PRE and                         |                             |              |  |  |  |  |  |
| Debt Restructuring<br>(Annual)                                                                                      | _                           |              |  |  |  |  |  |
| First Mortgage (Take out or Modified Loan) Note: Leave blank if no refinancing or no modification to existing debt. |                             |              |  |  |  |  |  |
| New FHA Number                                                                                                    |                             | 17635040     |  |  |  |  |  |
| Originator                                                                                                    |                             |              |  |  |  |  |  |
| Loan Type                                                                                                    | ▼                           | ▼            |  |  |  |  |  |
| FHA Program Type                                                                                                    | 223(a)(7)/221(d)(4)M        | 223(a)7 💌    |  |  |  |  |  |
| Original Loan Amount                                                                                                | 3,168,400.00                | 1,865,498.00 |  |  |  |  |  |
| UPB as of 04/19/2001                                                                                                | 3,114,688.00                |              |  |  |  |  |  |
| Annual Debt Service (Without MIP)                                                                                   | 253,260.00                  | 151,468.00   |  |  |  |  |  |
| Annual Debt Service (With MIP)                                                                                      | 269,102.00                  | 160,795.00   |  |  |  |  |  |
| Loan Terms:                                                                                                    |                             |              |  |  |  |  |  |
| Interest Rate (%)                                                                                                   | 7.6250                      | 8.2500       |  |  |  |  |  |
| Original Term (Months)                                                                                              | 348                         | 480          |  |  |  |  |  |
| Remaining Amortization Period (Months)                                                                              | 356                         |              |  |  |  |  |  |
| Maturity Date                                                                                                    | 10/01/2030                  |              |  |  |  |  |  |
| Prepayment Penalty (%)                                                                                              |                             |              |  |  |  |  |  |
| Lockout Date                                                                                                    |                             |              |  |  |  |  |  |
| Appraised LTV (%)                                                                                                   |                             | 50.76        |  |  |  |  |  |

Figure 7-13, Debt Restructuring

# 7.2.2.4 Sources and Uses

The Sources and Uses section is a data entry screen for PAE Users to record a summation of the property funding and the anticipated distribution of those funds. Figure 7-14, Sources and Uses, is an example of a Sources and Uses screen.

| (Home) (Back) (Log Off)                                                                 |                                                                                                    |                                             |              |  |  |  |  |
|-----------------------------------------------------------------------------------------|----------------------------------------------------------------------------------------------------|---------------------------------------------|--------------|--|--|--|--|
|                                                                                         | Form                                                                                                    |                                             |              |  |  |  |  |
|                                                                                         | Sources a                                                                                                    | and Uses                                    | _            |  |  |  |  |
|                                                                                         | Property ID:                                                                                                   | 800000000                                   |              |  |  |  |  |
| I                                                                                       |                                                                                                    |                                             |              |  |  |  |  |
|                                                                                         |                                                                                                    |                                             |              |  |  |  |  |
| Demondranta serre all about                                                             | PAE Name:                                                                                                    |                                             |              |  |  |  |  |
| Remember to save all changes or updates by clicking the <b>Save</b> button on the left. |                                                                                                    |                                             |              |  |  |  |  |
| Sources                                                                                 | Amount                                                                                                    | Fund Uses                                   | Amount       |  |  |  |  |
| DEBT:                                                                                   |                                                                                                    |                                             |              |  |  |  |  |
| Restructured 1st Mortgage                                                               |                                                                                                    | Partial Payment of<br>Existing Loan (if     |              |  |  |  |  |
| Principal:                                                                              | 1,865,498.00                                                                                                   | Modifying):                                 |              |  |  |  |  |
| Mortgage Restructuring<br>Payment:                                                      | 1,370,869.00                                                                                                   | Payoff Existing 1st                         |              |  |  |  |  |
| 1 wy                                                                                    | ,                                                                                                    | Mortgage Loan (if<br>Refinancing):          | 3,114,688.00 |  |  |  |  |
| EXISTING ACCOUNT B                                                                      | ALANCES:                                                                                                    | 0,                                          |              |  |  |  |  |
| Reserve for Replacement:                                                                | 333,361.00                                                                                                    |                                             |              |  |  |  |  |
| Residual Receipts:                                                                      |                                                                                                    | Other OMHAR Approved<br>Transaction Costs:  | 50,019.00    |  |  |  |  |
| Existing Tax Escrow:                                                                    |                                                                                                    | Transaction Costs.                          |              |  |  |  |  |
| Existing Hazard                                                                         |                                                                                                    |                                             |              |  |  |  |  |
| Insurance:                                                                              |                                                                                                    | Owner's Share of Surplus                    |              |  |  |  |  |
| Surplus Cash<br>Account/Other Escrow:                                                   |                                                                                                    | Reserves:                                   |              |  |  |  |  |
| 236 Rehab Grants:                                                                       |                                                                                                    |                                             |              |  |  |  |  |
|                                                                                         |                                                                                                    |                                             |              |  |  |  |  |
| OWNER'S CONTRIBUT                                                                       | ION TOWARD:                                                                                                    | ESCROWS:                                    |              |  |  |  |  |
| Rehabilitation Escrow:                                                                  | 20,416.00                                                                                                    | OMHAR Approved<br>Rehabilitation Costs:     | 102,080.00   |  |  |  |  |
| IDRR (If Greater Than<br>Existing Reserve                                               |                                                                                                    | Initial Deposits to<br>Replacement Reserves |              |  |  |  |  |
| Balance):                                                                               |                                                                                                    | (IDRR):                                     | 333,361.00   |  |  |  |  |
| Other Transaction Costs:                                                                | 10,004.00                                                                                                    | Tax Escrow:                                 |              |  |  |  |  |
|                                                                                         |                                                                                                    | Hazard Insurance Escrow:                    |              |  |  |  |  |
|                                                                                         |                                                                                                    |                                             |              |  |  |  |  |
| Repair Loan or Grant:                                                                   |                                                                                                    |                                             |              |  |  |  |  |
| OTHER FUND SOURCE                                                                       | S:                                                                                                    | OTHER FUND USES:                            |              |  |  |  |  |
| Project Revenues                                                                        | 12,557.00                                                                                                    | Old Loan Interest                           | 9,120.00     |  |  |  |  |
|                                                                                         |                                                                                                    | New Loan Interest                           | 3,437.00     |  |  |  |  |
|                                                                                         |                                                                                                    |                                             |              |  |  |  |  |
|                                                                                         |                                                                                                    |                                             | 0.00         |  |  |  |  |
| Other Sources Needed to                                                                 |                                                                                                    | Additional Recovery to                      |              |  |  |  |  |
| Balance:                                                                                |                                                                                                    | HUD:                                        |              |  |  |  |  |
| Total Sources of Funds:                                                                 | 3,612,705.00                                                                                                   | Total Uses of Funds:                        | 3,612,705.00 |  |  |  |  |
| Sources Com                                                                             | monte                                                                                                    | Uses Comm                                   | ente         |  |  |  |  |
| Sources Com                                                                             | IIIIOIIIO                                                                                                    | Oses Comm                                   | IVIII.O      |  |  |  |  |
| 1                                                                                       | de la companya de la companya de la companya de la companya de la companya de la companya de la companya de la |                                             |              |  |  |  |  |
| I HODW                                                                                  | eo mousing   moowed Help   HOD                                                                                 | web Search   HUDweb Home   Privacy          |              |  |  |  |  |

Figure 7-14, Sources and Uses

Note: Restructuring Plan Forms data may be entered and edited as often as necessary up until the plan is submitted for review and approval. PAE Users may view, but not update plan data after it has been submitted to OMHAR. Returned for Revision restructuring plan forms will be "unlocked" and available for updating by PAE Users. Once a plan form has been approved by OMHAR, it is considered a Final Restructuring Plan and no data may be changed by PAE Users. An e-mail will be sent to the PAE by OMHAR HQ informing them of its decision on the submitted restructuring plan form.

# 7.3 Rent Reduction Only Plan Forms

The following subsections provide additional information on the data that is required to populate and generate 10.2 Rent Reduction Only Restructuring Plan Forms. Figure 7-15, Rent Reduction Only, provides an example of the Rent Reduction Only Restructuring Plans main screen. It contains links to the following subsections:

- Property & Loan Information Term Sheet
- Property Operating Statement
- Refinancing Sheet
- Print the Entire Form 10.2
- Submit Restructuring Plan to OMHAR

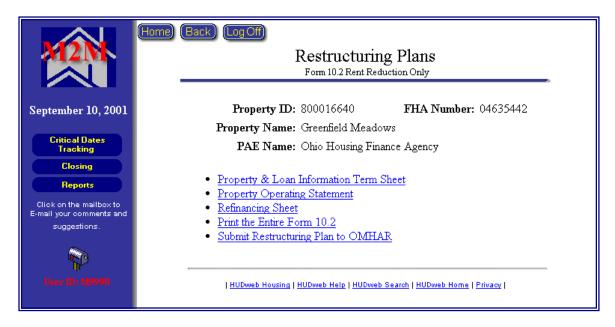

Figure 7-15, Form 10.2 Rent Reduction Only

There are two major categories of data entry that will be used to populate a property's Rent Reduction Only Restructuring Plan Form 10.2:

- Property & Loan Information Term Sheet
- Property Operating Statement.

#### 7.3.1 Property & Loan Information Term Sheet

The Property & Loan Information Term Sheet's contents were covered in Section 7.2.1, Property & Loan Information Term Sheet; however, it is important to note that there are some fields that are different on Form 5.2, Mortgage Restructuring.

## 7.3.2 Property Operating Statement

Refer to Section 7.2.3, Property Operating Statement to note the content of this screen. Again, there are some fields in Form 5.2 that are not in the Rent Reduction Only form.

Figure 7-16, Form 10.2 Property Operating Statement, provides a representation of an operating statement data entry screen for a specific property.

| Home Back (LogOff)                                                | Form 10.                                                                                                    | 2                  |                       |                    |                     |                |                            |                  |              |
|-------------------------------------------------------------------|----------------------------------------------------------------------------------------------------|--------------------|-----------------------|--------------------|---------------------|----------------|----------------------------|------------------|--------------|
| Property                                                          | y Operating                                                                                                    | (10)               |                       |                    |                     |                |                            |                  |              |
| General Information                                               |                                                                                                    |                    |                       |                    |                     |                |                            |                  |              |
| Property ID: 800000000                                            |                                                                                                    |                    |                       |                    |                     |                |                            |                  |              |
| FHA Number: 00035194                                              |                                                                                                    |                    |                       |                    |                     |                |                            |                  |              |
| Property Name: OMHAR Property<br>PAE Name: Test PAE               |                                                                                                    |                    |                       |                    |                     |                |                            |                  |              |
| Annual Revenue Comments                                           | Ass                                                                                                    | Pre-Restructur     | ing<br>/2000          | j                  | Post-Restructurii   | ıg             | System                     | ı-Generated Dif  | Terence      |
| 55 75 85 852                                                      | Project Total                                                                                                    |                    |                       | Project Total      | /Unit /Annum        | /Unit /Month   | Project Total              | /Unit /Annum     | /Unit /Month |
| Gross Residential Income (Non-Section 8 Project Based Unite       | ol.                                                                                                    |                    |                       |                    |                     |                |                            |                  |              |
| Gross Residential Income<br>(Section 8 Project Based Unite        | 947,484.00                                                                                                    | 7,641.00           | 636.75                | 932,640.00         | 7,521.29            | 626.77         | 14,044.00                  | 119.71           | 9.98         |
| Commercia<br>Other                                                | 4,881.00                                                                                                    |                    |                       | 4,739.00           |                     |                | 142.00                     |                  |              |
| Gross Potential Income<br>Residential Vacancy                     |                                                                                                    | 7,618.92           | 634.91                | 937,379.00         | 7,499.03            | 624.92         | 14,986.00                  | 119.89           | 9.99         |
| Pre(3.0 )% Post(5.0 )%                                            | 35,584.00                                                                                                    |                    |                       | - 46,632.00        | ]                   |                | -11,048.00                 |                  |              |
| Residential Bad Debt Pre(1.4 )% Post(2.0 )%                       | - 13,276.00                                                                                                    | 1                  |                       | - 18,653.00        | i                   |                | -5,377.00                  | 1                |              |
| Commercial Vacancy Pre( )% Post( )%                               | -                                                                                                    |                    |                       | -                  |                     |                | -                          |                  |              |
| Commercial Bad Debt                                               |                                                                                                    | 1                  |                       | . [                | 1                   |                |                            |                  |              |
| Pre( )% Post( )%                                                  | 1                                                                                                    | 1                  |                       | -1                 | -                   |                | -1                         | 1                |              |
| Effective Gross Income                                            | 903,505.00                                                                                                    | 7,228.04           | 602.34                | 872,094.00         | 6,976.75            | 581.40         | 31,411.00                  | 251.29           | 20,94        |
| Annual Expenses Comments                                          |                                                                                                    | Pre-Restructuri    |                       | 1                  | Post-Restructurir   | ig             | System                     | ı-Generated Dif  | ference      |
| Base                                                              | Project Total                                                                                                    | /Unit /Annum       |                       | Project Total      | /Unit /Annum        | /Unit /Month   | Project Total              | /Unit /Annum     | /Unit /Month |
| Real Estate Taxes                                                 | The state of the state of the s | 350.79             | 29.23                 | 47,105.00          | 376.84              | 31.40          | -3,256.00                  | -26,05           | -2,17        |
| 1 - 1 - 1 - 1 - 1 - 1 - 1 - 1 - 1 - 1 -                           | 18,381.00                                                                                                    | 147.05             | 12.25<br>91.37        | 26,857.00          | 214.86              | 17.90<br>95.51 | -8, 476, 00<br>-6, 210, 00 | -67.81<br>-49.68 | -5.65        |
| Cunter                                                            | 137,040.00                                                                                                    | 17,090.30          | 71.37                 | 143,230.00         | 1,140.00            | 73.31          | F-0,210.00                 | F 45,00          | 11111        |
|                                                                   | i e                                                                                                    | i                  |                       |                    |                     | Ì              |                            |                  |              |
|                                                                   | 199,278.00                                                                                                    | 1,594.22           | 132.85                | 217, 220.00        | 1,737.76            | 144.81         | -17,942.00                 | -143.54          | -11.96       |
| Controllable                                                      | 199,278.00                                                                                                    | 11,594.22          | 132.85                | 217,220.00         | μ,/3/./6            | 1144.81        | -17,942.00                 | 1-143.54         | -11.96       |
| Management Fees                                                   |                                                                                                    | 423.49             | 35.29                 | 49,000.00          | 392.00              | 32.67          | 3,936.00                   | 31.49            | 2.62         |
| Pre % Post % Section 8 Administrative                             | 52,936.00                                                                                                    | 923.49             | 33.29                 | 49,000.00          | 392.00              | 32,0/          | 3, 936.00                  | 31.47            | 2.62         |
| Other Administrative                                              |                                                                                                    | 368.25             | 30.69                 | 33,766.00          | 270.13              | 22.51          | 12,265.00                  | 98.12            | 8.18         |
| Salaries and Benefits                                             |                                                                                                    | 533,29             | 44.44                 | 63,353,00          | 506,82              | 42,24          | 3,308.00                   | 26.47            | 2.21         |
| Repairs and Maintenance                                           |                                                                                                    | 614.18             | 51.18                 | 76,273.00          | 610.18              | 50.85          | 499.00                     | 4.00             | .33          |
| Other Controllable                                                | 1                                                                                                    | 1                  | !                     | 1                  | 1,                  |                |                            |                  |              |
| Controllable Total                                                | 242,400.00                                                                                                    | 1,939.20           | 161.60                | 222,392.00         | 1,779.14            | 148.26         | 20,008.00                  | 160.06           | 13.34        |
| Other                                                             |                                                                                                    |                    |                       |                    |                     |                |                            |                  |              |
| Neighborhood Network                                              |                                                                                                    |                    | 1                     | -                  | 1                   |                | -                          |                  |              |
|                                                                   |                                                                                                    |                    |                       | $\overline{}$      |                     |                |                            |                  |              |
|                                                                   |                                                                                                    |                    |                       |                    |                     |                |                            |                  |              |
|                                                                   |                                                                                                    |                    |                       |                    |                     |                |                            |                  |              |
| ,                                                                 |                                                                                                    |                    |                       |                    | 1.                  |                | 1                          |                  |              |
| Other Total                                                       | 0.00                                                                                                    | 0.00               | 0.00                  | 0.00               | 0.00                | 0.00           | 0.00                       | 0.00             | 0.00         |
| Total Expenses                                                    | 441,678.00                                                                                                    | 3,533.42           | 294.45                | 439,612.00         | 3,516.90            | 293.07         | 2,066.00                   | 16.52            | 1.38         |
| Net Income Comments                                               |                                                                                                    | Pre-Restructuri    |                       |                    | Post-Restructurin   |                | System                     | -Generated Dif   | Terence      |
|                                                                   |                                                                                                    | /Unit /Annum       |                       |                    | Vnit /Annum         | /Unit /Month   | Project Total              | /Unit /Annum     | /Unit /Month |
| Net Operating Income                                              | 461,827.00                                                                                                    | 3,694.62           | 307.88                | 432, 482.00        | 3, 459.86           | 288.32         | 29,345.00                  | 234.76           | 19.56        |
| Reserve for Replacement Contributions                             | 24,828.00                                                                                                    | 198.62             | 16.55                 | - 24,828.00        | 198.62              | 16.55          | -0.00                      | 0.00             | 0.00         |
| Adjusted Net Operating Income                                     | 436, 999.00                                                                                                    | 3, 495.99          | 291.33                | 407,654.00         | 3,261.23            | 271.77         | 29,345.00                  | 234.76           | 19.56        |
| 1st Mortgage Annual Debt Service                                  | \$336,768.00                                                                                                    | \$2,694.14         | \$224.51              | \$336,768.00       | \$2,694.14          | \$224.51       | \$0.00                     | \$0.00           | \$0.00       |
| IRP Applied to Debt Service                                       | -                                                                                                    |                    |                       | -                  |                     |                | -                          |                  |              |
| Total Amount of 1 <sup>st</sup> Mortgage Debt<br>Service Less IRP | 336, 768.00                                                                                                    | 2,694.14           | 224.51                | 336,768.00         | 2,694.14            | 224,51         | 0.00                       | 0.00             | 0.00         |
|                                                                   |                                                                                                    | fa                 | · ·                   | las re-            |                     | r              |                            |                  |              |
| Net Cash Flow (After Debt Service)<br>Debt Service Coverage Ratio | 1.30                                                                                                    | 801.85             | 66.82                 | 70,886.00          | 567.09              | 47.26          | 29,345.00<br>0.09          | 234.76           | 19.56        |
| Other Income Comments                                             |                                                                                                    |                    |                       |                    |                     |                |                            |                  |              |
| * Value is from the Property and Loan Information                 | Page's Annual Deb                                                                                                    | t Service with MIP |                       |                    |                     |                |                            |                  |              |
| 9                                                                 |                                                                                                    | 1 HLOweb           | Housing I HUOweb Help | HUDweb Search I Ho | Dweb Home   Privacy |                |                            |                  |              |
| -                                                                 |                                                                                                    |                    |                       |                    |                     |                |                            |                  |              |

Figure 7-16, Form 10.2 Property Operating Statement

## 7.3.3 Refinancing

If refinancing the existing mortgage is involved for the property, click the Refinancing Sheet button to go to the refinancing section, as represented on the next page in Figure 7-17, Refinancing Sheet.

Note: A property undergoing a debt restructuring is designated as a Mortgage Restructuring and is covered in Section, 7.2, Mortgage Restructuring Forms.

| Home Back Log Off  Property ID: 80001664 FHA Number: 04635442 Property Name: Greenfield PAE Name: Ohio How | ?<br>d Meadows                  |                       |                                |
|----------------------------------------------------------------------------------------------------|---------------------------------|-----------------------|--------------------------------|
| Remember to save all changes or updates by click                                                           | ing <b>Save</b> button on the l | eft.                  |                                |
|                                                                                                    | Pre<br>Restructuring            | Post<br>Restructuring | System Generated<br>Difference |
| Originator                                                                                                 |                                 |                       |                                |
| Loan Type                                                                                                  | ¥                               | <b>•</b>              |                                |
| FHA Program Type                                                                                           | 221(d)(4)MKT                    | v                     |                                |
| Original Loan Amount                                                                                       | 82,800.00                       |                       |                                |
| UPB as of 07/04/1999                                                                                       | 659,201.36                      |                       | 1                              |
| Annual Debt Service (Without MIP)                                                                          | 65,188.56                       |                       |                                |
| Annual Debt Service (With MIP)                                                                             |                                 | <u> </u>              |                                |
| Loan Terms:                                                                                                |                                 |                       |                                |
| Interest Rate (%)                                                                                          | 7.5000                          |                       |                                |
| Original Term (Months)                                                                                     | 480                             |                       |                                |
| Remaining Amortization Period (Months)                                                                     |                                 |                       |                                |
| Maturity Date                                                                                              | 07/01/2018                      |                       |                                |
| Comments *                                                                                                 |                                 |                       |                                |
| HUDweb Housing   H                                                                                         | HUDweb Help   HUDweb Search     | HUDweb Home   Privacy |                                |

Figure 7-17, Refinancing Sheet

#### 7.3.4 Print the Entire Form 10.2

PAE Users can print and retain a hardcopy of the entire 10.2 Form.

#### 7.4 Submit Restructuring Plan to OMHAR

PAE Users have the capability to submit their Restructuring Plan Forms to OMHAR HQ for review and approval. Plans that are returned for revision will receive a request to resubmit with the required edits.

PAE Users will click the Submit Restructuring Plan to OMHAR link Submit Restructuring Plan to OMHAR on the Restructuring Plans menu to submit a Restructuring Plan for one of its assigned properties (as illustrated in Figure 7-18, Restructuring Plan Form Submissions).

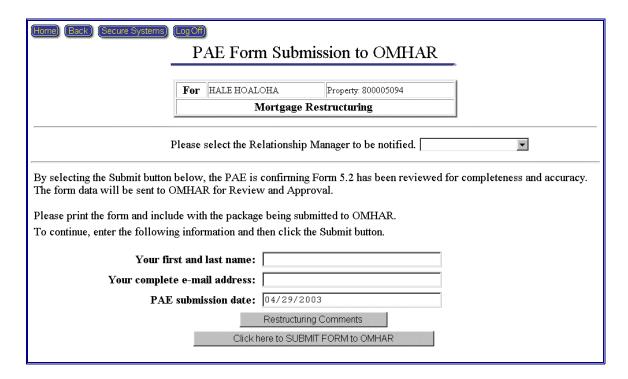

Figure 7-18, Restructuring Plan Form Submissions

The following steps direct PAE Users in submitting a Final Restructuring Plan Form to OMHAR HQ for approval:

1. The PAE User must print and retain a hardcopy of the entire form by clicking the appropriate print form button, e.g., Print the entire Form 10.2.

- If a Relationship Manager has not been assigned, select the Relationship Manager of the property. Upon submission of the plan to OMHAR, an email message will be send to the designated Relationship Manager, notifying him/her that the plan has been submitted.
- 3. Enter your first name and last name in the To Continue, Enter Your First and Last Name field

|    | First and Last Name field                                           |                                     |         |
|----|---------------------------------------------------------------------|-------------------------------------|---------|
|    | To continue, enter your first and last name:                        |                                     |         |
| 1. | Enter your e-mail address field Enter your complete e-mail address: | in the Enter your complete e-mail a | ıddress |
|    |                                                                     |                                     |         |
|    |                                                                     |                                     |         |

5. The system date is populates the Enter Today's Date field. If necessary, it may be overwritten by the end-User

Enter Today's Date: 07/11/1999

- 6. Enter any comments about the Restructuring Plan in the Restructuring Comments field Restructuring Comments and
- 7. Click the Click here to SUBMIT FINAL RESTRUCTURING PLAN to OMHAR button and save the final plan in the system. A confirmation message window (as shown as Figure 7-19, Confirmation Message Window below), provides the User with additional detail information:

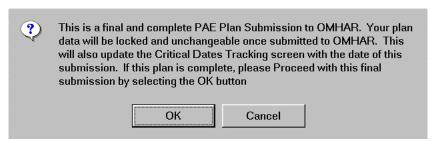

Figure 7-19, Confirmation Message Window

After the Restructuring Plan has been successfully saved in the system, a confirmation screen is displayed as shown below (Figure 7-20, Successful Restructuring Plan Form Submission).

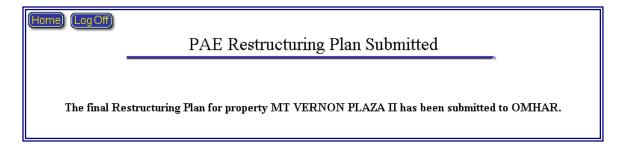

Figure 7-20, Successful Restructuring Plan Form Submission

The successful submission of the restructuring plan form to OMHAR HQ will automatically populate the Critical Dates Tracking date field: "PAE Submits Form XX.X to OMHAR" for that respective property (depending upon the renewal option.

## 7.5 Reviewing Submitted Restructuring Plans and Decisions

Restructuring Plans that have been submitted may be reviewed by PAE Users by clicking the Review Submitted Plans link Review Submitted Plans. A list of all of its submitted Restructuring Plans will be displayed, as illustrated in Figure 7-21, Review of PAE Submissions. Included on this screen are the submission dates and OMHAR HQ's decisions. Any comments provided by OMHAR and PAE Users are also available for review and updates.

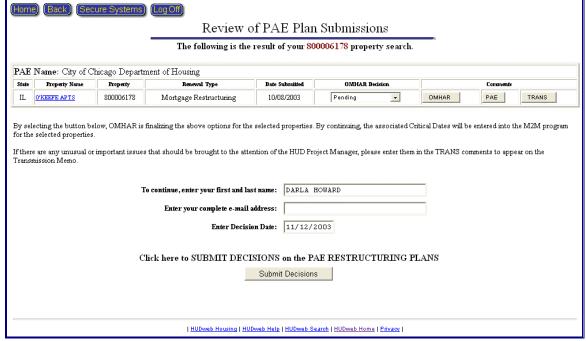

Figure 7-21, Review of PAE Submissions

Clicking an underlined Property Name link, will take the User to the Restructuring Plan Form for that property. Any edits to the plan will not be saved (unless the plan was Returned for Revision).

#### 8 CLOSING MODULE

The Closing module facilitates the PAE users in documenting and confirming the final closing transactions and terms. This data shall be updated and confirmed after Closing and during the Post Closing Phase.

The Closing module is accessed by clicking the Closing button on M2M's home screen.

Clicking the Closing button retrieves a search selection criteria page, as shown below in Figure 8-1, Select Search Criteria for Closing:

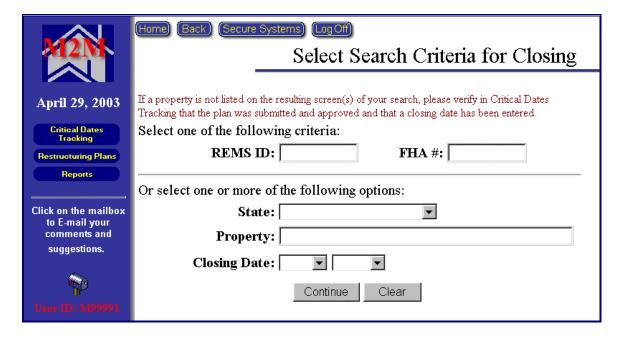

Figure 8-1; Select Search Criteria for Closing

Select one of the following criteria available to retrieve properties for the Closing properties:

- Enter a REMS ID for a specify property
- ◆ Enter a FHA Number for a specific property

Or select one or more of the following options available to retrieve the Closing properties:

- Select a State from the drop-down list
- Enter a Property's Name
- Select a Closing Date (Month and/or Year)
- Click the underlined <u>HERE</u> link to retrieve all properties in the system (assigned to your ID).

## 8.1 Closed Properties

The Closed Properties screen (Figure 8-2, Closed Properties) will be returned once the search is performed. The closed properties assigned to the PAE are listed, based on the criteria of the Select Search page.

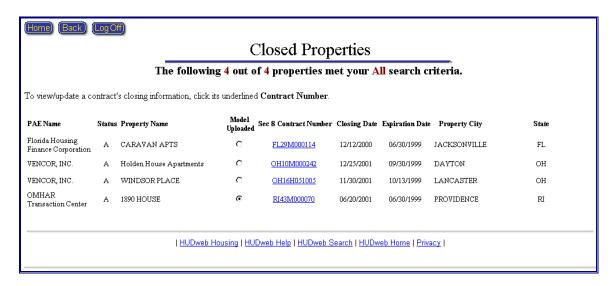

Figure 8-2; Closed Properties

#### 8.2 Mortgage Restructuring Closing Screen

The following sections provide information on the data required to complete the Closing Terms. The user may opt to upload and populate the terms with data extracted from the Excel Underwriting Model or key the data manually. Figure 8-3, Mortgage Restructuring Closing Screen, provides an example of the Mortgage Restructuring Closing main screen with subdivisions for the model functions and the online closing screen.

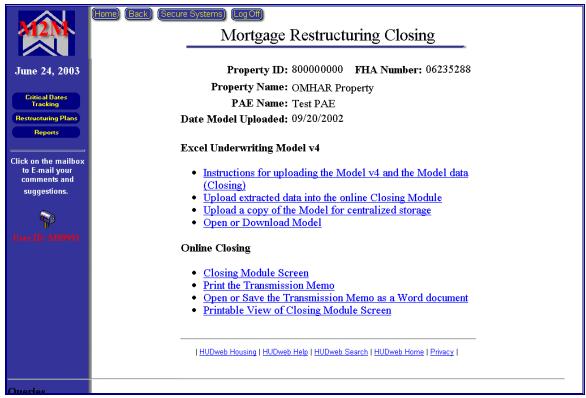

Figure 8-3, Mortgage Restructuring Closing Screen

# 8.2.1 Excel Underwriting Model v4

The following subsections provide detailed instructions showing how to upload the Extract data and Model to the M2M System:

- Instructions for uploading the Model v4 and the Model data (Closing)
- Upload extracted data into the online Closing Module
- Upload a copy of the Model for centralized storage
- ♦ Open or Download Model

# 8.2.1.1 Instructions for uploading the Model v4 and the Model data (Closing)

The Instructions for uploading the Model v4 and the Model data (Closing) (an example of which is on the next page as Figure, 8-4, How to Upload Extract and Model screen) contains general and detailed information showing how to upload extract and model to M2M system:

Print Close

#### How to Upload Extract and Model to M2M System

The M2M system has been upgraded to allow for PAEs to

- 1. upload data from the M2M Excel Underwriting Model v4 automatically into the Closing, (without having to perform data entry into the Closing Module). This new feature only works with the version 4 of the model. Also,
- 2. the final post-closing M2M Excel Underwriting model must be uploaded and saved on this centralized, protected server.

#### There are several steps outlined below to perform these two tasks:

#### To prepare the Model for uploading into the Closing Module online:

- 1. Complete the data entry in the Underwriting Model v4 and save as the name REMS Property Id.xls (e.g., 800000000.xls). It is very important to note the location where the model is saved and the REMS #.
- 2. Go to the last Worksheet Tab in the model named: "Create MIS Upload Worksheet."
- 3. Click on the Button "Create Extract File."
- 4. An "extract" file is created automatically and saved in the SAME folder or location as the current Model.
- 5. The extract file is automatically named the REMS property id.txt (e.g., 800000000.txt).
- 6. Print a copy of the worksheets called "Form 5.2 Data" and "Closing and Post Closing Data" to use in the validation of the uploaded data.

#### To Upload the Extracted Data in order to populate the Closing Module online:

- 1. Log into the M2M system and go to the Closing Module.
- 2. Search for the property associated with the model to be uploaded.
- 3. Select the property.
- 4. From the Mortgage Restructuring Closing screen, select the option: Upload extracted data into the online Closing Module
- 5. Either type in the path or location of the extract file (txt file) or click on Browse to find it on the workstation.(It will be in the same folder as the model).
- 6. Click on the button "Upload the File."
  - · If the filename or type of file is incorrect there will be an error displayed.
  - If the filename matches the REMS property id and is the correct file, the data will be extracted and populate the Closing Module automatically.
- 7. First, a screen with data will appear. The PAE should review the data by comparing the printout from the Model "Form 5.2 Data" and the "Closing and Post Closing Data" worksheets.
- 8. Click on Save if the data is valid.
- Click on Continue to make any addition updates to the Closing Module or click on Menu to return to the Mortgage Restructuring Closing screen.
- 10. If there were errors in the data and the PAE doesn't want to save the data into the system, cancel by clicking the Back button.
- 11. If there were errors, review the model and make corrections in the model. Save the corrections and start over by creating a new extract file as described above.

#### To upload and save a copy of the M2M Excel Underwriting Model on the centralized server from the Closing Module:

- 1. Go to the Closing Module in M2M system.
- 2. Select the property.
- 3. From the Mortgage Restructuring Closing screen select the option: Upload a copy of the Model for centralized storage
- 4. Either type in the path or location of the Model (excel) file or click on Browse to find it on the workstation.
- 5. Click on the Button "Upload the File."
- 6. An error will display if there are problems, otherwise, click on Continue.
- 7. The model is now saved on the server.

#### For the PAE or OMHAR to view or download to a workstation:

- 1. Go to the Closing Module screen.
- 2. Select the Property.
- 3. From the Mortgage Restructuring Closing screen select the option: Open or Download Model
- 4. If there is an error, it is most likely that the browser is not set up to view Excel and "xls" needs to be added to the browser's list of applications.
- 5. Otherwise, choose "save" or "open" depending on your need.

Figure 8-4, How to Upload Extract and Model Screen

## 8.2.1.2 Upload extracted data into the online Closing Module

The Upload extracted data into the online Closing Module (shown as Figure, 8-5, Upload (Closing) Screen) contains general and detailed information on how to upload extracted data into the online Closing Module:

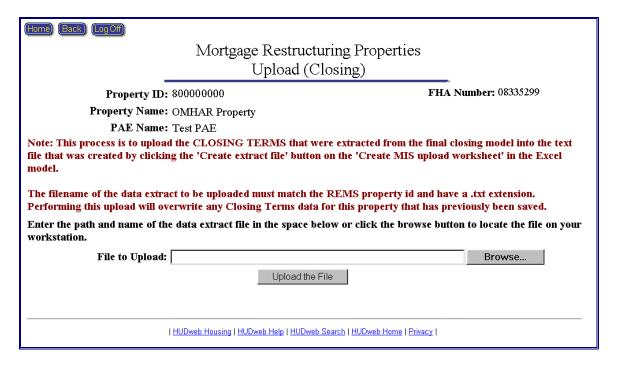

Figure 8.5, Upload (Closing) Screen

Click the Upload the File button to open the Mortgage Restructuring Upload (Closing) Screen (shown as Figure, 8-6, Mortgage Restructuring Upload (Closing) Screen):

|                                                                             | estructuring Propert<br>load (Closing)                                              | 104                                        |
|-----------------------------------------------------------------------------|-------------------------------------------------------------------------------------|--------------------------------------------|
| Property ID: 2000000000 Property Plane: ORDAN PROPERTY PAR Name: TEST, PAR  | toad (Closing)                                                                      | FHA Number: 06235379                       |
| You uploaded the following data                                             | Los 3                                                                               | ad Srd                                     |
| New PICA Number(s): [177311                                                 | BARY DITTAR                                                                         | 410V [07133410W                            |
| Mark to Market Rents                                                        | Landon Francis                                                                      |                                            |
| PAR Heronomous                                                              | dation (Freezeet Bases)                                                             | region has been a thinky Fide              |
| 1 [8                                                                        |                                                                                     | [++2<br>[++2                               |
| 3 [16 [16                                                                   |                                                                                     | [849 [849                                  |
| 4                                                                           |                                                                                     | [641<br>[967                               |
| ; = =                                                                       |                                                                                     | [1000                                      |
| Section II Perspeter Agreement                                              | n I Heraphur Amennt Avada                                                           |                                            |
| Amount Applied to Repayme                                                   | ent of Second & Third Mortg:<br>Reserve for Replacement (B)                         | ee [                                       |
| Assessed .                                                                  | Applied to Other Approved U                                                         | 100                                        |
|                                                                             | Number of Months Appl                                                               | ind [                                      |
| IR.P                                                                        | Amount of IRP Avoids<br>of IRP Applied to Debt Serv                                 |                                            |
| Amount of IRP Applied to 1                                                  | Reserve for Replacement (Re<br>Number of Months Appl                                | IR):                                       |
| Capital Recovery Faymont (CRF) Terms                                        |                                                                                     |                                            |
| Assaul Ferreine                                                             | Museline of Massilin Appl                                                           | hest (A20)                                 |
|                                                                             | Pro Restructuring<br>Acoff residing [57,57 pers                                     | Pest Restructuring As of FY rading WAVENER |
| Green Residential Income (Nec 8):                                           | [terres                                                                             | (insten                                    |
| Commercial                                                                  |                                                                                     | [4744                                      |
| Residented Vectory:<br>Residented End Debi                                  | [4730<br>[100                                                                       | [sheim                                     |
| Commercial Visionity Commercial Red Debe                                    |                                                                                     |                                            |
| Assend Toronous                                                             |                                                                                     |                                            |
| Real Estate Taxon<br>Institutes<br>Uniform                                  | Desig                                                                               | [40202                                     |
| Management Free *-                                                          | [8-0                                                                                | [\$0011                                    |
| Adamagement Free S.<br>Nature and Remefits                                  | 71027                                                                               | [39247                                     |
| Other Administrative<br>Nection 8 Administrative<br>Repairs and Maintenance |                                                                                     | (10044                                     |
| Other Controllable                                                          |                                                                                     | [1000]                                     |
| Neverty:<br>Neighborhood Nervonk                                            |                                                                                     | (14))                                      |
| Capital Recursey Payment(CRP)                                               |                                                                                     |                                            |
| Reserve for Replacement Contributions:<br>IRP Applied to Dubi Service:      |                                                                                     | [x +000]                                   |
| Incentive Preformance Fee (IPF):<br>3nd Martgage Surpher Cash Flow Split %  |                                                                                     | [#4.40<br>[14.40                           |
| Fest Mortgage<br>Originates                                                 |                                                                                     | Love Funding Corpore                       |
| Lean Type<br>PHA Program Type                                               | (Fita Instance)                                                                     | FRA Incurred                               |
| Original Lean Amount Annual Data Service (Without MIP)                      |                                                                                     | [245000                                    |
| Annual Dolst Service (With MIP)                                             |                                                                                     | [4,48                                      |
| Original Term (Alantha)<br>Remaining Amortication Period (Mantha)           | [444                                                                                | [x eo                                      |
| Manusty Date<br>Lockest Date                                                |                                                                                     | [8/4/2018                                  |
| Second Mortgage Lean Type                                                   |                                                                                     |                                            |
| FHA Program Type<br>Original Loan Amount                                    |                                                                                     | Lusions                                    |
| Annual Debt Service (Without SEE)                                           |                                                                                     | [+1152.7                                   |
| Interest Rate %<br>Original Term (Months)                                   |                                                                                     | [1:00                                      |
| Remaining Association Presed (Months) Manuary Date:                         |                                                                                     | [9/6/2010                                  |
| Third Mortgage Congrad Look America                                         |                                                                                     | (LDEDA)                                    |
| Amend Debt Service Interest Rate %                                          |                                                                                     | [14000<br>[14000                           |
| Original Term (Months) Manualty Date                                        |                                                                                     | [160<br>[m/1/2010                          |
| Estation .                                                                  |                                                                                     |                                            |
| Mortun                                                                      | med lat Martgage Principal<br>gage Restructuring Payment<br>Receive for Replacement | 4334942,00                                 |
|                                                                             | Residual Receipts Existing Tax Escreen                                              |                                            |
| Burden                                                                      | Existing Henry Insurance<br>Cash Account Other Excess                               |                                            |
|                                                                             | 236 Rehab Grants<br>Rehabilitation Excrete                                          | [111177.63                                 |
|                                                                             | Other Transaction Casts.                                                            | 0440,00                                    |
|                                                                             | Repair Loan or Grant<br>John Sarvina Sasaron<br>[7]                                 |                                            |
| Other                                                                       | Toures Needed to Enlance                                                            |                                            |
| Fund Uses<br>Parts                                                          | of Payment of Existing Loan                                                         |                                            |
| Payoff:                                                                     | Esteting Let Mustgage Lean-<br>Approved Transaction Costs                           | 4388070.04                                 |
| OMBAR Ap                                                                    | Shor of Surjus Reserves<br>preved Rehabilitation Costs                              | [000HH, 17                                 |
| Instal Deposits to Hop                                                      | Tax Forces                                                                          | [1 0 1 0 1 1 1 1 1 1 1 1 1 1 1 1 1 1 1 1   |
|                                                                             | Harard Incorpance Prespec                                                           | P111.00                                    |
|                                                                             |                                                                                     | [0 5 5 ½ , 6000                            |
|                                                                             | je:                                                                                 |                                            |
| Rehat-Enrow                                                                 |                                                                                     |                                            |
| Cash Management Organization and Contact N                                  | Anne [Ferri K. Crestains C                                                          | ***                                        |
|                                                                             | Cary. [Generalized Village                                                          | 4. 6000                                    |
| Plane Nu                                                                    | mber (correspond                                                                    |                                            |
|                                                                             | Inne [Heatth/Stylet Parts                                                           | 1001+                                      |
| Repair Overvight Organization and Contact N<br>Add                          | bees: [7400 K. Crestline C                                                          |                                            |
| 244                                                                         | City: [Greenwood Vittage                                                            | Zape (milita                               |
| 244                                                                         | City: Demonstrate Values                                                            | Esp. Smitt                                 |

Figure 8.6, Mortgage Restructuring Upload (Closing) Screen

Update data and click the Save button in the bottom of the Mortgage Restructuring Upload Closing screen to open the Information Saved Screen (shown as Figure, 8-7, Upload (Closing) Information Saved Screen), Then Click the Save button in the screen to save data into M2M database.

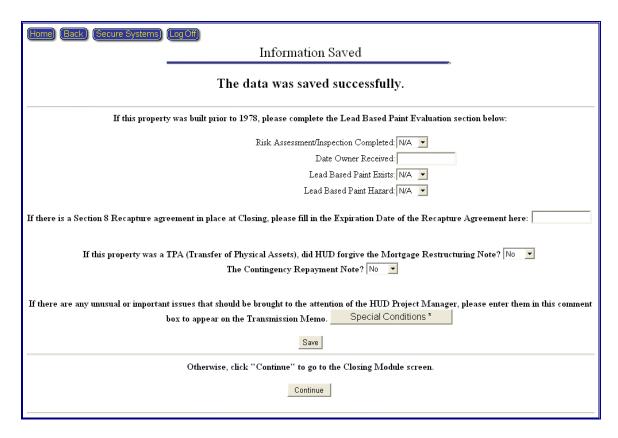

Figure 8.7, Upload (Closing) Information Saved Screen

## 8.2.1.3 Upload a copy of the Model for centralized storage

The Upload a copy of the Model for centralized storage (shown on the next page as Figure, 8-8, Excel Underwriting Model Upload Screen) contains general and detailed information on how to upload the Excel underwriting model:

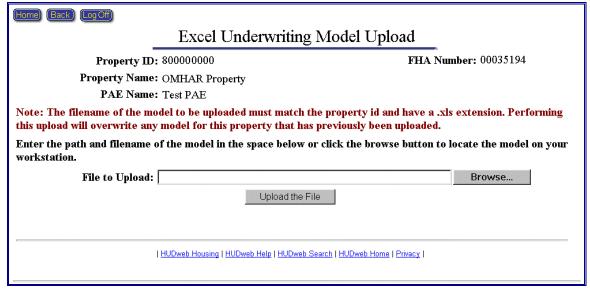

Figure 8-8, Excel Underwriting Model Screen

#### 8.2.1.4 Open or Download Model

The Open or Download Model function allows users to view or download the Excel Model that has been placed on the centralized server

## 8.2.2 Online Closing

The following subsections provide additional information on the data that is required to populate Mortgage Restructuring Closing terms:

- Closing Module Screen
- Print the Transmission Memo
- Printable View of Closing Module Screen

#### 8.2.2.1 Closing Module Screen

If no properties appear on the resulting screen from the search criteria, the User should verify in Critical Dates Tracking that the plan was submitted, approved, and a closing date was entered. Clicking an underlined contract number link will take the user directly to the Closing Module screen, shown in Figure 8-9, for that property. The screen consists of the following subsections:

- Mark to Market Rents
- ♦ IRP
- CRP
- First Mortgage
- Second Mortgage
- Third Mortgage

- Sources
- ◆ Fund Uses
- ♦ Lead Based Paint Hazard
- ♦ Rehab Escrow
- ◆ Confirm

| Closing Mc                                                                                                    | dule Scre                                                                                                    | en                                                                                                    |                                                                                                    |
|----------------------------------------------------------------------------------------------------|----------------------------------------------------------------------------------------------------|----------------------------------------------------------------------------------------------------|----------------------------------------------------------------------------------------------------|
| For Mortgage Rest                                                                                                    | ructuring                                                                                                    | Propertie                                                                                                    | on.                                                                                                    |
| Remember to cove all changes or spelates by clicking                                                                                                    | ng Her Stave In                                                                                                    | atom on the let                                                                                                    |                                                                                                    |
| Property ID: 800000000 Provident FIA Number: 01644006 New FIA Number(s): 1st                                                                                                    | 2nd<br>[LETTE                                                                                                    | THY                                                                                                    | Seed                                                                                                    |
| New FILA Number(s)   Let   Control of darkers                                                                                                    | ty                                                                                                    |                                                                                                    |                                                                                                    |
| Relationship Managers GRORGE C DB<br>Greeking Dates 96/28/2001<br>Flan Terms                                                                                                    | Cluster                                                                                                    | Tresse                                                                                                    |                                                                                                    |
| Data Service Coverage: 178  Britis property two n TPA (Trusteer of Physical A Note? [76] 2 The Contingency Reposition Pole                                                                                                    |                                                                                                    |                                                                                                    | Mortgage Restrictions                                                                                                    |
| If there was an anonchoses to the Restructuring Cro-<br>espenses, click here to update those fields.                                                                                                    | sectioned that a                                                                                                    | efficient the C                                                                                                    | permitty Statement                                                                                                    |
| If there is any other PSLA or PSLE-their gen-review<br>hartvoctoring, please order the found terms in the ear<br>If there are may increased or important (some that the<br>Manager, please native there in this comment has.                                                                                                    | naring sub-certi                                                                                                    | to the attention                                                                                                    | m of the HUL Project                                                                                                    |
| Mark to Market Rents  Bedroom # of Post Restructuring Post Re                                                                                                    | atracturing N                                                                                                    | or Promber                                                                                                    | Flord Market Rent                                                                                                    |
| thedroom # of Post Hestructuring Post Re<br>Type Contract Units                                                                                                    | Sarket Bents                                                                                                    | 60,000                                                                                                    | Final Market Rent<br>Terror at Choolog                                                                                                    |
| *                                                                                                    |                                                                                                    |                                                                                                    |                                                                                                    |
| 1                                                                                                    |                                                                                                    |                                                                                                    |                                                                                                    |
| ;                                                                                                    |                                                                                                    | No. 16                                                                                                    | Termina America                                                                                                    |
| Total Section & Recuptive Associated Applied to Repopulated of Fi                                                                                                    | ne Available<br>ret Mortgage                                                                                                    |                                                                                                    | p. es                                                                                                    |
| Amount Applied to Reserve for Replac                                                                                                    | ement (B.4Ft):                                                                                                    |                                                                                                    |                                                                                                    |
| Total Section II Recupitary Ass<br>Asserted Section II Ex-                                                                                                    | men Applied                                                                                                    |                                                                                                    | D 100                                                                                                    |
| Enquiration Chate of Recognic                                                                                                    | ester Applicati<br>ex Apresent                                                                                                    |                                                                                                    | DECEMBER 1                                                                                                    |
| THEP If this is a 256 Local content than their out of the HET applied contents may be content.                                                                                                    |                                                                                                    |                                                                                                    |                                                                                                    |
| Amount of BUIL Accorded to                                                                                                    | CP Available:<br>Debt Service:                                                                                                    |                                                                                                    | pt. on                                                                                                    |
| Amount of IRP Applied to Beserve for Replac<br>Amount Recept<br>Number of Mo                                                                                                    | need to MUD:<br>sets Applied                                                                                                    |                                                                                                    | [4, 750.50<br>[43]                                                                                                    |
| Capital Reservery Payment (CRP) Terms                                                                                                    |                                                                                                    |                                                                                                    |                                                                                                    |
|                                                                                                    | hily Payments<br>othe Applied                                                                                                    |                                                                                                    | gra an                                                                                                    |
| Phres Merragonic<br>Classe Chat or Madified Louis<br>from Legar State of to reference on an<br>or medicinete in content of the                                                                                                    | Henry                                                                                                    | orbig Plan                                                                                                    | Florid Cheeling                                                                                                    |
| Ottobutor                                                                                                    |                                                                                                    | Patt Block                                                                                                    | [In)glaifajgaf go                                                                                                    |
| Estan Type<br>PHA Program Type<br>Original Lone Assessed<br>Assessed Data Service (Wilson Allr)                                                                                                    |                                                                                                    | 331cd)4<br>100,600.00<br>79,630.21                                                                                                    | [35Net7 36]                                                                                                    |
| Assessed Diebet Stervice (Without MIP) Assessed Diebet Stervice (With MIP) Loop Terms                                                                                                    |                                                                                                    | 97,543.00                                                                                                    | [14, 411 III<br>[14, 141 III                                                                                                    |
| Intervel Rate (7a)<br>Original Term (Months)                                                                                                    |                                                                                                    | 6.7500<br>400<br>136                                                                                                    | [100<br>[100                                                                                                    |
| Annual Debt the very CV/Hilliam Mill's Annual Debt the very CV/Hill Mill's Louis Terme  Civing Mill Mill Color Terme  Civing Terme  Civing Terme  Civing Color Terme  Change Color  Administry  Administry  Admini |                                                                                                    | 09/01/3013                                                                                                    |                                                                                                    |
| Second Mortgage<br>(Mortgage Heatsweinsbug Note)                                                                                                    | Heatructs                                                                                                    | orting Plan                                                                                                    | Flood Chesting                                                                                                    |
| Original Louis Associate Associal Debt Service (Without Milly) Associal Debt Service (Without Milly) Associated Team (National Associated Team (National Associated Team Management Team Management Team Management Team Management Team (National Team Team Team Team Team Team Team Team                                                                                                    |                                                                                                    | 32,742.00                                                                                                    | PARS. 100-10                                                                                                    |
| Loss Terms<br>Interest Rate (%)                                                                                                    |                                                                                                    | 6.4300                                                                                                    | [1-0000<br>[100                                                                                                    |
| Manufay Date                                                                                                    |                                                                                                    |                                                                                                    |                                                                                                    |
| Third Morigage<br>(Contingent Repayment Note)<br>Original Long Associati                                                                                                    |                                                                                                    | 41,525.00                                                                                                    | Flood Choring<br>Terms                                                                                                    |
| Annual Delt Service (Wilson MIP)  Loss Terms beavest Hare (%)  Criginal Term (Mostle)                                                                                                    |                                                                                                    | 2,414.00                                                                                                    |                                                                                                    |
| Interest Rate (%)<br>Original Term (Months)<br>Materity Date                                                                                                    |                                                                                                    | 7.2700                                                                                                    | pus<br>pus                                                                                                    |
| Nources                                                                                                    | Hestroct                                                                                                    | etna Plan                                                                                                    | Flood Charles<br>Terms                                                                                                    |
| DENT:<br>Restriction of 1st Mortgage Principal<br>Martgage Restriction Payment                                                                                                    |                                                                                                    | 45,545.67                                                                                                    | \$11, THE. 15<br>513, 101 av                                                                                                    |
|                                                                                                    |                                                                                                    |                                                                                                    | DEE, 101, 47                                                                                                    |
| Reserve for Replacement                                                                                                    |                                                                                                    |                                                                                                    |                                                                                                    |
| Reserve for Replacement:                                                                                                    |                                                                                                    |                                                                                                    | [15, 000, 00<br>[75, 000, 00                                                                                                    |
| EXISTENG ACCOUNT BALANCESS.  Reserve for Reprintential  Reserve for Reprintential  Existing Tax Electors:  Biology Branch Incomment  Buryline Cash Account Other Energy.  226 Radio County  226 Radio County                                                                                                    |                                                                                                    |                                                                                                    | [13, 000, 00<br>[13, 000, 00                                                                                                    |
| Historing Tax Sources:<br>Evidence Research Incommence<br>Storphys Cash Accomm/Other Exerces:<br>236 Rebut: Grante:                                                                                                    |                                                                                                    |                                                                                                    | [15, 000, 00<br>[75, 000, 00                                                                                                    |
| Estating Tax Exercise  Bioplin Cash Account Other Exercise  Displin Cash Account Other Exercise  226 Robid Grantes  OWNER'S CONTRIBUTION TOWARD:  Robid-limiting Exercise  IDER Of Creater Then Estating Reserve Balancis  Other Transmitten Courts                                                                                                    |                                                                                                    |                                                                                                    | [15, 000, 00<br>[75, 000, 00                                                                                                    |
| Existing Tas Received Existing Heart I have more foreign Code A. 26 Rebot County 26 Rebot County Code Rebot County Code Rebot County Code Rebot County Code Rebot County Code Rebot Code Rebot Code Rebot Code Rebot Code Rebot Code Rebot Rebot Code Rebot Rebot Code Rebot Rebot Code Rebot Rebot Code Code Rebot Code Code Rebot Code Rebot Code Rebot Code Code Rebot Code Rebot Code Re |                                                                                                    |                                                                                                    | [5, 000, 00<br>[8, 000, 100<br>[- 00]<br>[- 00]                                                                                                    |
| Chairing The Sinceron Baydon Cold Account (Mine Enterior 2.08 Robot Cold Account (Mine Enterior 2.08 Robot Cold Account (Mine Enterior 2.08 Robot Cold Account (Mine Enterior 100 R. Of Control Thin Statistic Recognition 100 R. Of Control Thin Statistic Recognition 100 R. Of Control Thin Statistic Recognition 100 Robot Cold Cold Cold Cold Cold Cold Cold Cold                                                                                                    |                                                                                                    |                                                                                                    | [5, 000, 00<br>[8, 000, 100<br>[- 00]<br>[- 00]                                                                                                    |
| Estating Tax Exercise  Bioplin Cash Account Other Exercise  Displin Cash Account Other Exercise  226 Robid Grantes  OWNER'S CONTRIBUTION TOWARD:  Robid-limiting Exercise  IDER Of Creater Then Estating Reserve Balancis  Other Transmitten Courts                                                                                                    |                                                                                                    |                                                                                                    | [5, 000, 00<br>[8, 000, 100<br>[- 00]<br>[- 00]                                                                                                    |
| Disting The Stormer States of The Stormer States of The Stormer States of The Stormer States of The Stormer States of The Stormer States of The Stormer States of The Stormer States of The Stormer States of The Stormer States of Stormer States of Stormer Stormer States of Stormer States of Stormer Stormer Stor |                                                                                                    | 43,343.87                                                                                                    | \$5. 000 00<br>\$7. 000 00<br>\$7. 00<br>\$7. 00 |
| Disting The Bistering Baptist Cloth Assemble Factors 236 Teleda Chande OWNER'S CONTRIBUTION TOWN AND Reddelitation Environ BIRK OF Contribution Town General Contribution Contribution OTHER FUND SOLDERS OTHER FUND SOLDERS Other Fact Shower's Contribution Other Fact Shower's Contribution Other Fact Shower's Contribution Other Fact Shower's Contribution Other Fact Shower's Contribution The Contribution of The Contribution The Contribution of The Contribu | Restricte                                                                                                    | 43,343.87                                                                                                    | [53, 900) 00<br>[53, 900] 00<br>[53, 900] 00<br>[5, 90]<br>[5, 90] 00<br>[5, 90] 00<br>[5, 90] 00                                                                                                    |
| CHARLES TO STANDARD TO STANDARD TO STANDAR | Restriction                                                                                                    | 43,345 AT                                                                                                    | \$5. 000 00<br>\$7. 000 00<br>\$7. 00<br>\$7. 00 |
| Charley The Discrete Baptist Cold Account (Mark Enterior 2.06 Robot Charles CONNER'S CONTRIBUTION TOWARD Building Contribution Contribution DEE, Of Contribution Contribution DEE, Of Contribution Contribution Contr | ficurements<br>Too                                                                                                    | 43,345 AT                                                                                                    | EXCHANGE                                                                                                    |
| Disting The Distance  Republic Old Assemble Exercise  236 Taking United States (1994)  OWNER'S CONTRIBUTION UNIVERSITY (1994)  HIRE, OF Create The Color Ended States (1994)  Other Francisco Color England Color England States (1994)  OTHER PURP SYMPHOLISM COLOR COLOR England States (1994)  Other Francisco Color England States (1994)  Other Francisco Color England States (1994)  Other States (1994)  Other States (1994)  Francisco Color England States (1994)  Paper Vision of Marine (1994)  ENGLAND COLOR ENGLAND (1994)  ENGLAND COLOR ENGLAND (1 | E account in                                                                                                    | 45.545.67<br>Flore                                                                                                    | (\$7, 000, 00<br>(\$7, 000, 00<br>(\$7, 000, 00<br>(\$7, 000, 00<br>(\$7, 000, 00<br>(\$7, 000, 00<br>(\$7, 000, 00<br>(\$7, 000, 00<br>(\$7, 000, 00<br>(\$7, 000, 00<br>(\$7, 000, 00<br>(\$7, 000, 00<br>(\$7, 00, 00<br>(\$7, 00, 00<br>(\$7, 00, 00<br>(\$7, 00, 00<br>(\$7, 00, 00<br>(\$7, 00, 00<br>(\$7, 00, 00<br>(\$7, 00, 00<br>(\$7, 00<br>(\$7, 00<br>(                                                                                                    |
| Disting The Distance  Republic Old Assemble Exercise  236 Taking United States (1994)  OWNER'S CONTRIBUTION UNIVERSITY (1994)  HIRE, OF Create The Color Ended States (1994)  Other Francisco Color England Color England States (1994)  OTHER PURP SYMPHOLISM COLOR COLOR England States (1994)  Other Francisco Color England States (1994)  Other Francisco Color England States (1994)  Other States (1994)  Other States (1994)  Francisco Color England States (1994)  Paper Vision of Marine (1994)  ENGLAND COLOR ENGLAND (1994)  ENGLAND COLOR ENGLAND (1 | Manataine ta<br>Tan                                                                                                    | 45.545.67<br>Flore                                                                                                    | (\$7, 000, 00<br>(\$7, 000, 00<br>(\$7, 000, 00<br>(\$7, 000, 00<br>(\$7, 000, 00<br>(\$7, 000, 00<br>(\$7, 000, 00<br>(\$7, 000, 00<br>(\$7, 000, 00<br>(\$7, 000, 00<br>(\$7, 000, 00<br>(\$7, 000, 00<br>(\$7, 00, 00<br>(\$7, 00, 00<br>(\$7, 00, 00<br>(\$7, 00, 00<br>(\$7, 00, 00<br>(\$7, 00, 00<br>(\$7, 00, 00<br>(\$7, 00, 00<br>(\$7, 00<br>(\$7, 00<br>(                                                                                                    |
| District The State of The State of The State | Hantmark Yes                                                                                                    | 45.545.67<br>Flore                                                                                                    | EXCHANGE                                                                                                    |
| District The State of The State of The State | Distributed in Trans                                                                                                    | 45.545.67<br>Flore                                                                                                    | (\$7, 000, 00<br>(\$7, 000, 00<br>(\$7, 000, 00<br>(\$7, 000, 00<br>(\$7, 000, 00<br>(\$7, 000, 00<br>(\$7, 000, 00<br>(\$7, 000, 00<br>(\$7, 000, 00<br>(\$7, 000, 00<br>(\$7, 000, 00<br>(\$7, 000, 00<br>(\$7, 00, 00<br>(\$7, 00, 00<br>(\$7, 00, 00<br>(\$7, 00, 00<br>(\$7, 00, 00<br>(\$7, 00, 00<br>(\$7, 00, 00<br>(\$7, 00, 00<br>(\$7, 00<br>(\$7, 00<br>(                                                                                                    |
| Disting The Distance  Republic Old Assemble Exercise  236 Taking United States (1994)  OWNER'S CONTRIBUTION UNIVERSITY (1994)  HIRE, OF Create The Color Ended States (1994)  Other Francisco Color England Color England States (1994)  OTHER PURP SYMPHOLISM COLOR COLOR England States (1994)  Other Francisco Color England States (1994)  Other Francisco Color England States (1994)  Other States (1994)  Other States (1994)  Francisco Color England States (1994)  Paper Vision of Marine (1994)  ENGLAND COLOR ENGLAND (1994)  ENGLAND COLOR ENGLAND (1 | Electron de la Van                                                                                                    | 45.545.67<br>Flore                                                                                                    | (\$7, 000, 00<br>(\$7, 000, 00<br>(\$7, 000, 00<br>(\$7, 000, 00<br>(\$7, 000, 00<br>(\$7, 000, 00<br>(\$7, 000, 00<br>(\$7, 000, 00<br>(\$7, 000, 00<br>(\$7, 000, 00<br>(\$7, 000, 00<br>(\$7, 000, 00<br>(\$7, 00, 00<br>(\$7, 00, 00<br>(\$7, 00, 00<br>(\$7, 00, 00<br>(\$7, 00, 00<br>(\$7, 00, 00<br>(\$7, 00, 00<br>(\$7, 00, 00<br>(\$7, 00<br>(\$7, 00<br>(                                                                                                    |
| DESCRIPTION ACCOUNTS BALANCES  DESCRIPTION ACCOUNTS BALANCES   | Processing to                                                                                                    | 43,545.67<br>France<br>Promotests<br>879.600                                                                                                    | (\$7, 000, 00<br>(\$7, 000, 00<br>(\$7, 000, 00<br>(\$7, 000, 00<br>(\$7, 000, 00<br>(\$7, 000, 00<br>(\$7, 000, 00<br>(\$7, 000, 00<br>(\$7, 000, 00<br>(\$7, 000, 00<br>(\$7, 000, 00<br>(\$7, 000, 00<br>(\$7, 00, 00<br>(\$7, 00, 00<br>(\$7, 00, 00<br>(\$7, 00, 00<br>(\$7, 00, 00<br>(\$7, 00, 00<br>(\$7, 00, 00<br>(\$7, 00, 00<br>(\$7, 00<br>(\$7, 00<br>(                                                                                                    |
| District Technical Control of the Control of the Co |                                                                                                    | 43.345.87<br>Floor<br>870.00                                                                                                    | (\$7, 007, 07<br>(\$1, 007, 07<br>(\$1, 007, 07<br>(\$                                                                                                    |
| DESCRIPTION ACCOUNT BALANCES  ENGINE OF THE PROPERTY BALANCES  OWNER'S COPTERE PLOTO THE PROPERTY BALANCES  FOR A CONTROL THE PROPERTY BALANCES  OTHER VIOLE CONTROL THE PROPERTY BALANCES  OTHER VIOLE CONTROL THE PROPERTY BALANCES  OTHER VIOLE CONTROL THE PROPERTY BALANCES  OTHER VIOLE CONTROL THE PROPERTY BALANCES  OTHER VIOLE CONTROL THE PROPERTY BALANCES  FOR A CONTROL THE PROPERTY BALANCES  OTHER VIOLE CONTROL THE PROPERTY BALANCES  EXCHANGES A CONTROL THE PROPERTY BALANCES  OTHER VIOLE THE PROPERTY BALANCES  OTHER VIOLE THE PROPERT |                                                                                                    | 43.345.87<br>Floor<br>870.00                                                                                                    | (\$7, 007, 07<br>(\$1, 007, 07<br>(\$1, 007, 07<br>(\$                                                                                                    |
| District Technique  Brophe Cold According Technique  Brophe Cold According Technique  Broth According Technique  Broth According Technique  Broth According Technique  Broth According Technique  College Florida College  College Florida College  Co | tion Complete Section Control of Paint Enter Section Co. of Paint Enter Section Co. of Paint Enter Section Co. of Paint Enter Section Co. of Paint Enter Sec                                                                                                    | 43.345.87<br>Floor<br>870.00                                                                                                    | (\$7, 007, 07<br>(\$1, 007, 07<br>(\$1, 007, 07<br>(\$                                                                                                    |
| District Technical States and Technical States and  | tion Completes<br>were Benedical Paint Bolont Hanne<br>of Paint Hanne                                                                                                    | 43.345.87<br>Floor<br>870.00                                                                                                    | (\$7, 007, 07<br>(\$1, 007, 07<br>(\$1, 007, 07<br>(\$                                                                                                    |
| District Technique  Respite Color RESPITE CONTROL TO CONTROL  Brights Color RESPITE CONTROL TO CONTROL  Brights Color RESPITE CONTROL TO COLOR  Brights Color Technique Color Respite Color Technique  Color Francis Color Respite Color of Color  Color Francis Color Respite Color of Color  Color Francis Color Color Respite Color  Color Francis Color Color Color Respite Color  Color Francis Color Color Color Color  Color Francis Color Color Color  Color Francis Color Color Color  Color Francis Color Color  Color Francis Color Color  Color Francis Color  Color Color Color Respite Color  Color Color Color Respite Color  Color Color Color Respite Color  Color Color Color Color Color  Color Color Color Color Color  Color Color Color Color Color  Color Color Color Color  Color Color Color Color  Color Color Color Color  Color Color Color  Color Color Color  Color Color  Color Color  Color Color  Color Color  Color Color  Color Color  Color Color  Color Color  Color Color  Color Color  Color Color  Color Color  Color Color  Color Color  Color Color  Color  Color  Colo | tions Congulators to the control of the control of | #3.545.87 Flori                                                                                                    | (\$1, 000, 00<br>(\$1, 000, 00<br>(\$                                                                                                    |
| District Transfer Transfer Tra | tion Complete the Control of Pales Hausen                                                                                                    | #19-00 #19-00 #1 | (X., 1007, 107, 107, 107, 107, 107, 107, 10                                                                                                    |
| District Transfer Transfer Tra | tion Complete the Control of Pales Hausen                                                                                                    | #19-00 #19-00 #1 | (X., 1007, 107, 107, 107, 107, 107, 107, 10                                                                                                    |
| DESCRIPTION CONTROL TO STATE AND ADDRESS CONTROL TO STATE AND ADDRESS CONTROL TO STATE ADDRESS CONTROL TO STATE AND ADDRESS CONTROL TO STATE AND ADDRESS CONTROL TO STATE ADDRESS CONTROL TO STATE ADDRESS CONT | tion Completes model Receive and Point Receive and Point Receive and Point Receive and and and and and and and and and and                                                                                                    | #19-00 #19-00 #1 | (X., 1007, 107, 107, 107, 107, 107, 107, 10                                                                                                    |
| DESCRIPTION CONTROL TO STATE AND ADDRESS CONTROL TO STATE AND ADDRESS CONTROL TO STATE ADDRESS CONTROL TO STATE AND ADDRESS CONTROL TO STATE AND ADDRESS CONTROL TO STATE ADDRESS CONTROL TO STATE ADDRESS CONT | tion Completes model Receive and Point Receive and Point Receive and Point Receive and and and and and and and and and and                                                                                                    | #19-00 #19-00 #1 | (X., 1007, 107, 107, 107, 107, 107, 107, 10                                                                                                    |
| BARREY TO DISTANCE TO THE CONTROL OF THE CONTROL OF | tion Completes model Receive and Point Receive and Point Receive and Point Receive and and and and and and and and and and                                                                                                    | #19.00 #19.00 #19.00 #19.00 #19.00                                                                                                    |                                                                                                    |

Figure 8-9, Closing Module Screen

## 8.2.2.2 Print the Transmission Memo

The Print the Transmission Memo (an example of which is on the next page as Figure, 8-10, Closing Memo for Mortgage Restructuring Properties) contains all the Closed property's information for printing:

| rom:                                                      | OBORGE BARKIL, Project Manager S<br>Postfolio Office Director                                                                                                    | estile                                                                                                    |                                                                                                    |                                        |                                                                                                    |
|-----------------------------------------------------------|----------------------------------------------------------------------------------------------------|----------------------------------------------------------------------------------------------------|----------------------------------------------------------------------------------------------------|----------------------------------------|----------------------------------------------------------------------------------------------------|
| Oute:<br>Subject:                                         | February 3, 2004<br>Mark-to-Market (M2M) Debt Restruc                                                                                                    | turing Post Closing Transmissic                                                                                                    | on to HUD                                                                                                    |                                        |                                                                                                    |
|                                                           | Project Name: AYALPIK AP<br>Project Address: 105 Ateaq                                                                                                    | ARTMENTS                                                                                                    |                                                                                                    | Date Closed: 0. Date Model Uploaded: 0 |                                                                                                    |
|                                                           | BETHEL, ALA                                                                                                    | SKA 99339                                                                                                    |                                                                                                    | Date smeet opmand.                     | 17002004                                                                                                    |
| Restructure                                               | d Loans                                                                                                    |                                                                                                    |                                                                                                    |                                        |                                                                                                    |
| Lien<br>Portion*                                          | Lender Love Panding Conception                                                                                                    |                                                                                                    | Type of<br>Loan<br>Files busined                                                                                                    | Fort Cloring<br>FISA No<br>07333637    | Personal<br>Asserts<br>263,000.00                                                                                                    |
| 2rd<br>2rd                                                | HUD<br>HUD                                                                                                    | 16                                                                                                    | M Margay Entractating Hote<br>M Continguesy Exponent Hote                                                                                                    | 07333436V<br>07333436W                 | 1,030,000.00<br>1,030,000.00<br>286,543.00                                                                                                    |
|                                                           | d mortgages on very. Dealoghas should be modified                                                                                                    |                                                                                                    | м специону хородине эны                                                                                                    | 03334aiw                               | 200,543.00                                                                                                    |
| Terms of 1s                                               |                                                                                                    |                                                                                                    |                                                                                                    |                                        |                                                                                                    |
|                                                           | 8 2 3 0 0 %                                                                                                    | Tens.<br>360 Mee                                                                                                    | Mently Dec<br>08-01/2003                                                                                                    |                                        | l Peyment (soci MIP)<br>L/s10.33                                                                                                    |
| Terms of M                                                | ortgage Restructuring Note (MI                                                                                                    | RN                                                                                                    |                                                                                                    |                                        |                                                                                                    |
|                                                           | beaut Res<br>1,000%                                                                                                    | Tema<br>300 Mars.                                                                                                    | Metatly Deta<br>09/01/2033                                                                                                    |                                        | ctors. Textor<br>of Papitus Cuth                                                                                                    |
|                                                           | 120000                                                                                                    |                                                                                                    | 09/10/2033                                                                                                    | 13.0%                                  | ot rapas Cua.                                                                                                    |
| Terms of Co                                               | ontingent Repayment Note (CRI                                                                                                    |                                                                                                    | 1                                                                                                    | Pe                                     | yssent. Texas<br>mity of MSIAN on Other                                                                                                    |
|                                                           | Boarst Pata<br>1,0000%                                                                                                    | Tem.<br>360 Mes.                                                                                                    | Mennity Date<br>09/01/0933                                                                                                    |                                        | mity of MSISP or Other<br>Cath, after Psystel of MSISP                                                                                                    |
| M2M Surpl                                                 | us Cash Calculation: Reference projects                                                                                                    | I first year cash three of the transactions                                                                                                    |                                                                                                    |                                        |                                                                                                    |
|                                                           | 10. Other Income (Assisted and unweighted part                                                                                                    |                                                                                                    | 6HO                                                                                                    |                                        | 91,333.00<br>128,837.00                                                                                                    |
|                                                           | Let: Expense:<br>Reserve for Replacement.                                                                                                    |                                                                                                    |                                                                                                    |                                        | 26,000.00                                                                                                    |
|                                                           | Equals: A3400                                                                                                    | e, moves well-special per technomisting)                                                                                                    |                                                                                                    |                                        | 3,133.00<br>13,263.00                                                                                                    |
|                                                           | Less Let Mietgage Debt Service (Includes                                                                                                    | MEP)                                                                                                    |                                                                                                    |                                        | 20,739.00                                                                                                    |
|                                                           | Equals: Once Cash Flore Less: DF (comes incestive Se, calculated )                                                                                                    | rt ywer, enablely thereafter if each flow end                                                                                                    | l palianess slow; enoug existpant per underexting                                                                                                    | 0                                      | 12,636.00<br>9,110.00                                                                                                    |
|                                                           | Equals: Stephan Cush Associate for MERSF (or<br>Associate to MERSF (or CROF)                                                                                                    | CROS and Overal Split                                                                                                    |                                                                                                    |                                        | 3,518.00<br>3,637.00                                                                                                    |
|                                                           | Accorded to Order                                                                                                    |                                                                                                    |                                                                                                    |                                        | 879.00                                                                                                    |
| CRP and IP                                                |                                                                                                    |                                                                                                    |                                                                                                    |                                        |                                                                                                    |
|                                                           | CEP - Monthly Populate<br>CEP - Hunber of Months                                                                                                    |                                                                                                    |                                                                                                    |                                        | 260 92<br>120                                                                                                    |
|                                                           | DF - Percentage of Milestive Orocc Section                                                                                                    |                                                                                                    |                                                                                                    |                                        | 3.13                                                                                                    |
| R4R                                                       |                                                                                                    |                                                                                                    |                                                                                                    | -1                                     |                                                                                                    |
|                                                           | helial Port-MIM SHE Account Balance<br>RAR Minimum Americal Amount (carbades OV)                                                                                                    |                                                                                                    |                                                                                                    | 1                                      | 63,500.00<br>16,000.00                                                                                                    |
|                                                           | RAR Monthly Deposit (contribute OV recipitate or                                                                                                    | (me)                                                                                                    |                                                                                                    |                                        | 2,166 67                                                                                                    |
| Lead Based                                                | Paint Evaluation Fish Accommendation Completed                                                                                                    |                                                                                                    |                                                                                                    | _                                      | Yes                                                                                                    |
|                                                           | Date Owner Herstand                                                                                                    |                                                                                                    |                                                                                                    |                                        | 1/02/9004                                                                                                    |
|                                                           |                                                                                                    |                                                                                                    |                                                                                                    |                                        |                                                                                                    |
|                                                           | Leed Barel Paint Edits Leed Barel Paint Heard                                                                                                    |                                                                                                    |                                                                                                    |                                        | Ver Ver                                                                                                    |
| Rehab Escre                                               | Lead Bland Paint Exists Lead Bland Paint Haned  BY Butter Total Amount Entroyed and Contings                                                                                                    | ncy Assorat. Attach Schedule of Tassar en                                                                                                    | d Conta                                                                                                    |                                        | Yes                                                                                                    |
| Rehab Escri                                               | Lead Barel Paint Rights<br>Lead Barel Paint Hazerl                                                                                                    | ncy Assesse. Actuals Schedule of Busine en                                                                                                    | d Cods.                                                                                                    |                                        |                                                                                                    |
| Rehab Escri                                               | Lead Bland Pake Edits  Lead Bland Pake Heard  996. Beldoer Total Assesse Encound and Contings  Total Assesse Encound  Contingency Assesse.  Polid Distain Encount Administrators                                                                                                    |                                                                                                    |                                                                                                    |                                        | Ver (4,600,17                                                                                                    |
| Rehab Escre                                               | Lead Bland Pain Edits Lead Bland Pain Mened  200: Relates Total Assure Encound and Corenge Total Assures Encound Corengency Amoure                                                                                                    | Organization and Contact Masse: Ho-                                                                                                    | idan/Egyat Pettieti<br>20 E. Chesilies Circle                                                                                                    |                                        | Ver (4,600,17                                                                                                    |
| Rehab Escre                                               | Led Bood Pale Bods Led Bood Pale Bods With Table Please Bound Ordinates Bound Told Assess Bound Contagery Assess Pelabilities Board Absolution Cold Management                                                                                                    | Organization and Contact Hease: He Address: No No Phone Heaster: 301                                                                                                    | Schuffiger Permen<br>10 E. Chedine Circle<br>esteroid Village, CO. 80111-3251<br>17733330                                                                                                    |                                        | Ver (4,600,17                                                                                                    |
| Rehab Escri                                               | Lead Bland Pake Edits  Lead Bland Pake Heard  996. Beldoer Total Assesse Encound and Contings  Total Assesse Encound  Contingency Assesse.  Polid Distain Encount Administrators                                                                                                    | Organization and Contact Means: He Address: 746  Done Header: 300 Organization and Contact Mean: He Address: 300 Address: 300                                                                                                    | SkarTigyst Permen  00 K. Chetiline Chris  earmood Village, CO. 80113-3251  17733330  18barTigyst Permen  10 K. Chetiline Chris                                                                                                    |                                        | Ver (4,600,17                                                                                                    |
| Rehab Escr                                                | Led Bood Pale Bods Led Bood Pale Bods With Table Please Bound Ordinates Bound Told Assess Bound Contagery Assess Pelabilities Board Absolution Cold Management                                                                                                    | Organization and Contact Means: He Address: 746  Done Header: 300 Organization and Contact Mean: He Address: 300 Address: 300                                                                                                    | Abo/Tagest Permen  O E. Orestine Chris  William Chris  17713350  Abo/Tagest Permen  O E. Orestine Chris  O E. Orestine Chris  werened Wilday, Cris  O E. Orestine Chris                                                                                                    |                                        | Ver (4,600,17                                                                                                    |
|                                                           | Leaf Book Pack Base Leaf Book Pack Base Leaf Book Pack Bases Spring Manuser Stromed of Creates Took General Stromed Contingency Annual Dead-Bases Bases Abadement Cub. Management Repair Counting Repair Counting Repair Count | Organization and Contact Mease: life Addition 1 Miles The Manual Contact Mease: life Addition 1 Miles In Addition 1 Miles In Addition 1 Miles In Inc. 1 Miles In Inc. 1 Miles In Inc. 1 Miles In Inc. 1 Miles Inc. 1 Miles In Inc. 1 Miles Inc. 1 Miles Inc. | Abo/Tagest Permen  O E. Orestine Chris  William Chris  17713350  Abo/Tagest Permen  O E. Orestine Chris  O E. Orestine Chris  werened Wilday, Cris  O E. Orestine Chris                                                                                                    |                                        | Ver (4,600,17                                                                                                    |
|                                                           | Leaf Book Pack Base Leaf Book Pack Base Leaf Book Pack Bases Spring Manuser Stromed of Creates Took General Stromed Contingency Annual Dead-Bases Bases Abadement Cub. Management Repair Counting Repair Counting Repair Count | Organization and Contact Mease: life Addition 1 Miles The Manual Contact Mease: life Addition 1 Miles In Addition 1 Miles In Addition 1 Miles In Inc. 1 Miles In Inc. 1 Miles In Inc. 1 Miles In Inc. 1 Miles Inc. 1 Miles In Inc. 1 Miles Inc. 1 Miles Inc. | Abo/Tagest Permen  O E. Orestine Chris  William Chris  17713350  Abo/Tagest Permen  O E. Orestine Chris  O E. Orestine Chris  werened Wilday, Cris  O E. Orestine Chris                                                                                                    |                                        | Ver (4,600,17                                                                                                    |
| Other Escie                                               | Led Bood Pate Bote Led Bood Pate Bote Led Bood Pate Bote Led Bood Pate Bood Total Assess Economic of Creating Total Assess Economic Consequence Consequence Read-Boson Borne Adaptivesor Code Meaganes Equal Onesigle Total Boomed & Clining Boomed & Clining Boomed & Clining Boomed & Clining                                                                                                    | Organization and Context Masse: The Address: The Address: | Abo/Tagest Permen  O E. Orestine Chris  William Chris  17713350  Abo/Tagest Permen  O E. Orestine Chris  O E. Orestine Chris  werened Wilday, Cris  O E. Orestine Chris                                                                                                    |                                        | You April 17 April 17 April 17 April 17 April 17 April 17 April 10 April 10                                                                                                    |
| Other Escree                                              | Leaf Boot Pack Edits Leaf Boot Pack Blood  WHS, Mokes Total Asserts Ricornel ed Cristage Total Asserts Ricornel Code Asserts Ricornel Code Management  Figure Overright  Total Code Pack Code Pack Code  Total Code Pack Code  Total Code Pack Cod | Organization and Context Masse: The Address: The Address: | Abo/Tagest Permen  O E. Orestine Chris  William Chris  17713350  Abo/Tagest Permen  O E. Orestine Chris  O E. Orestine Chris  werened Wilday, Cris  O E. Orestine Chris                                                                                                    |                                        | You April 17 April 17 April 17 April 17 April 17 April 17 April 10 April 10                                                                                                    |
| Other Escree                                              | Leaf Bood Pate Book Leaf Bood Pate Book Leaf Bood Pate Book Pate Tool Anness Browned and Contage Tead Anness Browned Considery Anness Leaf Anness Browned Conhiber Boome Anness Cosh Managemen Leaf Montage Repair Occurige  To an Boomed a Clining Book Department of Contage Linion S. Out Year Recapiture (6f. og  [87 2 Payments to be market a SAS.                                                                                                    | Organization and Contest Mana. Int. Address: No. Planes Handre S. Openinesse and Contest Man. Inc. Address: No. There Handre St. Openinesse and Contest Man. Inc. Openinesse and Contest Man. Inc. Openinesse and Contest Man.                                                                                                    | Abo/Tagest Permen  O E. Orestine Chris  William Chris  17713350  Abo/Tagest Permen  O E. Orestine Chris  O E. Orestine Chris  werened Wilday, Cris  O E. Orestine Chris                                                                                                    |                                        | You April 17 April 17 April 17 April 17 April 17 April 17 April 10 April 10                                                                                                    |
| Other Escree                                              | Leaf Buch Pake Bote Leaf Buch Pake Bote Both Leaf Buch Pake Bote Both Both Both Both Both Both Both Both                                                                                                    | Organization and Contest Mana. Int. Address: No. Planes Handre S. Openinesse and Contest Man. Inc. Address: No. There Handre St. Openinesse and Contest Man. Inc. Openinesse and Contest Man. Inc. Openinesse and Contest Man.                                                                                                    | Abo/Tagest Permen  O E. Orestine Chris  William Chris  17713350  Abo/Tagest Permen  O E. Orestine Chris  O E. Orestine Chris  werened Wilday, Cris  O E. Orestine Chris                                                                                                    |                                        | You April 17 April 17 April 17 April 17 April 17 April 17 April 10 April 10                                                                                                    |
| Other Excre<br>IRP and Sec<br>IRP Avaichle                | Leaf Bood Pate Robe Leaf Bood Pate Robe Leaf Bood Pate Robe Pate Robe Total Robert Total Robert Total Robert Total Robert Robert Total Robert Robert Robert Robert Leaf Robert Robert Ro | Organization and Contest Mana. In Address 19th April 19th April 19 | da/Tgwt Frinse  8 Ε Ondine Cisis  8 Ε Ondine Cisis  8 Ε Ondine Cisis  8 Ε Ondine Cisis  8 Ε Ondine Cisis  9 Ε Ondine Cisis  9 Ε Ondine Cisis  9 Ε Ondine Cisis  11773336                                                                                                    |                                        | You April 17 April 17 April 17 April 17 April 17 April 17 April 10 April 10                                                                                                    |
| Other Excre<br>IRP and Sec<br>IRP Avaichle                | Leaf Bood Pake Book Leaf Bood Pake Book Leaf Bood Pake Book Pake Total Amoust Browned Gostenger Amoust Browned Gostenger Amoust Dear Total Amoust Browned Gostenger Amoust Leaf Book Read-Book Book Read-Book Read-Book Read-Book Read- | Organization and Contest Mater: The Address: The Address: The Standard Material Materials (Cognitions and Contest Materials (Cognitions and Contest Materials (Cognitions)) (Cognitions) (Cognitions) (C | Abo/Tagest Permen  O E. Orestine Chris  William Chris  17713350  Abo/Tagest Permen  O E. Orestine Chris  O E. Orestine Chris  werened Wilday, Cris  O E. Orestine Chris                                                                                                    |                                        | You April 17 April 17 April 17 April 17 April 17 April 17 April 10 April 10                                                                                                    |
| Other Excre<br>IRP and Sec<br>IRP Avaichle                | Leaf Burd Pate Bate Leaf Burd Pate Bate Leaf Burd Pate Blaste  1992: Mokes Total Amenta Boronel ed Conteque Total Amenta Boronel Contequery Amenta Boronel Total Amenta Boronel Contequery Amenta Boronel Total Boronel Derror Administrators Cush Mesquenes  Papat Countigs  Tente Boronel ed Clainty Tente Boronel ed Clainty Tente Boronel ed Clainty Tente Boronel ed Clainty Tente Boronel ed Clainty Tente Boronel ed Clainty Tente Boronel ed Clainty Tente Boronel ed Clainty Tente Boronel ed Clainty Tente Boronel ed Clainty Tente Boronel ed Clainty Delta Clainty Tente Receptious Pounds Availables Delta El Forgette spilet to 1915 per Manda Delta El Forgette spilet to 1915 per Manda Delta El Forgette spilet to 2014 per Johannel Delta El Forgette spilet to 2014 per Johannel Delta El Forgette spilet 2014 per Johannel Delta El Forgette spilet to 2014 per Johannel Delta El Forgette spilet to 2014 per Johannel Delta El Forgette spilet to 2014 per Johannel Delta El Forgette spilet to 2014 pe | Organization and Contact Means Internal Address No.  These Plande 201 Organization and Contact Means Internal Means Internal Means Internal Means Internal Means Internal Means Internal Means Internal Means Internal Means                                                                                                    | da/Tgwt Frinse  8 Ε Ondine Cisis  8 Ε Ondine Cisis  8 Ε Ondine Cisis  8 Ε Ondine Cisis  8 Ε Ondine Cisis  9 Ε Ondine Cisis  9 Ε Ondine Cisis  9 Ε Ondine Cisis  11773336                                                                                                    |                                        | You April 17 April 17 April 17 April 17 April 17 April 17 April 10 April 10                                                                                                    |
| Other Excre<br>IRP and Sec<br>IRP Avaichle                | Leaf Book Pack Base Leaf Book Pack Base Leaf Book Pack Based PRE, Makes Total Americ Ricornel and Contage Total Americ Ricornel Total Americ Ricornel Total Ricornel Book Based Repair Overight  Tuest Ricornel at Clining Hard Senters Absolute and Clining Hard Senters Doornel at Clining Hard Senters Doornel at Clining Total Ricornel at Clining The Pagester in the marks to SEE DP Pagester in the marks to SEE DP Pagester in the marks to SEE Total Ricornel at Clining Face Percepture Funds Available: Indian's Propties against a SEE SEE Delian See Sees Total Sees Sees Sees SEES Total Sees SEES Total SEES Total SEES Total SEES  | Organization and Contact Means Internal Address No.  These Plande 201 Organization and Contact Means Internal Means Internal Means Internal Means Internal Means Internal Means Internal Means Internal Means Internal Means                                                                                                    | da/Tgwt Frinse  8 Ε Ondine Cisis  8 Ε Ondine Cisis  8 Ε Ondine Cisis  8 Ε Ondine Cisis  8 Ε Ondine Cisis  9 Ε Ondine Cisis  9 Ε Ondine Cisis  9 Ε Ondine Cisis  11773336                                                                                                    |                                        | You April 17 April 17 April 17 April 17 April 17 April 17 April 10 April 10                                                                                                    |
| Other Excre<br>IRP and Sec<br>IRP Avaichle                | Leaf Bood Pade Bode Leaf Bood Pade Bode Leaf Bood Pade Bode PMS, Mokes Total Memors Enrowed and Conting Total America Research Total America Research Total Research Read-Bode Boom Administrators Cash Management Repair Oversight  These Research Conting Hand Sentence Research Leaf Chicag Hand Sentence Research Leaf Chicag Hand Sentence Research Leaf Research DP Paparette to to marks to Rese DP Paparette to the marks to Rese Pathological Research For Recognitive Founds Available Leaf Bode Sentence Leaf Recognitive Founds Available Leaf Recognitive Founds Available Leaf Recognitive Founds Available Leaf Recognitive Founds Available Leaf Recognitive Founds Available Leaf Recognitive Founds Available Leaf Recognitive Founds Available Leaf Recognitive Founds Available Leaf Recognitive Founds Available Leaf Recognitive Founds Available Leaf Recognitive Founds Available Leaf Recognitive Founds Available Leaf Recognitive Founds Available Leaf Recognitive Recognitive Leaf Recognitive Leaf | Organization and Contact Means Internal Address No.  Phone Phondo 201  Organization and Contact Means Internal Means Internal Means Internal No.  Phone Phondo 201  Discounting No. 10 Phone Phondo 201  Discounting No. 10 Phone Phone Phone Internal Means Internal Means Internal | the Tigue Famore the Tigue Famore the Tigue Famore the Tigue Famore the Tigue Famore to Conduct Crais the Tigue Famore to Conduct Crais the Tigue Famore to Conduct Crais the Tigue Famore to Conduct Crais the Tigue Famore the Tigue Famore the Ti |                                        | You April 17 April 17 April 17 April 17 April 17 April 17 April 10 April 10                                                                                                    |
| Other Excre<br>IRP and Sec<br>IRP Avaichle                | Leaf Book Pate Bate Leaf Book Pate Bate Leaf Book Pate Bate Pate Book Pate Book Took Owners Boomed Contingency Anneas Recorded Book Pate Recorded Book Pate Recorded Book Pate Recorded Book Pate Recorded Clinica Hand Stranger Description of Clinica Hand Stranger Description of Clinica Pate Boomed & Clinica Hand Stranger Description of Clinica Pate Boomed in Clinica Hand Stranger Description of Clinica Pate Patentin to the market to Bate DD Paperster to the market to Bate DD Paperster to the market to Bate DD Paperster to the market to Bate DD Paperster to the market to Bate DD Paperster to the market to Bate DD Paperster to the market to Bate DD Paperster to the market to Bate DD Paperster to the market to Bate DD Paperster to the market to Bate DD Paperster to the market to Bate DD Paperster Description of Date Description Description of Date DD Paperster Description of Date DD Paperster Description of Date DD Paperster Description of Description Description Description of Description Description Description of Description Description | Organization and Contact Means Internal Address No.  Phone Phondo 201  Organization and Contact Means Internal Means Internal Means Internal No.  Phone Phondo 201  Discounting No. 10 Phone Phondo 201  Discounting No. 10 Phone Phone Phone Internal Means Internal Means Internal | the Tigue Famore the Tigue Famore the Tigue Famore the Tigue Famore the Tigue Famore to Conduct Crais the Tigue Famore to Conduct Crais the Tigue Famore to Conduct Crais the Tigue Famore to Conduct Crais the Tigue Famore the Tigue Famore the Ti |                                        | You April 17 April 17 April 17 April 17 April 17 April 17 April 10 April 10                                                                                                    |
| Other Excre<br>IRP and Sec<br>IRP Avaichle                | Leaf Bood Pate Base Leaf Bood Pate Bood Leaf Bood Pate Bood Pate Bood Pate Bood Pate Bood Pate Bood Tool General Boomed Contingency Anneas Recorded Pate Boomed Repair Overigin  The Boomed in Clining Hard Record Record In Clining Hard Record Record In Clining Hard Record to the such to Refix DP Papersites to be such to Refix DP Papersites to be such to Refix DP Papersites to be such to Refix DP Papersites to be such to Refix DP Papersites to be such to Refix DP Papersites to be such to Refix Pate Recording Patenting Patenting Form Recording Patenting Patenting Form Recording Patenting Form Recording Form Recording Patenting Form Recording Patenting Form Recording  | Organization and Contact Means Internal Address No.  Phone Phondo 201  Organization and Contact Means Internal Means Internal Means Internal No.  Phone Phondo 201  Discounting No. 10 Phone Phondo 201  Discounting No. 10 Phone Phone Phone Internal Means Internal Means Internal | the Tigue Famore the Tigue Famore the Tigue Famore the Tigue Famore the Tigue Famore to Conduct Crais the Tigue Famore to Conduct Crais the Tigue Famore to Conduct Crais the Tigue Famore to Conduct Crais the Tigue Famore the Tigue Famore the Ti |                                        | You 10 part 10 part 10                                                                                                    |
| Other Excre<br>IRP and Sec<br>IRP Avaichle                | Leaf Bood Pack Book  Leaf Bood Pack Book  Leaf Bood Pack Book  Pack Anneas Rounned  Contingency Anneas Rounned  Contingency Anneas  Rounned  Description  Expect County  Repair County  Repair County  Re | Organization and Contact Means Internal Address No.  Phone Phondo 201  Organization and Contact Means Internal Means Internal Means Internal No.  Phone Phondo 201  Discounting No. 10 Phone Phondo 201  Discounting No. 10 Phone Phone Phone Internal Means Internal Means Internal | the Tigue Famore the Tigue Famore the Tigue Famore the Tigue Famore the Tigue Famore to Conduct Crais the Tigue Famore to Conduct Crais the Tigue Famore to Conduct Crais the Tigue Famore to Conduct Crais the Tigue Famore the Tigue Famore the Ti |                                        | Vos<br>14 μm 17<br>10 μm 160<br>10 μm 17<br>10 μm 17<br>10 μm |
| Other Excre<br>IRP and Sec<br>IRP Available               | Leaf Boot Pack Edits Leaf Boot Pack Blood Leaf Boot Pack Blood Pack Blood Told Asserts Bloomed of Ording Told Asserts Bloomed Contingency Asserts Pack Discount States Repair Oversigk  The Bloomed of Christ The Bloomed of Christ The Bloomed of Christ The Bloomed of Christ The Bloomed of Christ The Bloomed of Christ The Bloomed of Christ The Bloomed of Christ The Bloomed of Christ The Bloomed of Christ The Bloomed of Christ The The The The Bloomed of Christ The The                                                                                                    | Organization and Contact Means Internal Address No.  Phone Phondo 201  Organization and Contact Means Internal Means Internal Means Internal No.  Phone Phondo 201  Discounting No. 10 Phone Phondo 201  Discounting No. 10 Phone Phone Phone Internal Means Internal Means Internal | the Tigue Famore the Tigue Famore the Tigue Famore the Tigue Famore the Tigue Famore to Conduct Crais the Tigue Famore to Conduct Crais the Tigue Famore to Conduct Crais the Tigue Famore to Conduct Crais the Tigue Famore the Tigue Famore the Ti |                                        | You 10 part 10 part 10                                                                                                    |
| Other Escree IRP and Sec<br>IRP Available Section 8 Out-1 | Leaf Boot Pack Edits  Leaf Boot Pack Blood  WE, Mokes Total Assess Recovered of Creating  Total Assess Recovered  Total Assess Recovered  Total Assess Recovered  Total Recovered  Regist Countries  Regist Countries  Regist Countries  Regist Countries  Regist Countries  Total Recovered Colories  There Recovered Colories  Total Recovered Colories  Total Rec | Organization and Contact Means Internal Address No.  Phone Phondo 201  Organization and Contact Means Internal Means Internal Means Internal No.  Phone Phondo 201  Discounting No. 10 Phone Phondo 201  Discounting No. 10 Phone Phone Phone Internal Means Internal Means Internal | the Tigue Famore the Tigue Famore the Tigue Famore the Tigue Famore the Tigue Famore to Conduct Crais the Tigue Famore to Conduct Crais the Tigue Famore to Conduct Crais the Tigue Famore to Conduct Crais the Tigue Famore the Tigue Famore the Ti |                                        | You 10 part 10 part 10                                                                                                    |
| Other Escree IRP and Sec<br>IRP Available Section 8 Out-1 | Leaf Boot Pack Edits Leaf Boot Pack Blood  WE, Indice Total Asserts Recovered of Greichy Total Asserts Recover Total Asserts Recover Total Asserts Recover Total Recover Total Recover Total Recover Total Recover Total Greine Total Recover Total Greine Total Recover Total Greine Total Recover Total Greine Total Recover Total Recover Total | Organization and Contact Means Internal Address No.  Phone Phondo 201  Organization and Contact Means Internal Means Internal Means Internal No.  Phone Phondo 201  Discounting No. 10 Phone Phondo 201  Discounting No. 10 Phone Phone Phone Internal Means Internal Means Internal | the Tigue Famore the Tigue Famore the Tigue Famore the Tigue Famore the Tigue Famore to Conduct Crais the Tigue Famore to Conduct Crais the Tigue Famore to Conduct Crais the Tigue Famore to Conduct Crais the Tigue Famore the Tigue Famore the Ti |                                        | You 10 part 10 part 10                                                                                                    |
| Other Escretion I Cut. V                                  | Leaf Boot Pack East Leaf Boot Pack Boot Leaf Boot Pack Boote Leaf Boot Pack Boote Tool Assess Record Tool Assess Record Tool Assess Record Tool Assess Record Tool Management Repair Overigin  The Tool Management Tool Management Tool Manage | Organization and Contact Means Internal Address Not Address Not Not Not Not Not Not Not Not Not Not                                                                                                    | the Tigue Famore the Tigue Famore the Tigue Famore the Tigue Famore the Tigue Famore to Conduct Crais the Tigue Famore to Conduct Crais the Tigue Famore to Conduct Crais the Tigue Famore to Conduct Crais the Tigue Famore the Tigue Famore the Ti |                                        | No. 17 18,000 17 18,000 00 18,000 00 18,000 00 19,000 00 19,000 00                                                                                                    |

Figure 8-10, Closing Memo

# 8.2.2.3 Printable View of Closing Module Screen

The Printable View of Closing Module Screen (an example of which is on the next page as Figure, 8-11, Printable View for Mortgage Restructuring Properties) contains all the Closed property's information for printing:

| Por Morego   Por Morego   Por   |                                                                                                    |                                                     |                                    |
|----------------------------------------------------------------------------------------------------|----------------------------------------------------------------------------------------------------|-----------------------------------------------------|------------------------------------|
| Protein   Protein   Prot   |                                                                                                    |                                                     | ties                               |
| Protein 17th Nomber   Colone   Proper   Protein   Colone   Proper   Protein   Colone   Proper   Protein   Colone   Proper   Colone   Colone   Proper   Protein   Colone   Proper   Colone   Colone   Proper   Protein   Colone   Proper   Colone   Colone   Proper   Protein   Proper   Colone   Colone   Proper   Proper   Colone   Colone   Proper   Proper      |                                                                                                    |                                                     |                                    |
| See PIX   See PIX   See    | Property ID: 300000000                                                                               |                                                     |                                    |
| Payon   Payon   Colon   Colo   | New FIGA Number(s):                                                                                  |                                                     |                                    |
| Part                                                                                                    | Property Name: ONHAR DRODE:                                                                          | 477                                                 | 00233288W                          |
| Point page                                                                                                    | PAE Name: TEST PAE<br>Regional Office: TEST Region                                                   |                                                     |                                    |
| Date Interest County   Part Point   County   Part Point   Section   Section  | Closing Date: 10/25/2001                                                                             | MAN                                                 |                                    |
| March   March   Marc   | Debt Service Coverage: Pan Toma:                                                                     | Choung Terms<br>1.56                                |                                    |
| Section 1 Section 1 Contract Newhork  Section 1 Section 1 Contract Newhork  Section 1 Section 1 Contract Newhork  Section 1 Section 1 Contract Newhork  Section 1 Section 1 Contract Newhork  Section 1 Section 1 Contract Newhork  Section 1 Section 1 Contract Newhork  Section 1 Section 1 Contract Newhork  Section 1 Section 1 Contract Newhork  Section 1 Section 1 Contract Newhork  Section 1 Section 1 Contract Newhork  Section 1 Section 1 Contract Newhork  Section 1 Section 1 Contract Newhork  Section 1 Section 1 Section 1 Contract Newhork  Section 1 Section 1 Section 1 Contract Newhork  Section 1 Section 1 Sectio | If this property was a TPA (Transfer of Physical Assets), did                                        |                                                     | Note? No                           |
| Part   Arthur Incomessing Content value   Part   Part      | ,                                                                                                    |                                                     | 310                                |
| The Charles of Parish Statement of Parish Statement of Parish Stat | Mark-to-Market Rents                                                                                 | Surviving Section 8 Contract Number                 | н                                  |
| Streins Filtrapiers Agreement Trade-branch Programs of Arthropiers Agreement Trade-branch Programs of Arthropiers Agreement Annual Agricultural Programs of Arthropiers Agreement Annual Agricultural Programs of Arthropiers Agreement Annual Agricultural Programs of Arthropiers Agreement Annual Agricultural Programs of Arthropiers Agreement Annual Agricultural Programs of Arthropiers Agreement Annual Agricultural Programs of Arthropiers of Arthropiers Agricultural Biology of Arthropiers of Arthropiers Agricultural Biology of Arthropiers of Arthropiers of Art | Bedream Type                                                                                         | Pact Environmental Monthly Market Fronts            | Final Market Rent Yerms at Checing |
| Total Christics Planguage Actions of The Minings Actions of The Minings Actions of The Minings Actions of The Minings Actions of Minings Actions of Minings Actions o | 1 25<br>2 24                                                                                         |                                                     |                                    |
| Total Crision Floregian Annual Annual Consider State State S | ,                                                                                                    |                                                     |                                    |
| Section   Received Appears Assessed Appears   100                                                                                                    | :                                                                                                    |                                                     |                                    |
| Annual Applies to Propose of The Nichogo Annual Applies to Propose of The Nichogo Annual Applies to Propose of The Nich | ,                                                                                                    |                                                     |                                    |
| Annual Applies Transported Plan Managery  Annual Applies Transported Plan Managery  The Committee of the Committee of the Com | Total Section S Recapture Amount Arabido                                                             | Section 8 Recopture Agreement                       |                                    |
| Animal Part   Colon Against   Colon Against    | Amount Applied to Repayment of Part Modgage<br>Amount Applied to Espayment of Decord & Thard Mongage | 5.00                                                |                                    |
| Page   Page      | Amount Applied to Peasers for Registerent (RR): Amount Applied to Other Approved Unix.               |                                                     |                                    |
| ### Annual of Pill Applies to Delice to Manager of His Opposite to Delice to Manager of His Opposite to Delice to Manager of His Opposite to His Opposite to H | Total Section 2 Recipitar Amount Applied<br>Amount Section 2 Ecoses to HUD                           |                                                     |                                    |
| Account CHI Proposed Control Account CHI Proposed Child Account CHI Proposed Child Account CHI Proposed Child Account CHILD Account CHILD Acco | Frankes of Months Applied.<br>Expanses, Date of Fini agricus Agreeness.                              | 10/00/2009                                          |                                    |
| Account CEST Applies to State the process of the control of the control of the co |                                                                                                    |                                                     |                                    |
| Accord 1997 Against 1, the market is 1990 and 1997 and 1997 and 19 | Amount of SET Applied to Dalid Service                                                               |                                                     |                                    |
| Copied Recovery Payment CRED Tenne  State of Manager (Table One or Medified Law)  First Manager (Table One or Medified Law)  First Manager (Table One or Medified Law)  State of Manager (Table One or Medified Law)  First Name (Table One or Medified Law)  First Name (Table One or Medifie | Amount of IRP Applied to Reserve for Explorement (HW):<br>Amount Recipional to HTD                   | 1.00                                                |                                    |
| Part                                                                                                    |                                                                                                    |                                                     |                                    |
| Part Manager (Clair Out or Medical Lase)                                                                                                    | CRP Monthly Paymentic                                                                                | 10749                                               |                                    |
| Part   Part      | Number of Months Applied.                                                                            | 14                                                  |                                    |
| Compared to Compared to Compar | First Mortgage (Take Out or Modified Loan)                                                           |                                                     |                                    |
| Comment                                                                                                    | Ондення                                                                                              | Code Dook                                           | Final Cheeing Terms                |
| Comparison Accessed   Comparison Accessed    |                                                                                                    | Conventional<br>220th                               | 223047                             |
| Live Trans   Live Trans   Liv   | Congresi Lives Associati<br>Associal Diebe Service (Without MSF):                                    |                                                     | 431,464.00<br>41,684.00            |
| Compared Temporary Assessment of the Compared Temporary Assessment of the Compared Temporary Assessment (Compared Temporary Assessment (Compared Temporary Assessment (Compared Temporary Assessment (Compared Temporary Assessment (Compared Temporary Assessment (Compared   | Assessed Devices (WAS 1657) Love Tresse                                                              | 1.000                                               |                                    |
| Source  Source | Observed Refer (No.<br>Observed Team (Monthly)<br>Remarkation & American Team of Monthly             | 40                                                  | 300                                |
| Second Managage Oberlages Renovembring Notes   Second Managage Oberlages Renovembring Notes   Second Managage Oberlages Renovembring Notes   Second Managage Oberlages   Second Managage Oberlage   Second Managage Oberlages   Second Managage Oberlages      | Midway Date                                                                                          | 89/30/2014                                          |                                    |
| Part   Content   Part   Content   Part   Content   Part   Content   Part   Content   Part   Content   Part   Content   Part   Part   Content   Part   Part   |                                                                                                    | 5678                                                | 37.51                              |
| Comparison                                                                                                    | Second Mortgage (Mortgage Restructuring Note)                                                        |                                                     |                                    |
| Line   Trans                                                                                                    | Original Loss Amount                                                                                 | Restructoring Plan Terms<br>12,800:00               | 590,401.00                         |
| Direct   Charles   Charles   Charl   | Loan Torne                                                                                           |                                                     |                                    |
| Dark Martingare (Contingent Responses Notes)   Paul Chesing From   Ongoed Loss Annotes   Ongoed Loss Annotes   | Satismet (Marchi) Cognel Tem (Marchi) Materier Day                                                   | 1300                                                | 300                                |
| Part Chairs   Part Chairs   Part Chair   Part Chairs   P   |                                                                                                    |                                                     |                                    |
| Compared Continued Continued Conti   |                                                                                                    | Strainwiseine Flor Troins                           | Flori Chaine Terms                 |
| Secretary   Secretary   Secr   | Original Love Amount Assemb Data Service (Williams MSF)                                              | •                                                   |                                    |
| Name                                                                                                    | Loun Teme<br>Internet Eule (%).                                                                      |                                                     | 1 0000                             |
| Recovering Plan Tone   Plant Chair Tone   Plant Chair Tone   Plant C   | Original Trem (Months)<br>Manualty Date:                                                             |                                                     | 300                                |
| Recovering Plan Tone   Plant Chair Tone   Plant Chair Tone   Plant C   | Sources                                                                                              |                                                     |                                    |
| March   March   Marc   |                                                                                                    | Restructoring Flox Terms                            | Final Chering Terms                |
|                                                                                                    | Mortenes Easteuchaine Termanic                                                                       | 11,000.00<br>94,000.00                              | 401,406.30<br>500,400.70           |
| Description   Description      | Rossive De Deplarement. Resthin Faculte                                                              |                                                     |                                    |
| 20                                                                                                    | Expring Huper's Incomplex.<br>Supplies Coath Account/Other Encours:                                  |                                                     |                                    |
| Content   Content   Cont   | 206 Relate Chance. Endodráteiros Errosov.                                                            | 12,000.00                                           | 540.00                             |
| 1                                                                                                    | IDER (FOrest The Enting Forest Eulence):                                                             | 12,444.00                                           |                                    |
| Total Insures Frontes In Prince   Total Insures Frontes In Prince   Total Insures of France   Total Insures of France      | Firspair Loves or Oracle<br>1:                                                                       | 60,000.00                                           |                                    |
| Total Insures Frontes In Prince   Total Insures Frontes In Prince   Total Insures of France   Total Insures of France      | 2<br>3:                                                                                              |                                                     |                                    |
| Final Uses  Proof Papond of Energy Lose (Filtringing) Proof Papond of Energy Lose (Filtringing) Proof Energy Lose (Filtringing) Proof Energy Lose (Filtringing) (10,154,00) Proof Energy Lose (Filtringing) (10,154,00) Proof Energy Lose (Filtringing) (10,154,00) Proof Energy Lose (Filtringing) (10,154,00) Proof Energy Lose (Filtringing) Energy Lose (Filtringing) Energy Lose (Filtrin | Other Paul Dourse 4.<br>Other Bourse Heeded to Balance                                               |                                                     |                                    |
| Proof Separal of Extended Lorent (Mindeling) Proper Strategy Lorent (Mindeling) Proper Strategy Lorent (Mindeling) Proper Strategy Lorent (Mindeling) Color (Mindeling Agency Strategy Lorent (Mindeling Lorent Lorent Lore | Total Segress of Funds:                                                                              | \$136,444.00                                        | \$1,073,230.00                     |
| Proof Separal of Extended Lorent (Mindeling) Proper Strategy Lorent (Mindeling) Proper Strategy Lorent (Mindeling) Proper Strategy Lorent (Mindeling) Color (Mindeling Agency Strategy Lorent (Mindeling Lorent Lorent Lore | Fund Uses                                                                                            |                                                     |                                    |
| Proof Special Configuration (Configuration Configuration C |                                                                                                    |                                                     | Final Chesing Terms                |
| Control Report Principles Provent  Control Report Principles Control  Beauth Description Control  Enter Description  To Extrace  Beauth Description  Beauth Description  To Extrace  Beauth Description  To Control  Beauth Description  To Control  To Control  T | Partial Payment of Estating Loan (#Modifying):<br>Payoff Stating Let Motigage Loan (#Referencing).   | 12437400                                            | 901,300.00                         |
| State   Section   Section  | Owner's Share of Dussian Receiver.                                                                   |                                                     | 1,300.00                           |
| Residence   Process                                                                                                    | Initial Deposits to Explorement Reserves (IDRR):<br>Tax Reserve                                      | 40,000.00                                           | 31,000.00                          |
| Test Tower Trade  Test Tower Trade  Test Tower T | Henri Insurance Entere                                                                               | 12-41100                                            |                                    |
| Additional Environs to 1000  Lead Based Pada Environs  Baid Assessment Impries 1 To Pada Assessment Impries 2 To Pada Assessment Impries 2 To Pada Assessment Imp | #:<br>0:                                                                                             | nager of the                                        |                                    |
| Total Ease (Paint Evaluation  Level Ease (Paint Evaluation  Intel Assessment Supposed Compined True Delto Desse (Easeway Editional Editional Level Easeway (Editional Editional Level Easeway (Editional Editional Level Easeway (Editional Editional Level Easeway (Editional Editional Level Easeway (Editional Editional Reshalder Easeway (Editional Editional Additional Excessor Administrational Conference (Editional Editional Level Editional Level Easeway (Editional Editional Level Editional Level Edition Level Editional Level Edition Level Edition Level Edi |                                                                                                    |                                                     |                                    |
| Leed Based Fulse Evaluation  Rei Assessmanningsminn (majoride) The Section of the Control of the Control of the |                                                                                                    | \$125,779.00                                        | \$1,072,200.00                     |
| But AnnounceMayerina Conjugates To Park Prince Prince Prin |                                                                                                    |                                                     |                                    |
| Continuer Face State  Continuer Anni State  Continuer Anni Continue  Continuer Anni Colligium  Antinue Colligium  Antinue Colligium  Antinue Colligium  Antinue Colligium  Bus Littler of Collified Ap 1000  Page Congel State NO offices  Antinue State NO offices  Antinue State NO offices  Colligium  Colligium  | Risk Assessment/Europertion Comp<br>Engle Commer Res                                                 | Brief Tee<br>ered 1953-0902                         |                                    |
| Bobb Exerce  Continguoy Assess 135.05  Coh Managament Sanc ONOS/man Adams ONIGEN Ada  Adams ONIGEN Ada  Adams ONIGEN Ada  Adams ONIGEN Ada  Adams ONIGEN Ada  Adams ONIGEN Ada  Adams ONIGEN Ada  Adams ONIGEN Ada  Peror Wender ONIGEN  Peror Wender ONIGEN  Adams ONIGEN  Peror Wender ONIGEN  Adams ONIGEN  Peror Wender ONIGEN  Adams ONIGEN  Conferencia Notes  Conferencia Notes                                                                                                    | Lead Based Paint II<br>Lead Based Paint II                                                           | Instell 2016.                                       |                                    |
| Buhahilisates Extree Adeisiden mere  Cah Hougann Faire Oliv Span  Anne Oliv Span  Anne Oliv Span  Anne Oliv Span  Anne Oliv Span  Anne Oliv Span  Faire Span  Faire Span  Fair | Rehab Escrew                                                                                         |                                                     |                                    |
| Cub Management New CNOCythaes Albertes CEMPARTA Ony CNOCyt ON COMPARTA PROCESSAN CONTROL OF CNOCHES & \$1500 Process Manage COMPARTA Paper SCHOOL START Alberte SCHOOL START Alberte SCHOOL START Alberte SCHOOL START ON COMP                                                                                                    | Contingency Am                                                                                       | orant 2,190:00                                      |                                    |
| One ORDAY TRANSPORT OF COMMERCE AND THE TRANSPORT OF THE TOP OF THE TOP OF THE TOP OF THE TOP OF THE TOP OF THE TOP OF THE TOP OF THE TOP OF THE TOP OF THE TOP OF THE TOP OF THE TOP OF THE TOP OF THE TOP OF THE TOP OF T                                                                                                    | Cush Management                                                                                      | hour CMShoul 6-55                                   |                                    |
| Finan Salamin COUPrace  Department of the Couprain  Department of the Couprain  One 10 One  Now 1988-0000, 2p. 500.0000  Finan Salamin CO Trians  Conference Name  Conference Name  Conference Na |                                                                                                    | Cley: CM Cley Their: DESTROYT OF COLUMNIA Zig. 1290 |                                    |
| Address IOS Destradab Ony 100 cg The STREEMEN, 2-p MILL NON Plant Warfer IO Plant Conference on Name -                                                                                                    | Phone No<br>Repair Oversight                                                                         | eher CMPhone<br>Name BO Ong Kune                    |                                    |
| Confirmation Name:                                                                                                    | Ad                                                                                                   | Berry RO Street Adda<br>Cary RO Cay                 |                                    |
| Confirmation Name:<br>Confirmation Date:                                                                                                    | Phone No.                                                                                            | Date: MERATIKA Zip. SELLININ<br>ether SO Phone      |                                    |
| Confirmation Date:                                                                                                    | Confirmation No                                                                                      | and .                                               |                                    |
|                                                                                                    | Confirmation D                                                                                       | ute:                                                |                                    |

Figure 8-11, Printable View of Closing Screen

#### 9 REPORTS MODULE

The Reports module is accessed by selecting the Reports button from M2M's home screen. The reports within the module are a summarization of the data entered in the Critical Dates Tracking screens and are management tracking tools to view the overall status of where the assigned properties are in the restructuring process. In addition, there are internal management level reports to assist OMHAR and its business partners in the management of its M2M Program assets.

Generally, only active properties in the M2M Program that are assigned to and accepted by a PAE appear in M2M's Reports, though some reports include completed properties and allow the User to choose what to be selected. In addition, there is specific criteria for each report, e.g., for the Property Status Report, only properties that have at least one critical date entered into the system are included on the report. The Property and Report Selection page is shown below as Figure 9-1, Property and Report Selection Screen:

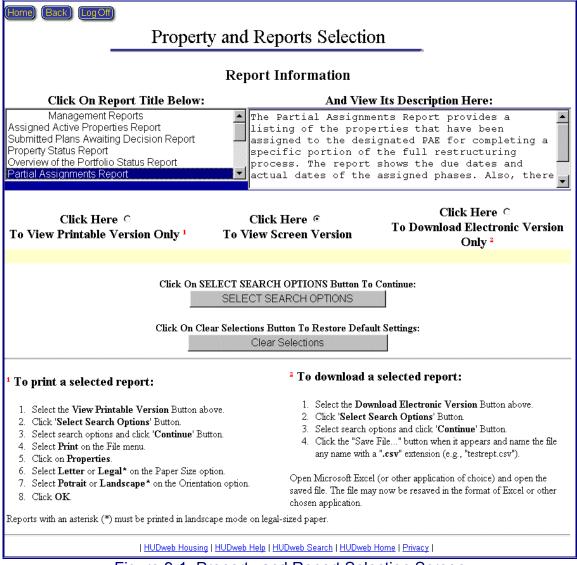

Figure 9-1, Property and Report Selection Screen

#### 9.1 Property and Report Selection

The Reports module allows users to generate the following reports:

- Assigned Active Properties Report
- Submitted Plans Awaiting Decision Report
- Overview of the Portfolio Status Report
- Partial Assignments Report
- Late Submissions Report
- Rent Comparability Review Progress Report
- Rent Comparability Review Progress Report MU2M
- Rent Reduction Only Progress Report

- Mortgage Restructuring Progress Report
- ♦ Focus on Production Report
- Properties On Hold Report
- Underwriting Tracking Report

To view a report, click the report title in the scroll down selection box and click one of the viewing options. Reports may be viewed on-screen, printed, or downloaded and saved in an electronic format. Next, click the Select Search Options button and make your selections in the opened window.

#### To save a downloadable version of a report:

- 1. Select the Download Electronic Version radio button
- 2. Click the 'Select Search Options' button
- 3. Select search options and click the 'Continue' button
- 4. Click the "Save File..." button and name the file a name with a ".csv" extension (e.g., "testrept.csv").
- 5. Open application of choice (e.g., Microsoft Excel) and the saved file.
- 6. The file may be resaved in the format of the application.

#### 9.2 Assigned Active Properties Report

The Assigned Active Properties Report (Figure 9-2, Assigned Active Properties Report) contains a listing of all of the current M2M Program properties, the PAE to which each property is assigned, and the M2M Program phase in which each property resides.

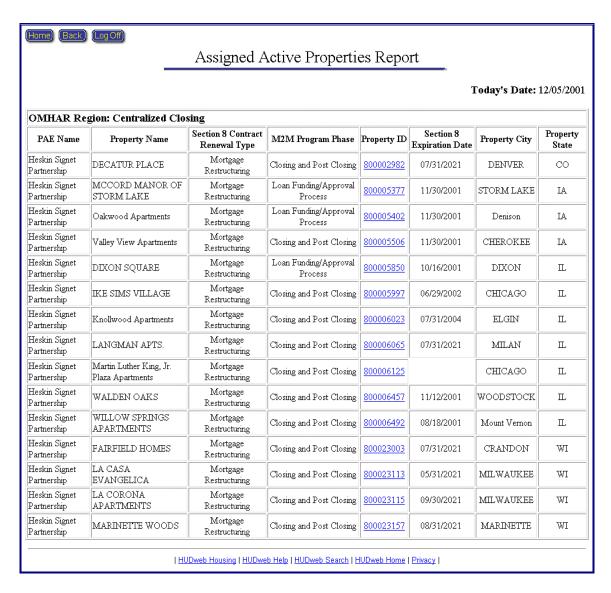

Figure 9-2, Assigned Active Properties Report

## 9.3 Submitted Plans Awaiting Decision Report

The Submitted Plans Awaiting Decision Report contains a listing of all of the current restructuring plans submitted by PAEs that do not have an "Approved" or "Returned for Revision" status and are awaiting a decision from OMHAR.

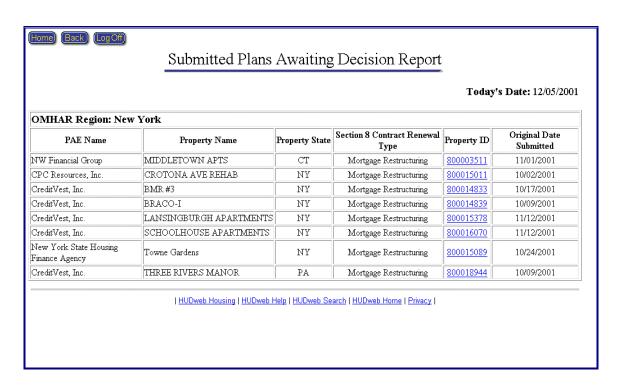

Figure 9-3, Submitted Plans Awaiting Decision Report

## 9.4 Overview of the Portfolio Status Report

The Overview of the Portfolio Status Report (Figure 9-4, Overview of the Portfolio Status Report) is an overview of the status of all the Properties reflecting the Accepted, Submitted, Approved, Closing, and "Other Completed" Dates sorted by Regional Office, PAE, State, and Property Name with the option to select completed, active, or all properties. Also, there is a direct link to the property's critical dates' page to view the current dates and update, if necessary.

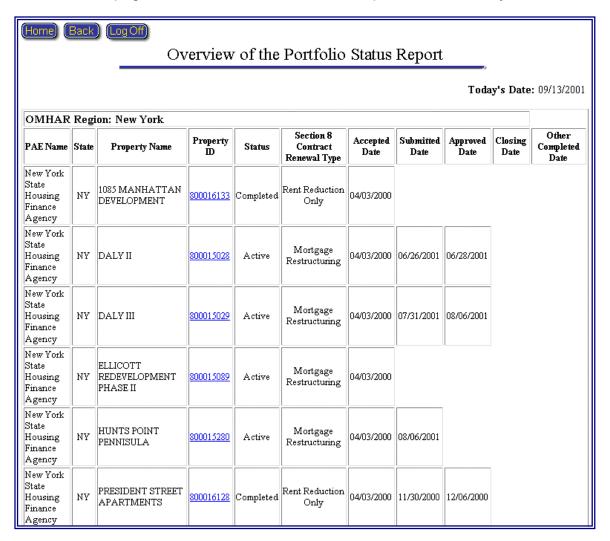

Figure 9-4, Overview of the Portfolio Status Report

# 9.5 Partial Assignments Report

The Partial Assignments Report (Figure 9-5, Partial Assignments Report) is a list of all the Properties that are designated as partial assignments, sorted by Regional Office, PAE, State, and Property Name with the option to select

completed, active, or all properties. Also, there is a direct link to the property's critical dates' page to view the current dates and update, if necessary.

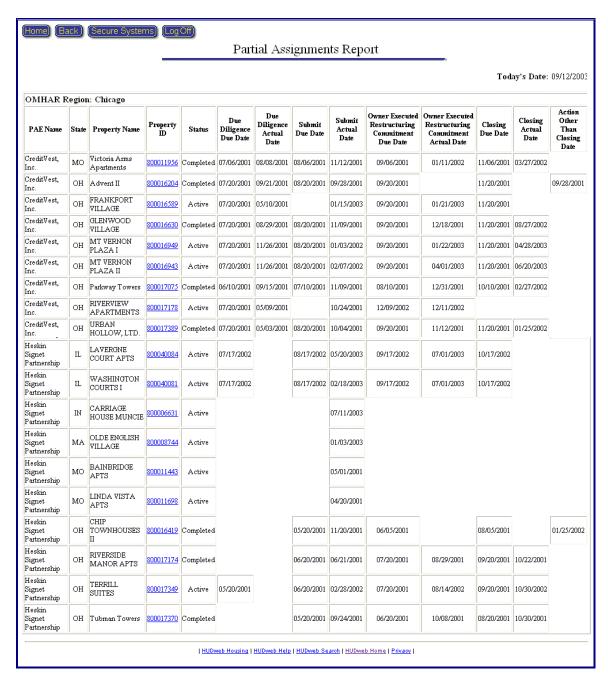

Figure 9-5, Partial Assignments Report

#### 9.6 Late Submissions Report

The Late Submissions Report (Figure 9-6-1, Late Submissions Report part I) provides a roll up of the total number of late plan submissions by type. Clicking

on the total (underlined in blue) will provide details (Figure 9-6-2, Late Submissions Report part II) on which properties comprise the total number, sorted by Regional Office and by PAE. The last Milestone and date completed and the number of days the property is late is provided. Also, there is a direct link to the property's critical date's page to view the current dates and update, if necessary.

| Home Back Log Off OMHAR Report of Late Submissions                                                       |                 |
|----------------------------------------------------------------------------------------------------|-----------------|
|                                                                                                    | As of 9/13/2001 |
| Comp Reviews<br>Rent Reductions<br>Mortgage Restructurings $^\star = \frac{1}{2}$<br>Total $\frac{1}{2}$ |                 |
| *Based on 8 month submissions.                                                                           |                 |
| <u>HUDweb Housing</u>   <u>HUDweb Help</u>   <u>HUDweb Search</u>   <u>HUDweb Home</u>   <u>Privacy</u>  |                 |

Figure 9-6-1, Late Submissions Report part I

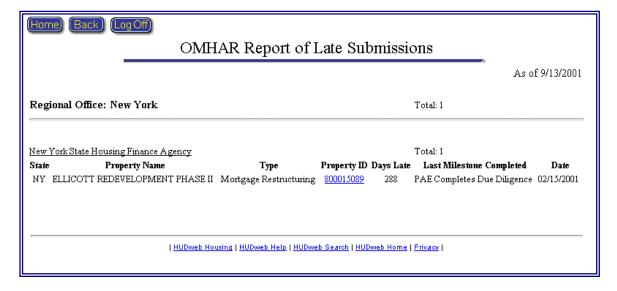

Figure 9-6-2, Late Submissions Report part II

# 9.7 Rent Comparability Review Progress Report

The Rent Comparability Review Progress Report (illustrated as Figure 9-7 on the next page) represents the progress and status of the active Rent Comparability

Review properties currently assigned to PAEs. It details the referral and acceptance dates, the dates review results were submitted to OMHAR and the date OMHAR approves the results.

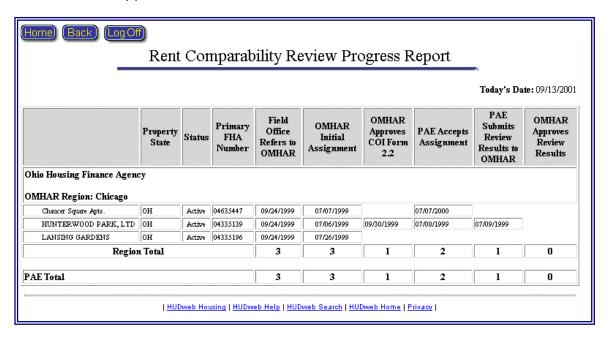

Figure 9-7, Rent Comparability Review Progress Report

## 9.8 Rent Comparability Review Progress Report - MU2M

The Rent Comparability Review Progress Report (illustrated as Figure 9-8 on the next page) represents the progress and status of the Post M2M Program Rent Comparability Review properties currently assigned to PAEs. It details the referral and acceptance dates, the dates review results were submitted to OMHAR and the date OMHAR approves the results.

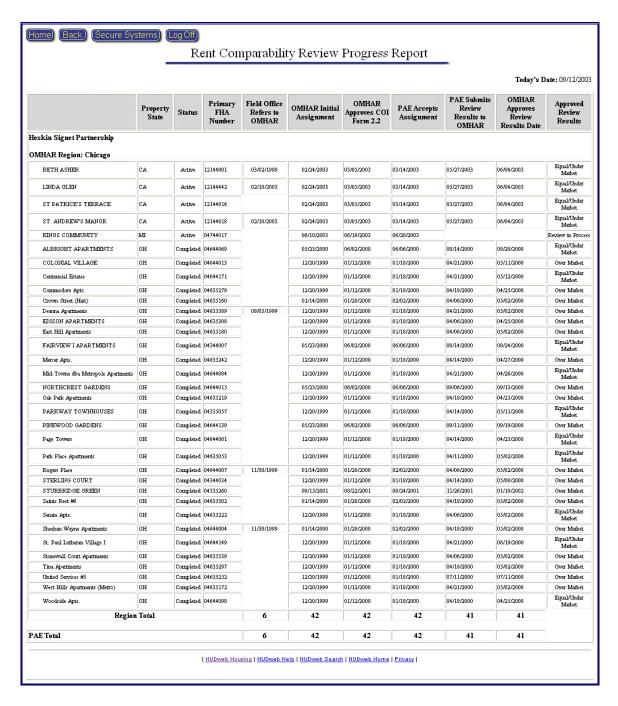

Figure 9-8, Rent Comparability Review Progress Report – MU2M

#### 9.9 Rent Reduction Only Progress Report

The Rent Reduction Only Progress Report represents the progress and status of the active M2M Program Rent Reduction Only properties currently assigned to PAEs. It details the referral and acceptance dates, the dates the PAE executes

M2M Program tasks, the dates the Rent Reduction Only Restructuring Plan was submitted to OMHAR and the date OMHAR issues a decision on submitted plans.

Figure 9-9, Rent Reduction Only Progress Report (Part I) and Figure 9-10, Rent Reduction Only Progress Report (Part II), shown below, is an example of the Rent Reduction Only Progress Report.

Note: It is necessary to load legal-sized paper and set you printer to print in landscape mode for this progress report.

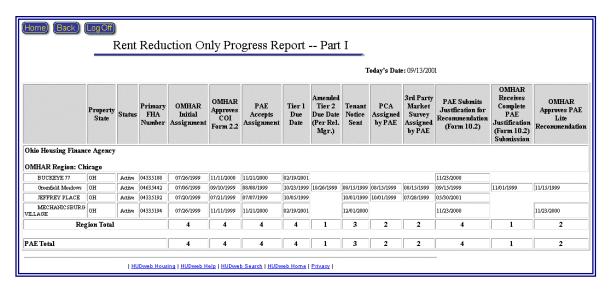

Figure 9-9, Rent Reduction Only Progress Report (Part I)

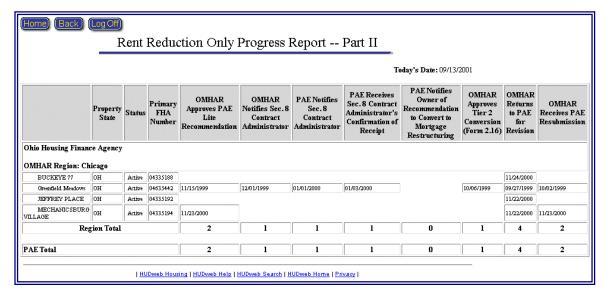

Figure 9-10, Rent Reduction Only Progress Report (Part II)

## 9.10 Mortgage Restructuring Progress Report

The Mortgage Restructuring Progress Report details the progress and status of the active Mortgage Restructuring properties currently assigned to PAEs. It details the referral and acceptance dates, the dates the PAE executes M2M Program tasks, the dates the Mortgage Restructuring Plan was submitted to OMHAR and the date OMHAR issues a decision on submitted plans. An example of this report is presented as Figure 9-11, Mortgage Restructuring Progress Report (Part I) and Figure 9-12, Mortgage Restructuring Progress Report (Part II).

Note: It is necessary to load legal-sized paper and set you printer to print in landscape mode for this progress report.

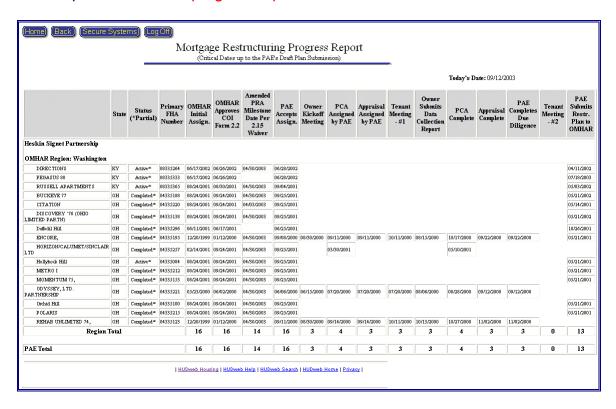

Figure 9-11, Mortgage Restructuring Progress Report (Part I)

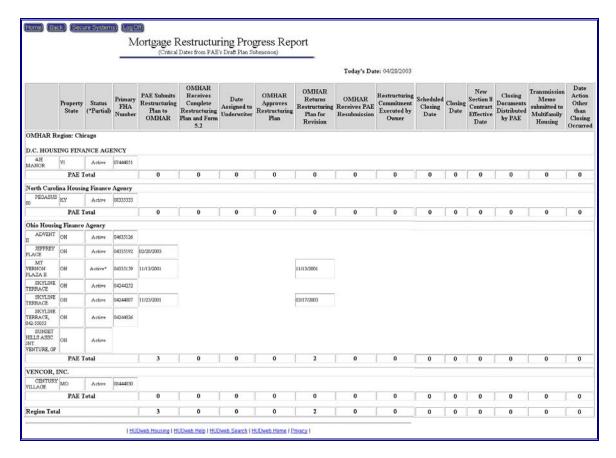

Figure 9-12, Mortgage Restructuring Progress Report (Part II)

## 9.11 Focus on Production Report

The Focus on Production Report (Figure 9-13, Focus on Production Report Part I) provides a roll up of the total number of the expected submissions in the next two weeks, the next 6 months (by month) and the total for the next six months. By clicking on the total numbers underlined in blue, the properties expected to be submitted are detailed (Figure 9-14, Focus on Production Report Part II) by Regional Office and PAE. Also, there is a direct link to the property's critical dates' page to view the current dates and update, if necessary.

| Home Back Log Off Focus o                                            |              |                 |                    |                            |                 |  |
|----------------------------------------------------------------------|--------------|-----------------|--------------------|----------------------------|-----------------|--|
|                                                                      |              |                 |                    |                            | As of 9/13/2001 |  |
| Plans Due                                                            | Total        | Сонф<br>Reviews | Rent<br>Reductions | Mortgage<br>Restructurings |                 |  |
| This Week                                                            | <u>13</u>    |                 | 1                  | <u>12</u>                  |                 |  |
| Next Week                                                            | 2            |                 |                    | 2                          |                 |  |
| September, 2001                                                      | <u>47</u>    |                 | <u>1</u>           | <u>46</u>                  |                 |  |
| October, 2001                                                        | <u>53</u>    |                 |                    | <u>53</u>                  |                 |  |
| November, 2001                                                       | <u>3</u>     |                 |                    | <u>3</u>                   |                 |  |
| December, 2001                                                       |              |                 |                    |                            |                 |  |
| January, 2002                                                        |              |                 |                    |                            |                 |  |
| February, 2002                                                       |              |                 |                    |                            |                 |  |
| September, 2001 - February, 200                                      | 2 <u>103</u> |                 | 1                  | <u>102</u>                 |                 |  |
| HUDweb Housing   HUDweb Help   HUDweb Search   HUDweb Home   Privacy |              |                 |                    |                            |                 |  |

Figure 9-13, Focus on Production Report Part I

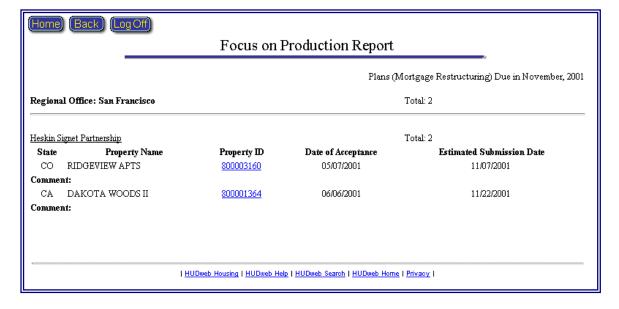

Figure 9-14 Focus on Production Report Part II

## 9.12 Properties On Hold Report

The Properties On Hold Report (Figure 9-15, Properties On Hold Report) lists all assets currently On Hold. A property is placed on hold when impediments to the restructuring process are completely outside of the PAE's control. The 'OMHAR Places Property On Hold' date freezes the property for all OMHAR PRA required dates.

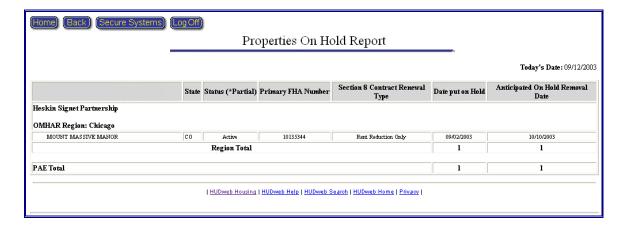

Figure 9-15, Properties On Hold Report

# 9.13 Underwriting Tracking Report

The Underwriting Tracking Report (Figure 9-16, Underwriting Tracking Report) lists all Full Debt Restructurings currently submitted to OMHAR for Underwriting Review.

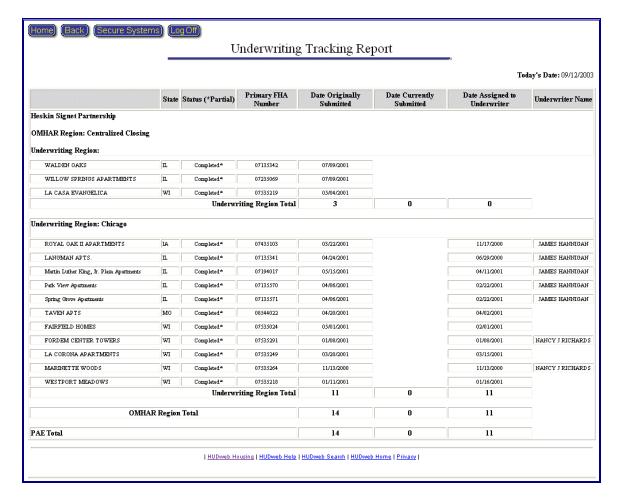

Figure 9-16, Underwriting Tracking Report

#### 10 GLOSSARY AND ACRONYMS

## 10.1 Glossary

The following are three terms used in the M2M Release 5.5.1. These terms are the three possible options that the PAE is contracted to perform on a property for OMHAR:

Comp Review (Rent Comparability Review)—One of the three scopes of work possible for assets that are sent to OMHAR by the HUD Program Centers or Regional Offices. The owner has determined that current contract rents on the project are below market and submits a request to renew the Section 8 contract at the current rent (Option 1 on the 98-34 form). The HUD Program Center or Regional Office may refer this property for a rent comparability review to OMHAR to have a third party market rent determination. The PAE conducts the comparability review to confirm whether current rents are actually below market.

Mortgage Restructuring—One of the three scopes of work possible for assets that are sent to OMHAR by the HUD Program Centers or Regional Offices. The owner has determined that contract rents are above market and that the reduction in rents will necessitate restructuring of the project debt. The owner, therefore, requests renewal of the Section 8 contract at market rates, and requests a mortgage restructuring (Option 2 on the 98-34 form). The PAE develops a Restructuring Plan for the assigned property including a reduction in contract rents and restructuring of the mortgage. This level of scope is also referred to as an OMHAR-Full.

Rent Reduction Only (Rent Reduction Only without Debt Restructuring)—One of the three scopes of work possible for assets that are sent to OMHAR by the HUD Program Centers or Regional Offices. In this scope, the owner requests renewal of the Section 8 contract with rents reduced to market. However, the owner does not request a mortgage restructuring (Option 1 on the 98-34 form). The PAE develops a Subsidy Restructuring Recommendation, which it submits to OMHAR. This level of scope is also referred to as an OMHAR-Lite.

#### 10.2 Acronyms

FHA Federal Housing Authority

FMR Fair Market Rent

FO Field Office

HFA Housing Finance Agency

HQ Headquarters

HUD Department of Housing and Urban Development

ISP Internet Service Provider

OMHAR Office of Multifamily Housing Assistance Restructuring

PAE Participating Administrative Entities

PNA Physical Needs Assessment URL Uniform Resource Locator